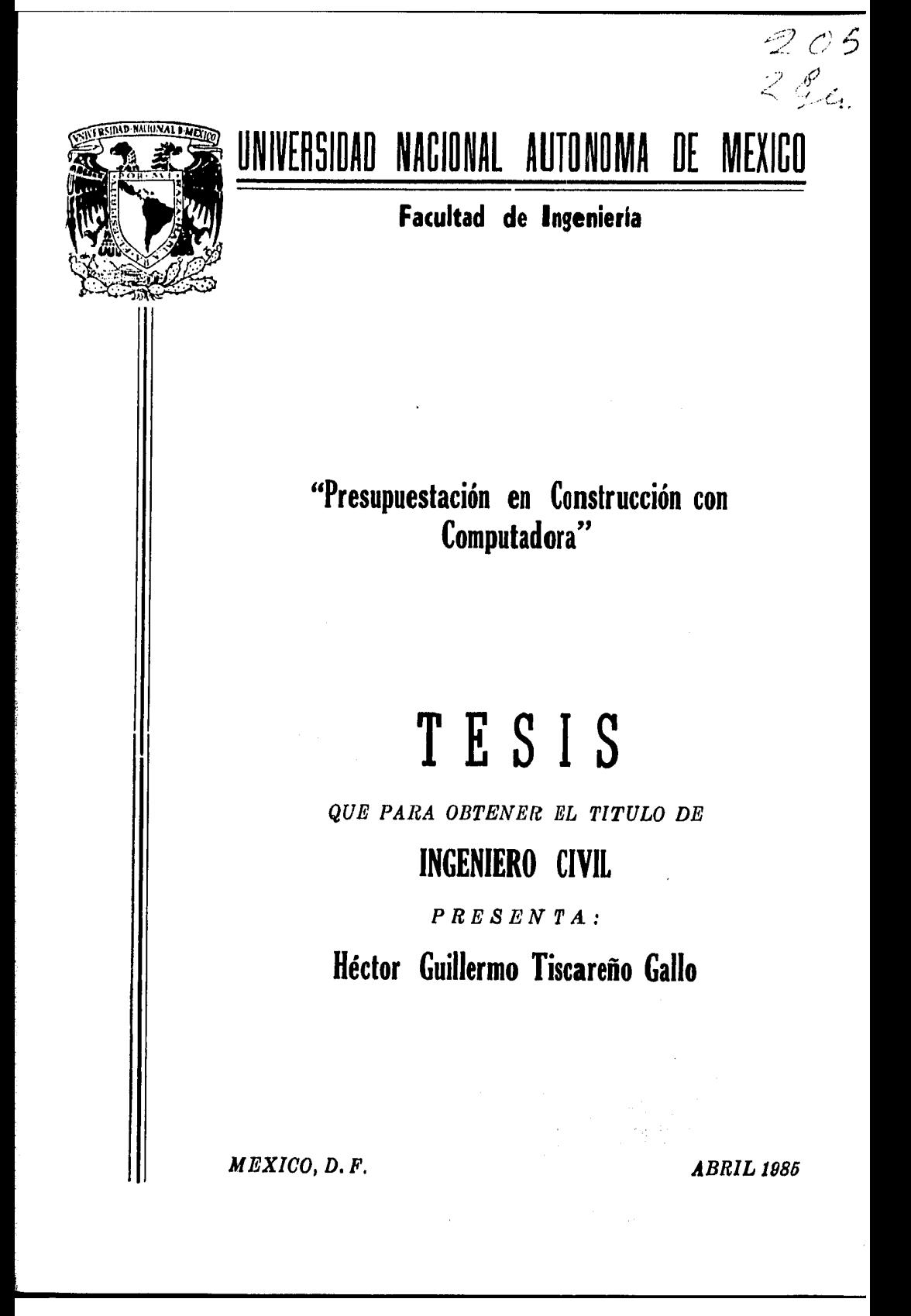

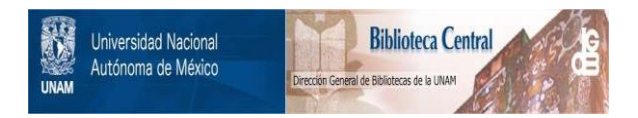

# **UNAM – Dirección General de Bibliotecas Tesis Digitales Restricciones de uso**

# **DERECHOS RESERVADOS © PROHIBIDA SU REPRODUCCIÓN TOTAL O PARCIAL**

Todo el material contenido en esta tesis está protegido por la Ley Federal del Derecho de Autor (LFDA) de los Estados Unidos Mexicanos (México).

El uso de imágenes, fragmentos de videos, y demás material que sea objeto de protección de los derechos de autor, será exclusivamente para fines educativos e informativos y deberá citar la fuente donde la obtuvo mencionando el autor o autores. Cualquier uso distinto como el lucro, reproducción, edición o modificación, será perseguido y sancionado por el respectivo titular de los Derechos de Autor.

# **INDICE**

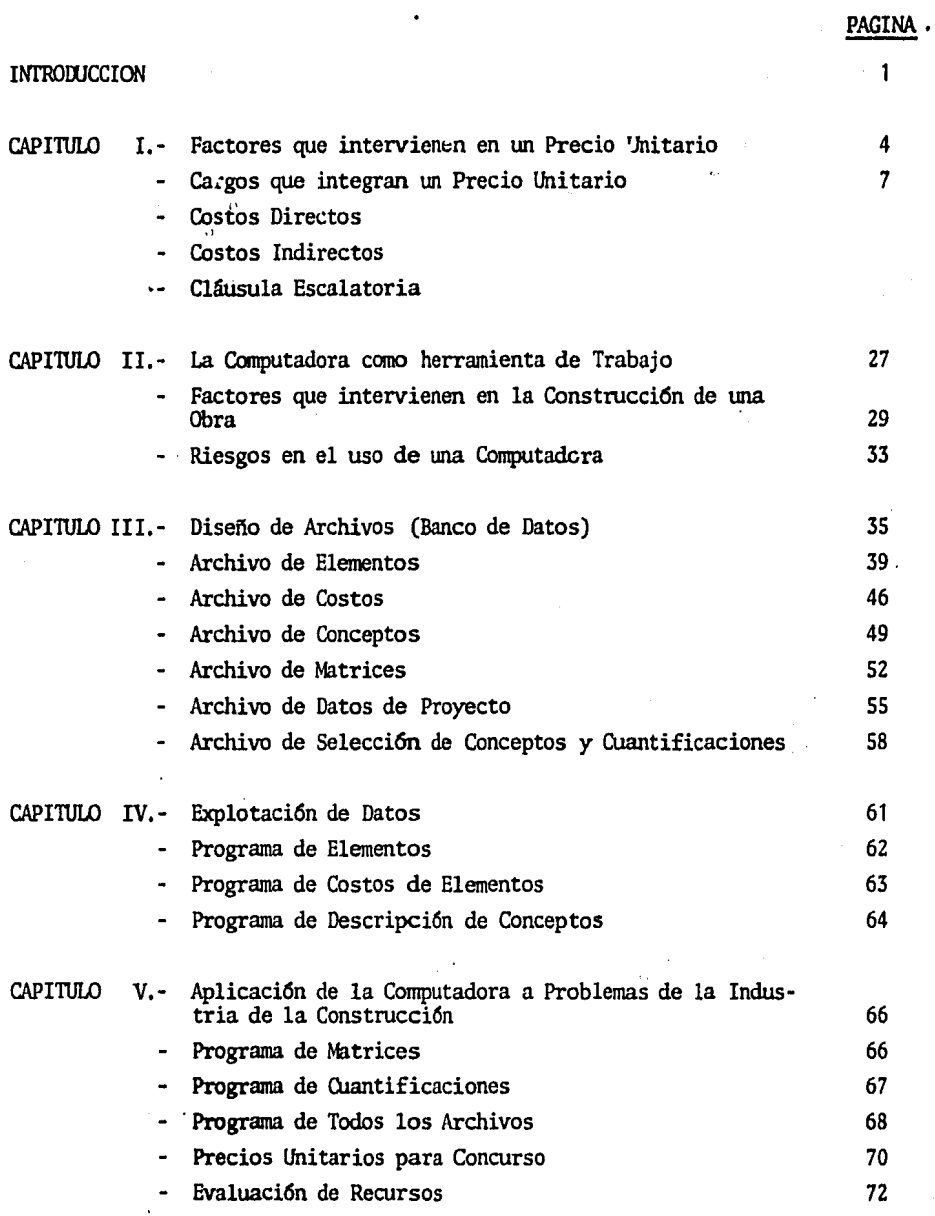

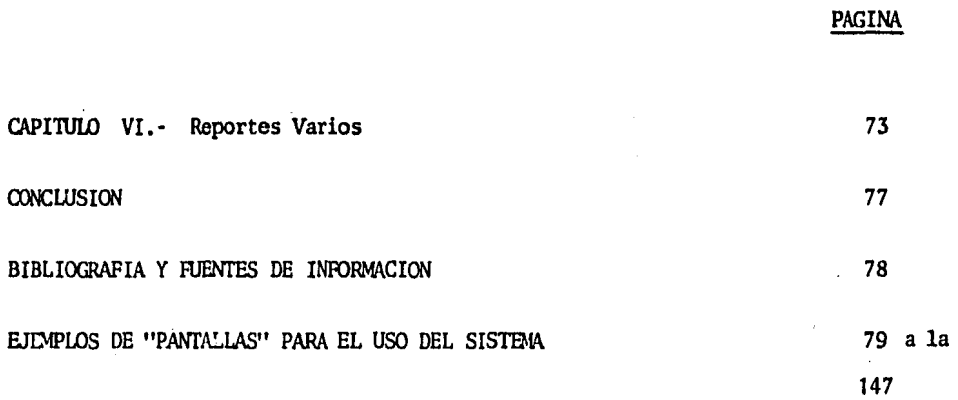

#### INTRODUCCION

En los Gltimos tiempos, se han notado cambios muy importantes en la industria en general, debido al uso cada vez mayor de la computadora en los procesos de organfzacf6n, administraci6n, control e incluso dentro de la misma produccl6n y por supuesto, la industria de la cons- trucci6n no ha sido la excepci6n. asf vemos como el manejo de las n6minas, la contabilidad, almacenes, calculas estructurales, precios unitarios, estimaciones, presupuestos etc., etc., se hacen a travez de siste nas computarizados.

Con êste trabajo (tésis) se pretende dar a conocer una manera de auxiliarnos con una computadora en la soluci6n de algunos problemas técnicos, en la industria de la construcción, como son la determinación de Precios Unitarios, Presupuestos y explotación de recursos necesarios para lograr realizar un proyecto, adecuandonos a los requerimientos de los problemas que se presentan en el México de éste tiempo, bién importantes de considerar para poder realizar un trabajo que pueda ser útil.

Tales considerandos son:

Contrataci6n:

En el caso de obras públicas existen las "Reglas Generales - para la Contrataci6n y Ejecuci6n de Obras Públicas• expedidas por la -- Secretarfa de Asentamientos Humanos y Obras Públicas y cuya secci6n fué publicada en el Diario Offc;a1 de la Federaci6n el dfa 8 de Enero de -- 1982, en donde dice que todas las Obras que tengan que ser construidas. deberân ser contratadas mediante un concurso abierto en el cual tendrán derecho a ser considerados todos aquellos contratistas para el tipo de-

l

Obra que se requiera y tener el "Capital Social. mfnimo requerido.

Cambio de Regimen Fiscal

A partir de Enero de 1984 cambian de Regimen Fiscal las Empre sas Constructoras. de Especial a Normal, es decir de pagar impuestos de 3.75% sobre el total de los ingresos sin importar egresos a 42% sobre el total de las utilidades. Esto significa que se requiere tener ahora sistemas contables perfectamente bien lle~ados, además Je tener regis- tros de todos los justificantes de los costos y que llenen los requisitos fiscales, pues en caso contrario, se considerará como utilidad aquellas erogaciones hechas sin los debidos justificantes.

Infl aci6n

La inflaci6n que vive el pafs, hace necesaria las periodicas revisiones a los Precios Unitarios, sin embargo, como éstas no corres-penden necesal'famente a la realidad, por haber sido el resultado de una selecci6n en un concurso se ha adoptado, la modalidad de aplicar factores, que se determinan en funci6n de los incrementos que sufren los recursos en sus costos, y de la incidencia que tienen en la obra faltante por ejecutar.

Secretarfa de la Contralorfa General de la Federaci6n

Con la intervenci6n de la Secretarfa de la Contralorfa General de la Federación, existe la posibilidad de que. se investiguen, calidad de obra, especificaciones, volúmenes de obra, alcances de contrato, - precios unitarios, escalatorias, además de revisi6n de libros de Canta bilidad.

Otros

Aunque para nosotros, los factores mencionados anterfonnente son de los más importantes, es conveniente no olvidar tanbién otros faf\_ tores, tales como crisis económica, el alto costo del dinero, competencia desesperada entre otros problemas que se han dado en éstos tiempos ademãs de los problemas propios que implica materializar un proyecto como es la diversidad de tipos de obra, y por lo tanto de tipos de con ceptos, obras en distintos lugares, y bajo distintas condiciones clima tol6gicas, descentralizaci6n del proceso productivo, la necesidad de cumplir con programas en muchos casos. apretados en tiempo, etc., etc.

Todas éstas razones nos permiten concluir que si tenemos la posibilidad de entrar a la industria de la Construcci6n requerimos ser cada vez más organizados tener la posibilidad de planear nuestras acti vidades productivas, programar, controlar, ser productivo, en pocas palabras ser buenos profesionales de la Construcci6n.

Una buena herramienta de la que nos podemos auxiliar, es la computadora.

-3

#### CAPITULO  $\blacksquare$

# FACTORES QUE INTERVIENEN EN UN PRECIO UNITARIO

Empecemos por decir que entendemos por una forma de Precio Uni tario, a el pago que tiene derecho el contratista por la ejecución de - una unidad de obra o concepto de trabajo.

Para determinar tal pago se acostumbra usar formas convencionalmente conocidas como "Análisis de Precios Unitarios" en el cual, se describe, en fonna clara, precisa e indicando el alcance que tendrá el concepto de obra, que estará de acuerdo a las especificaciones y procedi mientas de construcción.

Junto a la descripción, se anota la unidad de medida, y es m1•y conveniente anotar también, fecha de vigencia, lugar y cantidad de obra que se hará con tal precio, por razones obvias.

Se anota también en forma detallada, el desglose de los cargos de costo indirectos, un tanto por ciento de tales cargos, que se aplica a los costos indirectos previamente determinado y la utilidad del contratista que también se expresa en tanto por ciento.

Hemos mencionado, alguna nomenclatura, que pensamos es conve- niente recordar, en términos como los entiende. el estado, .(Datos tomados de el Diario Oficial de el día 6 de Julio de 1983).

. 4

"Norma de Obra Pública" Conjunto de disposiciones y requisitos generales establecidos por las Dependencias o Entidades que deben aplicarse para la realizaci6n de estudios, proyectos, ejecuci6n y equf- pamiento de las obras, la puesta en servicio, su conservaci6n o mantenimiento y la supervis16n de esos.trabajos, comprendiendo la medfci6n y la base de pago de los conceptos de trabajo.

"Especificac16n" Conjunto de disposiciones, requisitos e instrucciones parttculares que modifican, ad1cfonan o substituyen a las Normas correspondientes y que deben aplicarse ya sea para el estudio, - para el proyecto y/o para la ejecuci6n y equipamiento de una obra deter- ~i nada, la puesta en servicio, su conservaci6n o mantenimiento y la su- pervisión de ésps trabajos. En lo que oponga a las Normas, las Especificaciones prevaleceran.

"Concepto de Trabajo". Conjunto de operaciones y materiales que de acuerdo con las Normas y especificaciones respectivas, integran cada una de las partes en que dividen convencionalmente los estudios y proyectos: la ejecución y equipamiento de las obras, la puesta en servicio, su conservaci6n o mantenimiento y la supervisi6n de esos trabajos con ffnes de medici6n y pago.

"Unidad de Medida". La que se usa convencionalmente para identificar cada concepto de trabajo para fines de medici6n y pago.

s

"Precio Unitario". Importe total por unidad de medida de cada concepto de trabajo.

"Estimación". Valuación de los trabajos ejecutados en deter minado perfodo, aplicando los precios anitarios de los conceptos de trabajo pactados durante dicho poriodo o el porcentaje de precio alzado pac tado correspondiente al avance de cada unidad de obra. Por extensi6n, el documento en el que se consignan las valuaciones antes mencionadas, para efecto de pago.

"Liquidact6n". Estimaci6n final en la cual se ajusta el pago total de los trabajos ejecutados en los términos del contrato.

. 6

# CARGOS QUE INTEGRAN UN PRECIO UNITARIO

El precio unitario se integra sumando todos los cargos directos e indirectos correspondientes al concepto de trabajo. cargo por la uti lidad del contrattsta y aquellos cargos adicionales estipulados contractualmente.

Para efectos de estas reglas se entenderá como:

CARGOS DIRECTOS: Son los cargos aplicables al concepto de trabajo que se derivan de las erogaciones por mano de obra. materiales. - maquinarta. herramtenta. instalaciones y por patentes en su caso. efec-• tuadas exclusivamente para realizar dicho concepto de trabajo.

CAR.GOS INDIRECTOS: Son los gastos de caracter general no in-- cluidos en los cargos en que deba incurrir •El Contratista• para la ejecuci6n de los trabajos y que se distribuyen en proporci6n a ellos para integrar el precio unttario.

CARGOS POR UTILIDAD: Es la ganancia que debe percibir "El Contratista" por la ejecuci6n del concepto de trabajo.

 $\sim$  CARGOS ADICIONALES: Son las erogaciones que debe realizar "El Contratista". por estar estipuladas en el contrato. convenio o acuerdo. como obligaciones adicionales. asf como los impuestos y derechos locales que se causen con motivo de la ejecuci6n de los trabajos y que no forman

parte de los cargos directos, de los indirectos, ni de la utilidad. pasemos ahora a describir el tratamiento , que deben seguir los costos.

#### COSTOS DIRECTOS

Los costos directos esta divididos en tres partes:

- A) Materiales
- B) Mano de obra
- C) Maquinaria, equipo y herramienta

MATERIALES: "

Es necesario realizar una investfgaci6n del mercado para co- nocer la extstencta, capacidad de producci6n *y* el costo de los materiales que se encuentran en el lugar, o en la periferia donde se realizará la obra.

Al precio del material será necesario incrementarlo debido a todas aquellas actividades adicionales que se hacen para lograr poner el matertal en el almacen de la obra o en la obra, es decir, al valor del material, incrementarlo por el flete del mismo, su carga y descarga.

Con esto se obtiene el material libre a bordo de obra.

En cuanto a la cantidad de material, es necesario incrementar el volumen teórico por factor que será variable para cada material y ttpo de obra.

Este factor involucra los desperdicios ocasionados por roturas en el transporte, por cortes o despieces, roturas durante el almacenaje y acarreo hasta el lugar de colocación del material y el desper dfcio, propio de ejecuci6n del concepto.

En un concepto entran varios materiales.

#### MANO DE OBRA:

Es el costo de los trabajos necesarios en la ejecución de un concep to,

Para detenninar tal costo se consideran dos aspectos importantes, - aquellos relacionados con la jornada de trabajo y las prestaciones sociales.

#### JORNADA DE TRABAJO:

De acuerdo con la Ley Federal delTrabajo en vigor, artículo 58, la jornada principia desde el momento en que el trabajador esta a disposición del patrón para prestar su trabajo. Esto carece de importancia en obras urbanas o sub-urbanas en que el trabajador es citado a iniciar sus labores en el sitio mismo de la obra; sin embargo, conviene hacerlo notar para los casos en que, por las caracterfsticas de la obra haya necesidad de transportar personal hasta el lugar en que esta de3arro11ando el trabajo, caso extstente en la construc- ción de caminos, presas, etc,,

La jornada de trabajo, de acuerdo con los máximos legales establecidos, se di vi'de en:

DIURNA: 8 horas comprendidas entre las *5* y las 20 hrs.

- NOCTURNA: 7 Horas comprendidas entre las 20 hrs. y las 6 hrs. del dfa siguiente.
- MIXTA: 7 1/2 horas comprende ambas jornadas, pero es requisito que la parte nocturna no exceda de 3 1/2 hrs. como máximo.

Duración efectiva del turno o jornada.

El articulo 63 del L.F.T. establece que se le concederá al trabajador med1a hora de descanso por lo menos durante la jornada, y el articulo 64 de la misma Ley especifica que se computará como tiempo efectivo del turno la media hora que comunmente se emplea en tomar los alimentos, cuando no puede abandonarse el lugar donde el trabajador presta sus servicios.

Consideramos que la interpretación a lo anterior corresponde a la programación del intermedio nonnal de una hora en el desarrollo del trabajo, corro media hora computable en el turno correspondiente. En consecuencia, la jornada de trabajo se *ve* reducida 6.25% por la media hora de alimentos, o sea 93.75% de la duración establecida dei turno en el contrato colectivo o indivj\_ dual de trabajo.

Este porcentaje como elementos que afecta la productividad, será in clufdo en los rendimientos de trabajo en donde interviene le mano de obra.

### PRESTACIONES SOCIALES:

Č

La nueva Ley Federal del Trabajo vigente desde Julio de 1970, conce de al trabajador, entre otros, los siguientes beneficios:

- a) 25% de prima vacacional durante el periodo de vacaciones; articulo 80.
- b) 15 dfas de salario por lo menos de aguinaldo, pagaderos antes del dfa 20 de Diciembre: articulo 87.
- c) El descanso semanal, normalmente es en día domingo, pero si las circunstancias del trabajo lo requieren y el domingo se laboraen forma ordinaria, habrá compensación mínima del 25% sobre el salario de los días ordinarios de trabajo: artículo 71.
- d) No se puede obligar al trabajador a laborar más de nueve horas

extras por semana, pero sf éste acepta, tendrá derecho a recibir un pago extraordinario por sus servicios del 300% de su percepción por hora: artículo 68.

e) La integración del salario incluyendo todas y cada una de -las percepciones que se le entreguen por el trabajo desempeñado: artículo  $R4.$  ,  $\qquad \qquad$  ,  $\qquad \qquad$  ,  $\qquad \qquad$ 

f) Seguro social y guarderfas

La fndustrta de la construcción esta clasificada en la clase "V" grado medfo, por lo que de acuerdo con lo expresado en el capitulo VIII •• inciso E-15 de la Ley y Reglamento del IMSS en vigor, tenemos la siguiente tabla, expresada en porcientos sobre los salarios diarios.

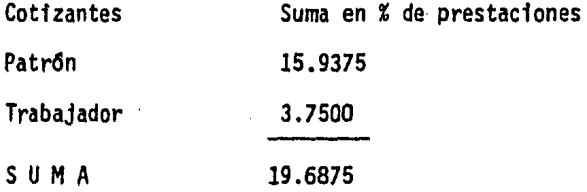

De acuerdo con el art. 26 de la misma Ley, corresponde pagar al patrón la cuota correspondiente a los trabajadores que solo perciben el - salario mtntmo.

Con respecto a guarderías la Ley Federal del Trabajo en el artículo *111* indica que la cuota por guardertas es el 1% del salario y deberá ser pagada por el patr6n.

.Coeficiente de incremento por el Seguro Social y Guarderfas

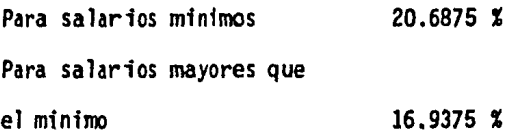

g} Corresponde a la empresa o patr6n pagar el impuesto sobre • remuneraciones al trabajo. conocido anteriormente como de educaci6n y al cual representa el 1% de la percepción total. del trabajador.

h} INFONAVIT.- Corresponde al patr6n pagar la cuota por este concepto, el cual es del 52: del salario diario integrado.

DETERMINACION DE FACTORES DE INCREMENTO

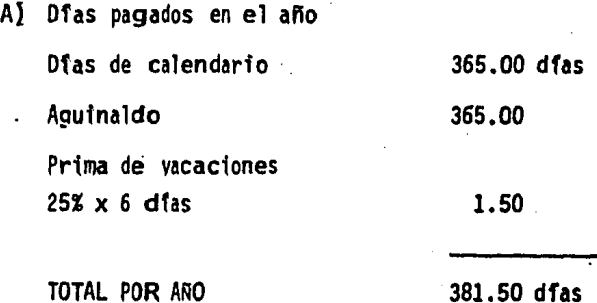

RESUMEN

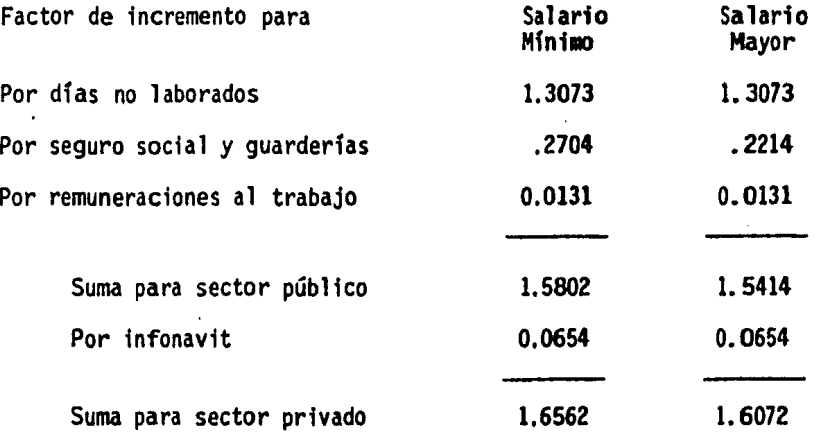

## MAQUINARIA, EQUIPO Y HERRAMIENTA

Cuando interviene un equipo para la ejecuci6n de un concepto, se necesita conocer el costo del equipo, el cual será proporcional a la cantidad ejecutada de concepto.

Generalmente se acostumbra calcular el costo de la maquinaria por hora para ello se deberá tomar en cuenta los siguientes cargos:

A) Cargos fijos

Dentro de los cargos fijos se consideran: DEPRECIACION: " Es el que resulta por disminución del va-lor original de la maquinaria, como consecuencia de su uso, durante el tiempo de su vida económica"; INVERSION: "Es el cargo equivalente a los intereses del capital invertido en maquinaria. SEGURO DEL EQUIPO : "Es el necesario para cubrir los riesgos

a que está sujeta la maquinaria de construcci6n durante su

J

vida económica, por accidentes que sufra".

ALMACENAJE: "Es el derivado de las erogaciones para cubrir la guarda y la vigilancia de la maquinaria durante sus periodos de inactividad, dentro de su vida económica. Incluye todos los gastos que se realizan por éste motivo como son: la renta o amortización y mantenimiento de las bode- gas o patios de guarda y la vigilancia necesaria para la maquinaria".

MANTENIMIENTO: "Es el que se origina por todas las erogacio nes necesarias para conservar la maquinaria en buenas condiciones, a efecto de que trabaje con rendimiento normal durante su vida económica. Dentro del mantenimiento exis- te: Mayor y Menor se considera mayor el que se hace en talleres especializados o con personal especialista y es necesario retirar la maquinaria por un tiempo considerable. Incluye la mano de obra, repuestos y renovaciones de partes de la maquinaria, asi como materiales necesarios.

Para el mantenimiento menor se consideran todas las erogaciones necesarias para efectuarl los ajustes rutinarios, reparaciones y cambios de repuestos que se efectuan en las propias obras; asi como de aceites y liquidos que no son de consumo inmediato.

Incluye el personal y equipo necesario para realizar éste mantenimiento.

B) Dfas no laborables en el año

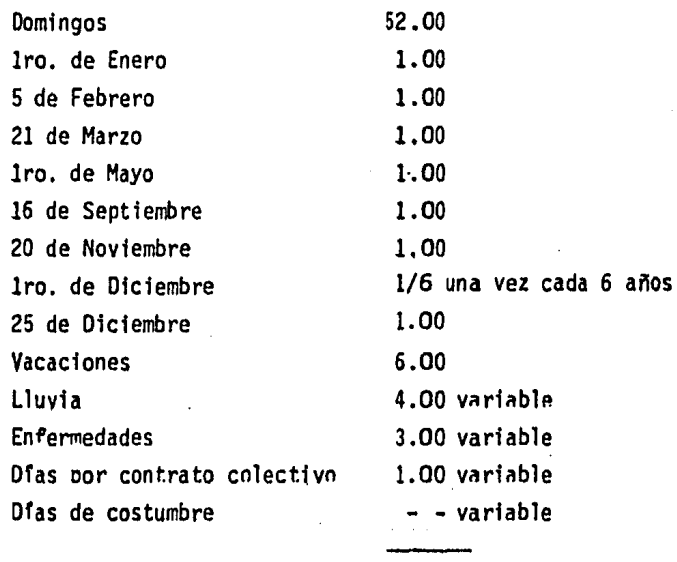

TOTAL POR ANO

73 .167 Ofas

C) Dfas laborados en el año  $365.00 - 73.164 = 291.833$  difns

- D) Coeficiente de incremento nor dias no laborados 381.50 */* 291.833 = 1.3073
- EJ Coeficiente de incremento por Seguro Social y Guarderfas Para salarios minimos = 381 · 50 X 0.206875 = 0.2704 291.833 Para salarios mayores =  $\frac{381.50}{8}$  X 0.169375 = 0.221416 291.833 .
- F) Coeficiente de incrementos por remuneraciones al trabajo. Para todos los salarios =  $\frac{381-50}{8}$  X 0.01 = 0.0131 291.833
- G) Coeficiente de incremento por Infonavit Para todos los salarios =  $\frac{.381..50}{.00033}$  x 0.05 = 0.0625 291.833

La forma de calcular el importe de cada uno de estos cargos, - se realiza con la aplicación de fonnulas convecionales que se ajustan más o menos a la realidad *y* estas son:

$$
D = \frac{BA - (VR - VLL)}{VE}
$$

$$
I = \frac{(VA - VLL) + VR}{2 HA}
$$
IN

$$
S = \frac{(VA - VLL) + VR}{2 HA} SE
$$

NOTA: En la mayorfa de las Dependencias se considera un primer valor de llantas lara el valor de adquisición.

 $A = (K) (D)$ 

 $M = (0) (0)$ 

En donde

D = Depreciación

VA = Valor de adquisición de la máquina

VR = Valor de rescate de la máquina

VLL = Valor de llantas de la máquina

VE = Vida económica en horas

I = Inversión

HA = Horas efectivas de trabajo en un año

IN = Tasa de interés anual

SE = Prima anual expresado como fracción decimal

 $A =$  Almacenaje

K = Coeficiente de almacenaje de la 17 de la 17 de la 17 de la 17 de la 17 de la 17 de la 17 de la 17 de la 17

- M Mantenimiento
- Q Coeficiente de. mantenimiento (experimental)

B) Cargos por combustible y llantas.

En este caso, de manera similar a los cargos fijos tam-bien se aplican formulas para determi.iar el valor por concepto de combustible y llantas a saber:

> $E = (C) (PC)$  (Caso general)  $DI = 0.20$  (HP) (FOP) (PC)  $GA = 0.24$  (HP) (FOP) (PC)  $L = (A) (PL) (Case general)$  $L0 = 0.0034$  (HP) (FOP) (PL) LG= 0.0030 (HP) (FOP) (PL)

 $LL = LLL$ 

HV

En donde.

- E Costo por combustible
- DI• Costo por diesel
- HP= Potencia del motor (S) del equipo. en HPS.
- FOP= Factor de operaci6n del equipo
- PC= Costo del combustible
- L = Costo por lubricante
- LD= Costo por lubricante en motores a diesel
- LG• Costo por lubricante en motores a gasol fna

LL= Costo por llantas

VLL• Valor de llantas

HV= Vida econ6mfca de las llantas. en horas.

formula. En el caso de los costos por operaci6n se aplica la siguiente

> $0 = \frac{SA}{}$ H

En donde

- O = Costo por operac16n
- SA~ Salario por turno del personal necesario para operar la maquina
- H = Horas trabajadas por la maquina en un turno

La herramtenta menor con mucha frecuencia se consfera como un porcentaje de la mano de obra.

#### COSTOS INDIRECTOS

Son los que corresponden a los gastos generales necesarios para la ejecución de la obra (no incluidos en los costos directos), que realiza el contratista.

Tanto en sus oficinas centrales como en la obra, y que comprenden entre otros, los gastos de organización, dirección técnica, supervi- sidn, administración, financiamiento, fianzas, seguros, instalaciones de obra, servicios, impuestos, todos estos gastos deben relacionarse con el costo directo total.

Estos costos se dividen en varios grupos. ADMINISTRACION CENTRAL

Los gastos considerados en esta partida se refieren al personal y gastos fijos de oficina central. Este tanto por ciento es variable, ya que en tenninos generales, el personal de oficina central es permanente, asi como el resto de los gastos fijos, en tanto que el volumen de obra tiene fluctuaciones muy fuertes, dependiendo de diversas causas, por tanto es un porcentaje estadfstico promedio e incluye:

> Sueldos de directivos Departamento de contabilidad Departamento de personal Departamento legal Departamento técnico Departamento de maquinaria Departamento de control de obras Departamento de obras Departamento de compras Gratificaciones

Gastos de viaje Relaciones públicas Rentas Telefonos, telegrafos, radio Luz y fuerza Papeleria y copias Cuotas y suscripciones Libros y revistas Gastos legales y de auditorfa Cursos de actualizaci6n del personal Seguro Social Adaptación y conservación de oficinas Depreciación de mobiliario y equipo Gastos de fin de ano Donativos Reserva para personal inactivo Reserva para vacaciones

# ADMINISTRACION DE CAMPO

Son .todos aquellos gastos que se efectuan para la ejecución de una obra especifica.

#### INCLUYE:

l.- Sueldos y Salarios.- Corresponden al personal técnico personal administrativo, personal auxiliar (veladores, choferes, almacenis- tas, bodegueros, etc.

2.- Gastos de viaje, representaci6n y relaciones.

3,- Instalaciones provisionales.- Corresponden' a oficinas, al macenes, bodegas, mobiliario y equipo de oficina.

4.- Telefono, radio, correo, telegrafo. papelerfa, copias, ar- ticulos de escritorio.

5.- Procesamiento de datos.- corresponde a los gastos de la - -

6.- Equipo auxiliar y diversos.- Incluye camionetas, transi tos, niveles, etc.

# FIANZAS Y SEGUROS

Tienen como objeto garantizar el cumplimiento de las obligacio nes derivadas del contrato mediante:

# l} Fianza de garantta

Fianza por valor de un tanto por ciento (10%) del importe de los traba- jos contratados, otorgada por Institución de fianzas, debidamente autori zada, a fin de garantizar el cumplimiento del contrato responder de los defectos, vicios ocultos y de cualquier otra obligación en los términos de la ley. Esta fianza estara vigente hasta que las obras o servicios materia del contrato, hayan sido recibidos en su totalidad, o parte de los mismos cuando asi se haya estipulado en el contrato y durante el año siguiente a su recepci6n, o hasta que se corrijan los defectos, los vi- cios ocultos, y se satisfagan las responsabilidades no cumplidas.

# 2} Ftanzas por anttcipo

Fianza que garanttza la correcta inversi6n del anticipo, la que deberá otorgarse previamente a su entrega, y por la totalidad del importe del mismo.

La fianza se cancelará cuando se haya amortizado el importe del anticipo.

3l Seguro de responsabilidad civil Este seguro esta destinado a cubrir los danos a terceros en sus personas y/o en sus bienes, y debe mantenerse en vigor durante todo el tiempo de ejecuci6n de la obra.

#### IMPREVISTOS

Como su nombre lo indica, sirve para obtener todas aquellas - contingencias que suceden en la realización de una obra. Es un % varia- ble para cada tipo de obra.

## FINANCIAMIENTO

Oepende de las condiciones económicas reinantes en cada obra; es decir dependerá de la diferencia que exista de ingresos-egresos duran. te la obra. Para obtener el financiamiento debemos obtener un flujo de caja (diferencia egresos-ingresos)'y aplicar la tasa de interés bancaria. Por lo tanto el financiamiento estará en función del monto del capital necesario, el tiempo que se· necesite y la tasa de interés bancaria.

### OTROS

Son también gastos optativos de una empresa constructora las erogaciones por concepto de:

Supervisión y vigilancia S.P.P.

Instituto Capacitación de la Industria de la Construcción

Existen además otros gastos que son particulares para cada -- Secretaría o Dependencia del Gobierno. ejemplo:

Sindicato Pemex 0.2% Supervisión y dirección de obra DDF 0.23% y io usan para obras de beneficio social como guarderías, etc.

#### UTILIDAD

Corresponde a la ganancia que debe pagarse al contratista por la ejecución del concepto de trabajo.

Quedará representada por un porcentaje sobre la suma de los cargos directos más indirectos de dicho concepto de· trabajo.

#### IMPORTANTE

Las empresas constructoras a partir del lro. de Enero de 1982 cambiaron de regimen de tributación, de regimen especial (se pagaba el - 3.75% de los ingresos) al regimen ordinario (Se paga el 42% sobre los -resultados fiscales). Esto implica cambios importantes en las empresas constructoras a saber:

A) En el porcentaje de la utilidad (ya que desaparece I.S.R.) aumentando el precio de venta.

B) Toda la documentación que no cumpla con los requisitos fiscales no podrá considerarse como costo, pasando a ser considerada como - 4tilidad y pagará el 42% como máximo (cantidad que será costo y repercutirá en la utilidad real).

C) Todos los gastos que no se tiene comprobantes tendrán el - mismo efecto que el punto anterior.

CLAUSULA ESCALATORIA: "LEY DE OBRAS PUBLICAS" 3.3.3. Ajuste de Precios Unitarios

"Cuando lus costos que sirvieron de base para calcular los pre cios unitarios del contrato, sufran variaciones originadas en incremento en los precios de materiales, salarios, equipo y demás factores que inte gren dichos costos y que impliquen un aumento superior al 5% (CINCO POR CIENTO) del valor total de los trabajos aún no ejecutados dentro del pro grama, amparados por el contrato, el contratista podrá solicitar por escrito a la Dependencia o Entidad la bonificación sobre el pago de los trabajos, proporcionando los elementos justificativos de su dicho". Publicados en el Diario Oficial del 15 de Octubre de 1982.

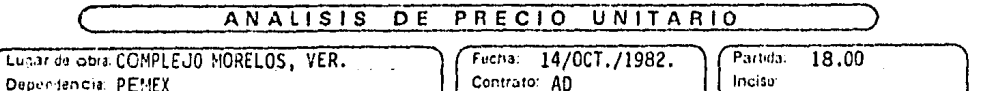

Fucha: 14/0CT./1982.<br>Contrato: AD Dependencia: PEMEX  $\ddot{\phantom{a}}$ Volumen: 700.00 Unidad: M2. Convecatoria: 13582.

Concepto: PAVIMENTOS DE CONCRETO ASFALTICO DE 5 CM. DE ESPESOR, 100 LTS. ASFALTO X M3. DE MEZCLA. BASES P/TANQUES. MEZCLA, BASES P/TANQUES.

 $\mathcal{L}^{\text{max}}$ 

 $\mathcal{L}_{\text{max}}$  and  $\mathcal{L}_{\text{max}}$ 

 $\sim 10^{-1}$  k

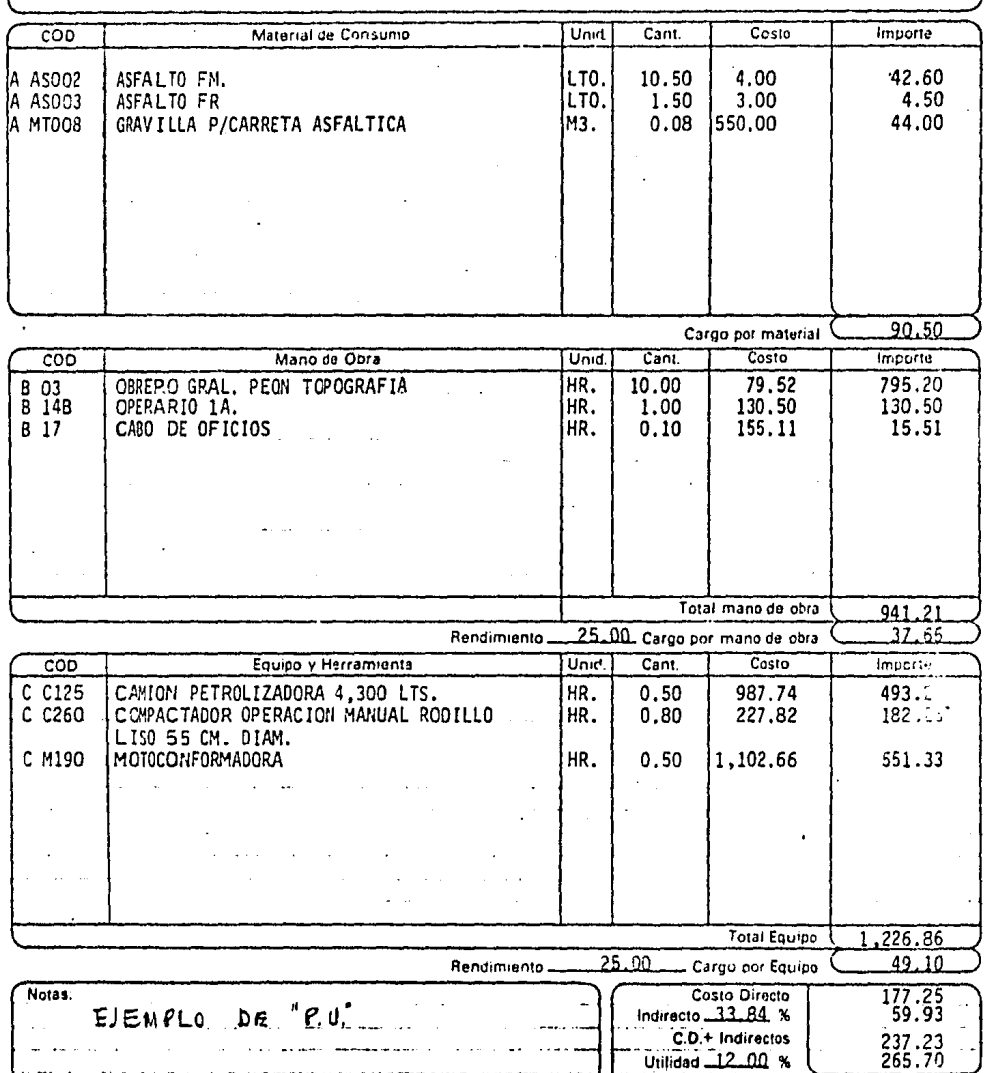

 $\bar{\lambda}$ 

Precio Unitario <sup>?</sup>

 $\mathcal{I}$ 

#### CAPITULO II

# LA COMPUTADORA COMO HERRAMIENTA DE TRABAJO

Podemos decir que tenemos en la computadora a una máquina auto , mática de tratamiento de información, capaz de efectuar operaciones anit rreticas y lógicas. que funcionan bajo el control de ur. progran.a previa- mente registrado.

Al usar la computadora como herramienta de trabajo encontramos en ello las siguientes ventajas:

1. Memoria, la computadora, a travez de sus dispositivos, dis cos y/o cintas magneticas es capaz de almacenar información, que puede ser usada de inmediato o bien hasta que se necesite.

2. Rapidez en las operaciones que realiza (a la velocidad del flujo eléctrico).

J. Precisión en las operaciones aritméticas.

4. Costo, dados los avances tecnológicos, hemos visto cada dfa computadoras, que hacen m5s cosas, y cuestan menos, obteniendo con ello ventajas económicas en relación a los trabajos que efectua, si lo compa ramos con otros medios.

5. Productividad. Con la ayuda de la computador se hace trabajos que en fonna manual resultaría dfficfl hacerlo, dando lugar a que el personal tenga más tiempo a efectuar operaciones que requieran una actividad intelectual, dejando las rutinarfas a la computadora.

·27

6. Organización, como caracterfstica del uso de computadoras, podemos decir, que es requisito tener orden, tanto para clasificar archi vos, como para diseño de c6digos de la propia fnfonnaci6n, fnvolucrando inclusive la organización de la empresa y los proyectos, logrando con - el lo al usar una computadora tener la posibflfdad de subordinar niveles asf como la emisión de reportes en varias fonnas.

7. Listados, debido a que las computadoras generalmente están provistas de impresoras, existe la posibilidad de tener listados, tanto de diágnostico, como formatos de los trabajos que en ella se procesan, evi.tandonos la necesidad de tener borradores, uso excesivo de secretarias *y* resultados lf'mptos.

Dadas estas caracterfsticas como princtpales de una computara podemos decir tales maquinas pueden ser herramientas de trabajo, con las que podemos auxiltarnos para buscar ser eficientes y competitivos dentro de la tndustria de la construcci6n.

Pasemos ahora a ver los factores que intervienen en la indus- tria de la construcci6n para ejecutar una obra, en donde señalaremos - - (con  $**$ ) las actividades en las que podemos auxiliarnos con una maguina computadora.

# FACTORES QUE INTERVIENEN EN LA CONSTRUCCION OE UNA OBRA

- RELATIVO AL CLIENTE
	- Necesidad de construir
	- Factibilidades
	- Diseño, calculo y evaluación del proyecto
	- Especificaciones
	- Leyes y reglamentos
	- Organización cliente
	- Politicas
	- Estilo de trabajo
	- Selecct6n empresa constructora
- RELATIVO A COMPAÑ IA CONSTRUCTORA
	- Organización de la empresa
	- Objetivos
	- Politicas
	- Estilo de trabajo
	- Entorno politice, económico y social
- PROCESO DE ADJUDICACION
	- Asignación directa ·
	- Concurso
		- Adquisición propuesta
		- Estudio de la propuesta
		- Cuantificación de planos
		- Proceso constructivo
		- Programas de obra
		- Precios Unitarios
			- Recabar informaci6n relativa
			- Precios unitarios especiales
				- Procesos constructf vos
				- Rendimientos
- \*\* Transporte de personal<br>\*\* Salamies
- \*\* Salarios<br>\*\* Ceste de
- Costo de materiales
- \*\* Costos horarios
- \*\* . Factor de indirectos<br>\*\* . Factor de utilidad
- \*\* Factor de utilidad
- Presupuestos
- \*\* Explocion de recursos
	- Evaluación de la propuesta
		- Selección de la mejor alternativa
	- ASIGNACION DE LA OBRA
		- **Fianzas**
		- Finna de contratos
		- Anticipos
		- Organigrama de la obra
		- Organización de la obra
- Organización de la obra<br>- Previsión documentos de concurso<br>\*\* Planeación de la obra
	- - PROGRAMACION
- Programa de obra
- \*\* Programa de avances
- Programa de estimaciones
- Programa de ingresos
- \*\* Programa de costos
- Programa de egresos
- Programa de productividad<br>- Fluio de caja programado
- \*\* Flujo de caja programado<br>\*\* Programa financiero
- Programa financiero
	- APERTURA DE CUENTAS BANCARtAS
	- LINEAS DE CREDITO
	- REGISTRO DE PROYECTO EN OFICINAS DE GOBIERNO
	- **SINDICATOS**
- CONTRATACION DE PERSONAL
- CASETAS
- TRANSPORTE DE HERRAMIE~TA *Y* EQUIPO
- ALMACENES
- OTROS
- EJECUCION DE LA OBRA
	- PRODUCC<sup>+</sup>ON
		- Conocimiento de Proyecto
			-
			- Especiffcacf ones
			- Contratos
			- Procedimientos constructivos
			- Secuencia de actividades
			- Conceptos faltantes ejecutar
		- Trato con supervisión
		- Ejecuctón de actividades con oportunidad
		- Manejo de equtpo y herramienta
		- Manejo de matertales
		- Trato con subcontratistas
		- Producci6n excedente
		- Cambios a proyecto
		- Ca 1 idad de obra
	- Control de producción
		- Control de
	- Avances
	- Estimaciones
- \*\* - Destajos

\*\* \*\*

- \*\* - Ingresos
- \*\* - Costos
- \*\* - Egresos
- \*\* - Conceptos no contratados
- \*\* - Conceptos con excedente en importe y/o cantidad
	- Información cruzada
		- Avances vs destajos

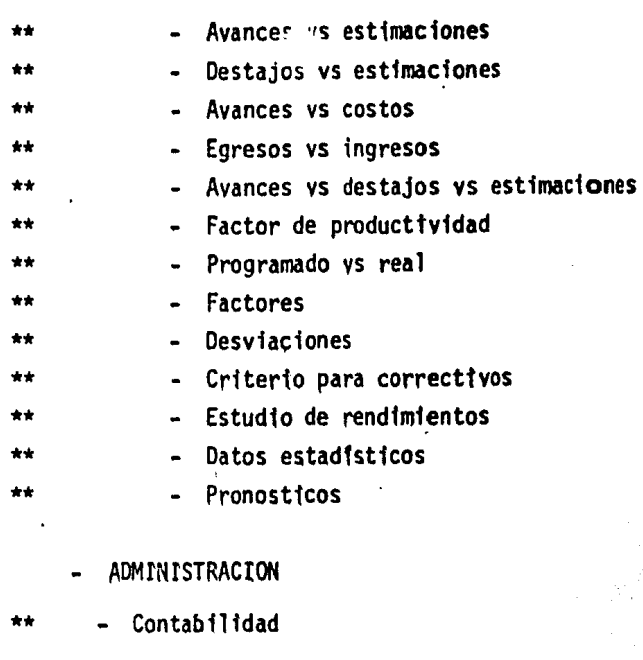

- **SERVICIOS**
- \*\* Maquinaria \*\* - Almacenes - Relaciones industriales<br>- Recursos humanos Recursos humanos \*\* - Compras<br>\*\* - Control  $\div$  Control de obra<br> $\div$  Planeación v pro \*\* - Planeact6n y programacf6n \*\* - Finanzas
- Sistemas<br>- Otros
	- 0tros
	- CIERRE DE OBRA
		- Acta de terminación de obra<br>- Liquidación a:
		- Liquidación a:
- 
- \*\* Personal
	- Lineas de crédito<br>- Cuentas bancarias
	- Cuentas bancarias
- \*\* Estimaciones finales
	- Garantías cliente
- \*\* Resultados finales
	- Cobro, fianzas y garantfas

Es importante señalar que asi como se tienen ventajas se tienen algunos riesgos al usar las computadoras que es necesario tomar en cuenta, entre ellos los siguientes:

1.- Errores que se generalizan. Datos erroneos pueden provocar información erronea en cadena, asi como los programas con errores o con faltas de considerándos.

2.- Centralización de riesgos. debido a que en un centro de computo se procesa y almacena gran información de indole variada, se - esta expuesto a las fallas propias del equipo.

3.- Dependencia. En un centro de computo se requiere de la intervención de varios elementos tanto materiales como humanos. sean - estos propios o externos, de tal manera que es fácil caer en la depen- dencia de tales recursos.

Ante tales riesgos creemos conveniente se deben tomar todas las medidas necesarias para evitar daños que en ocasiones son de consecuencias graves, entre tales medidas recomendamos las siguientes:

1.- Los sistemas seran diseñados de tal manera que siempre se deberá tener la posibilidad de corrección, ya sea regresando al ori gen o en puntos intermedios.

2.- Deberan existir puntos de verificación. que permitan determinar la fidelidad de la información.

3.- Ayuda mutua con otros usuarios, que permita compartir el equipo de computo en caso necesario.

4,- Documentación y criterios definidos. para programar - los sistemas computarizados.

5.- Mantenimiento adecuado a instalaciones y programas.

### CAPITULO III

## DISEÑOS DE ARCHIVOS (BANCO DE DATOS)

Para la mejor comprensión de los siguientes capítulos definiremos algunos terminos usados con frecuencia en sistemas de computación

a) Relativos al equipo

Hardware: Son los componentes ffsicos de una computadora

putadora. Software: Es el conjunto de programas contenidos en una com·

Disco Magnético: Son unos elementos metálicos o de material plástico, cubiertos con una capa ferromagnética, capaz de almacenar infonnaci6n.

Cinta: Son dispositivos magnéticos enrrollados en un carre· te que sirven para almacenar información.

Unidad de video: Es una pantalla y un teclado por medio de· los cuales se puede trasmitir o recibir información por lo tanto es el medio actual, ideal para comunicarse con la computadora.

b) Relativos a almacenamiento de información:

La información se· guarda en la computadora de manera si· milar a como lo hace una secretaria en un gran mueble, que tiene varios cajones, en cada cajón carpetas, en cada carpeta hojas en cada hoja pa-1 abras y letras o números; lo mismo hace una computadora, solo que usa otros medios y nomenclatura:

Volumen: (Gran mueble) Es donde se almacena información en •

forma ffsica, tales como cintas magnéticas. discos metálicos y discos flexibles (disketts) magnéticos.

Biblioteca o familia (cajón) es el conjunto de archivos análogos o bien con alguna relación entre ellos las bibliotecas están contenidas en los volúmenes.

Archivo: (Carpeta) Es la agrupación de datos de una misma -<br>naturaleza.

EJEMPLO: Serfa un archivo de costos de materiales para una misma fecha.

Registro: (Hoja) Es la agrupación de datos relacionados con algo en particular que se encuentra contenido en un archivo.

Como ejemplo de Registro tenernos: Los siguientes datos de cada elemento o recurso, el número o clave de identificaci6n. nombre y unidad de medida.

Campo: (Palabra) Es el lugar que ocupa cada dato en un regis tro. Existen tres tipos de campo: Los numéricos, los alfabeticos y losa 1 fanuméricos.

Caracter: Es cada uno de los simbolos contenidos en un campo pudiendo ser éstos letras, números o simbolos especiales por ejemplo:

"Empresa Constructora" Está fonnada por 22 caractéres, que incluyen 19 letras 2 espacios y 2 comillas.

Bit: Asi como en el sistema decimal se emplea la palabra de dígito para designar a cualquiera de los 10 caractéres numéricos, en un sistema binario, se usa la palabra bit, para designar a cualquiera de los dos caractéres numéricos uno o cero.

Byte: Es un grupo de bites adyacent operados como una unj\_ dad, que representan un caracter alfanumérico.

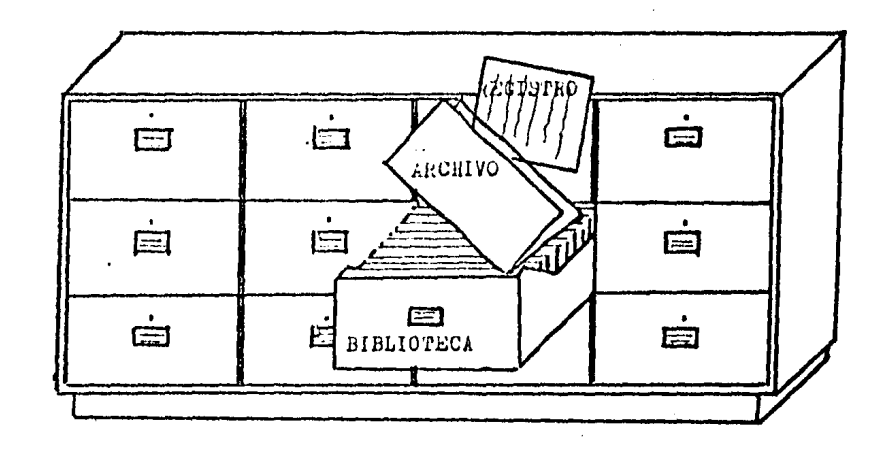

## VOLUMEN

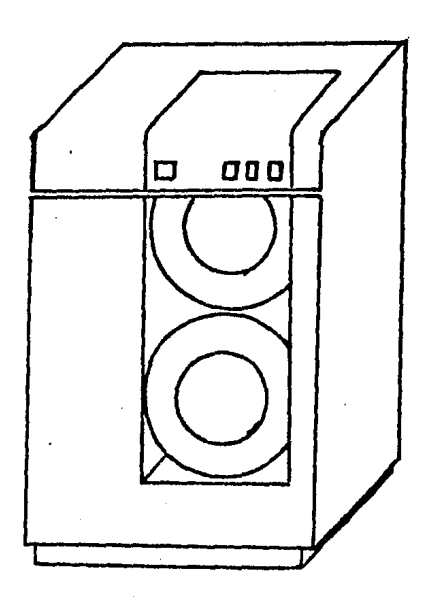

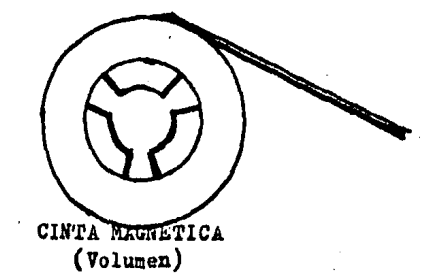

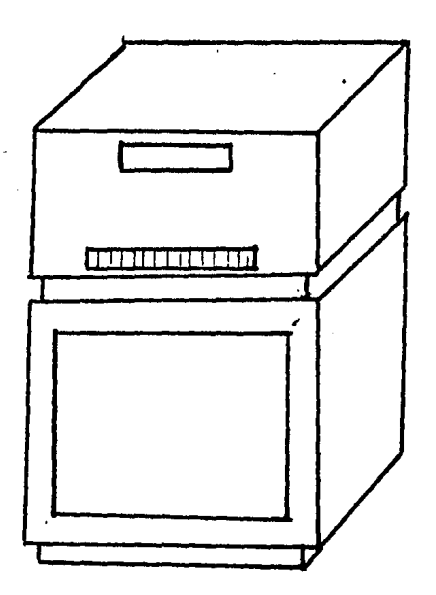

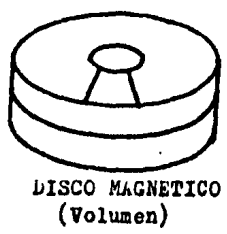

Memoria: Es la capacidad de almacenamiento de una computado ra al trasladar información y/o conservarla para después ser ut i1 izada. Esta capacidad, es limitada de acuerdo a las caracterfsticas especfficas de cada tipo. La memoria se mide en Megabytes y Kilobytes.

l Megabyte es igual a l millón de Bytes {caractéres)

l Kilobyte es igual a 1024 Bytes (caracter)

DISEÑO DE ARCHIVOS

Como los sistemas computarizados manejan información que está contenida en archivos, es necesario que el diseño de éstos sea adecuado y lo más importante es que sea eficientes, de tal manera que podemos - dectr que de los archivos depende la eficiencia o ineficiencia de los sistemas.

Señalamos que el conjunto de datos de una misma naturaleza es: lo que forman un archivo, para diseñar un sistema de P.U. lo que se ocurre pensar en primera instancia es usar toda la información en un solo registro para un P.U. quedando de la siguiente forma:

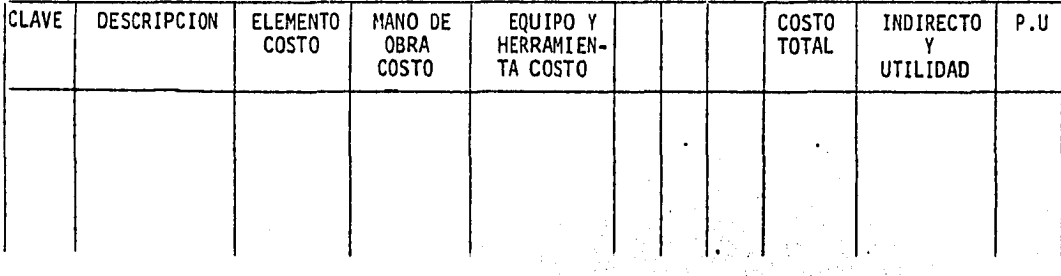

existirfa entonces un archivo único que se manejaría por medio de la - clave del P.U. y estaría en forma muy particularizada con serias restric ciones, por ejemplo serfa necesario dar altas y cambios bajas de los - elementos en cada uno de los P.U. en lugar de manejarse en forma masiva para el mejor aprovechamiento de la computadora. Sugerimos, en ésta tesis una forma que creemos más práctica y es darle un tratamiento espe-ctal a cada tipo de datos, creando en lugar de un archivo único los sigutentes:

Archivo de Elementos

Archivo de Costos, de Elementos

Archivo de Descripción de Conceptos

Archivo de Matrices mudas

Archivo de Datos de Proyecto

Archivo de Cuantificaciones

cuyo contenido, y justificación, pasaremos a comentar a continuación.

12 ARCHIVO DE ELEMENTOS

Se tiene entonces un archtvo de elementos con los siguientes datos:

- Clave
- Descripción
- Unidad de medida

Diseño de la Clave: Se forma a partir de convenciones en éste caso estableciendo que todos los materiales empiezan con la letra "A". Todas las categorias en mano de obra empiezan con la letra "B" y toda la ma- quinarta, equipo y herramienta empieza con la letra "C". Tenemos por - ejemplo la forma en que está diseñado el catálogo de materiales de PEMEX para la clave AB es para todos los accesorios y muebles de bano y tenemos:

ABOSl lavadero de granito l.50 x 0.70 m. e/pileta *y* tailador

40

- AB052 Coladera para piso Helvex - 24
- ABOSJ. Coladera para piso Helvex - 25
- AB054 Coladera para piso en exteriores Helvex - 2514
- *ABBOO*  Válvula Estrella 333
- *ABBOl*  Regadera Alta presi6n 8 pulg.

y en fonna generalizada tendrfamos:

## INDICE DE MATERIALES DEL TABULADOR PEMEX

- AB . Accesorios y muebles de baño
- AC Aditivos y materiales para concreto
- AD. Adhesivos
- **AE** Alambre de cobre
- **AE** Cable de cobre
- **AE** Alambre duplex
- Alambre de cobre desnudo semiduro **AE**
- **AE** Cable de aluminio
- AE. Cordón uso rudo
- AF. Herrades eléctricos
- Domos acrílicos, láminas plástico y acrílico; estructural AG.
- **AH** Acero redondo (A-307), (1019 COLD ROLLED)
- **AH** Láminas de acero (color pintro) (Galvanizada y negra de acero)
- **AH** Granalla de acero
- AH Lámina romsa
- AH Lámina pintro
- Acero redondo (COLD ROLLED 4140), (AISI 1020 COLD ROLLED) AH
- AT Accesorios de acero inoxidable
- Lámina y accesorios de aluminio AL.
- AM Cable de acero; galvanizado y alambre de acero
- **AN** Accesorios de cercas y mallas
- Alambre galvanizado No. 18 AN
- AO Lámina y accesorios de asbesto y accesorios de fijación
- AO Tinacos, fosa séptica de asbesto

AR Alcantarfllas, brocales

AS Asfaltos

AT Sellador barrera de vapor

AT Foil de aluminio y papel kraft, asfaltado

- AT Materfal p/afslamiento (Carlita-A)
- AT Placas de si11cato de calcfo
- AT Piliuretano 2 med. cañas

AT Poliuretano 2 formas silfc. CA.

AT Aislamientos térmicos

AU Accesorios de iluminación y alumbrado

AV Ltjas

AZ Abrazaderas galvanizadas

CA Conexiones de tuberfa de A.C.

- CC Conexiones de CU,CU-CU, CU-FE
- CF Conexiones de Fe galvan1zado
- CR Cerrajeria
- DI Discos de corte
- EE Tableros, centros de carga

EE Estación de botones, estación de control

- EE . Transformadores, fnterruptores
- EP Accesorios de perforación
- ES Acero est. (canal o vfga (ángulo, placa)

Dadas todas las necesidades se llega a la conclusión que se ocuparan de 7 a 10 caractéres para guardar la clave del elemento o re- curso. Escogemos entonces el más crftico que son 10 caractéres. ·

De una manera similar vemos cuantos caracteres necesitamos

para guardar la descripción del elemento *y* se observa que se ocupan 60 caracteres (Alfanuméricos) para quedar satisfactoriamente descrito el recurso.

Para guardar la unidad de medida se vi6 que la más grande - serfa en cinco caracteres Alfanuméricos ya que ésta unidud por supuesto se puede poner abreviada ejemplo r13-KM.

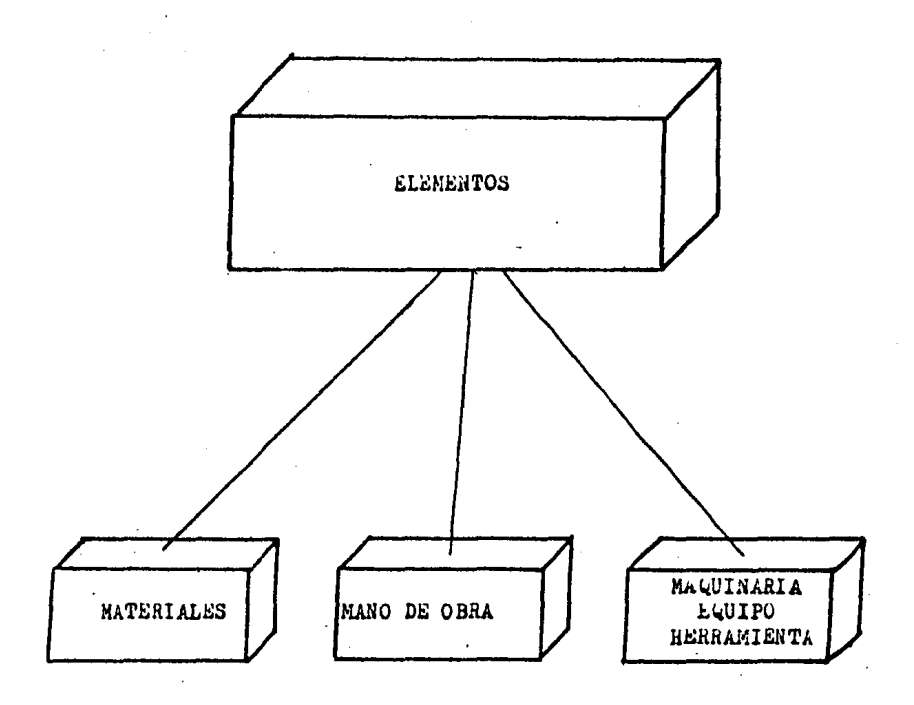

ARCHIVOS DE ELEMENTOS

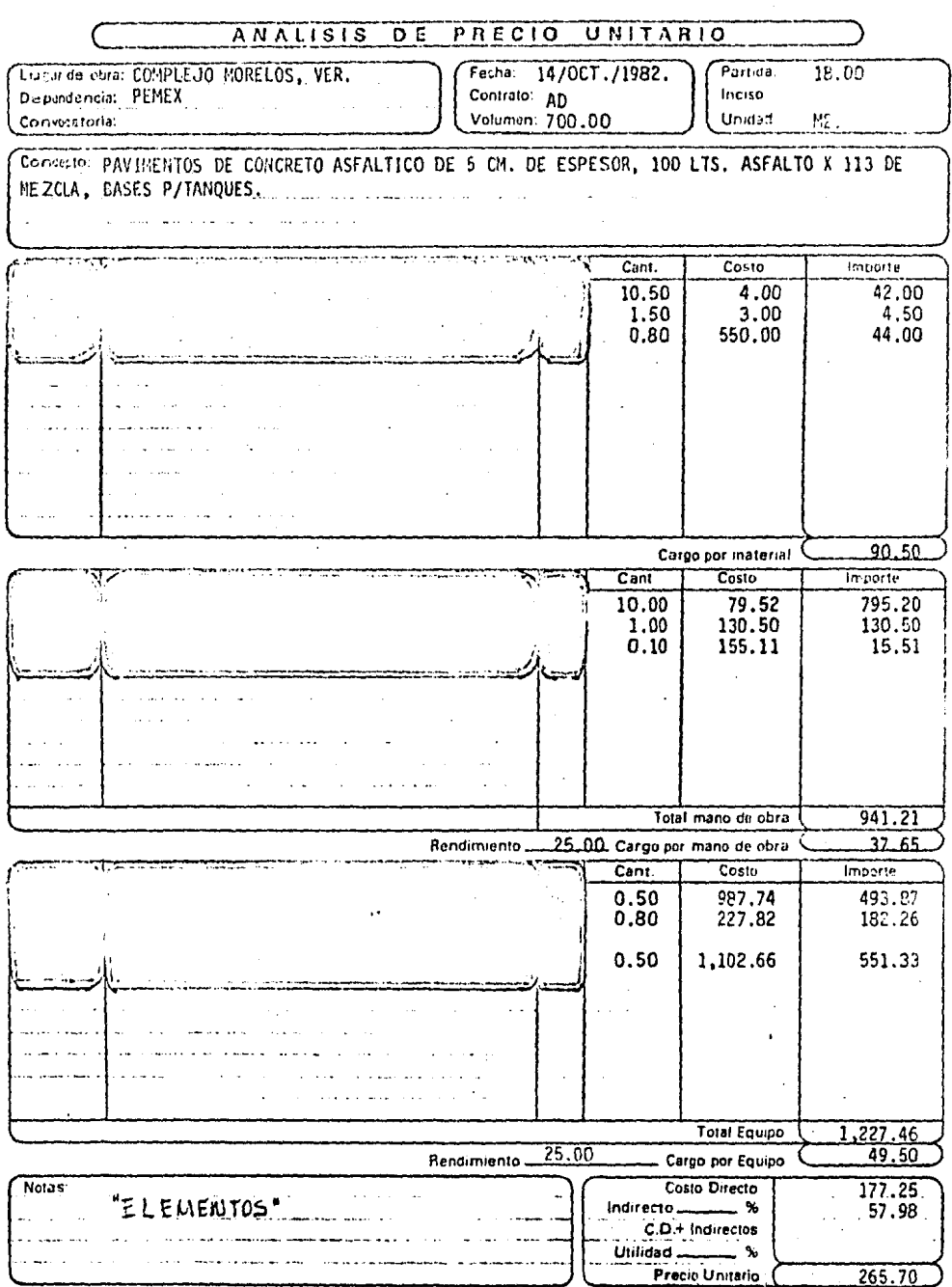

### 22 ARCHIVO DE COSTOS

A cada elemento corresponderá por lo menos un costo, de tal manera que con éstos datos se forma otro archivo, sin embargo los costos pueden variar por muchas causas¡ tiempo, lugar, intereses propios, costo empresa-costo cliente. O sea que para cada uno de los elementos pueden existir varios costos, así que existirán tantos archivos de costos como necesidades existan, con la siguiente fnformaci6n para cada costo.

Clave del elemento.

Costo

Fecha de vigencia

Para la clave necesitamos también 10 caracteres alfanuméricos, que corresponderá a la clave de la descripción del elemento.

Para el costo ocupamos 11 caracteres numéricos 9 para enteros y 2 decimales.

En la fecha de vigencia se ocupan 6 caracteres numéricos, dos para el dfa, dos para el mes y dos para el año.

La máquina será quien se encargue de relacionarlos, descrip-cf6n del elemento, con su correspondiente costo, a travez de un progra· ma.

46'

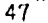

 $\label{eq:2.1} \frac{1}{\sqrt{2}}\left(\frac{1}{\sqrt{2}}\right)^{2} \left(\frac{1}{\sqrt{2}}\right)^{2} \left(\frac{1}{\sqrt{2}}\right)^{2} \left(\frac{1}{\sqrt{2}}\right)^{2} \left(\frac{1}{\sqrt{2}}\right)^{2} \left(\frac{1}{\sqrt{2}}\right)^{2} \left(\frac{1}{\sqrt{2}}\right)^{2} \left(\frac{1}{\sqrt{2}}\right)^{2} \left(\frac{1}{\sqrt{2}}\right)^{2} \left(\frac{1}{\sqrt{2}}\right)^{2} \left(\frac{1}{\sqrt{2}}\right)^{2} \left(\$ 

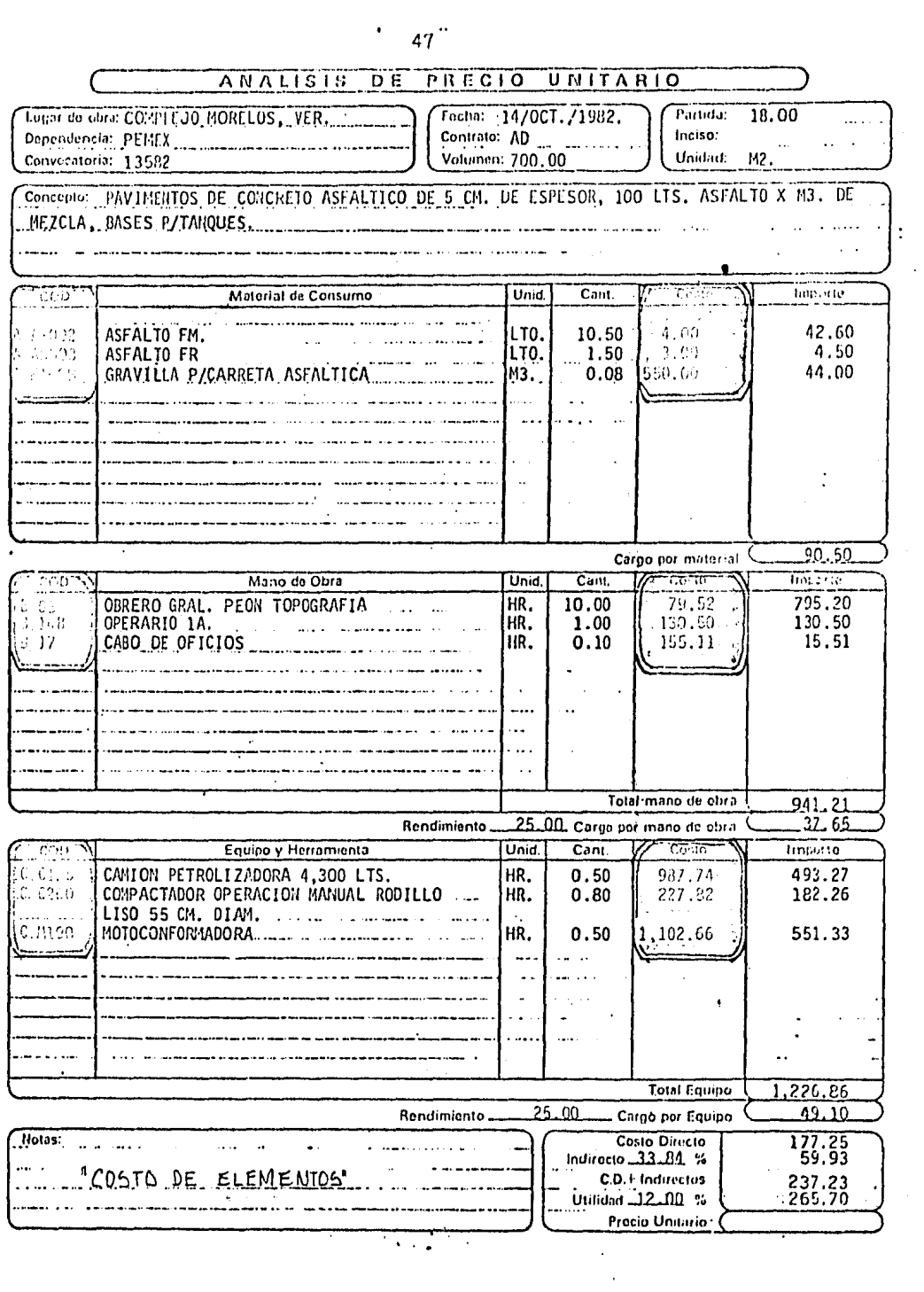

48 ARCHIVO DE ELEMENTOS Y COSTOS

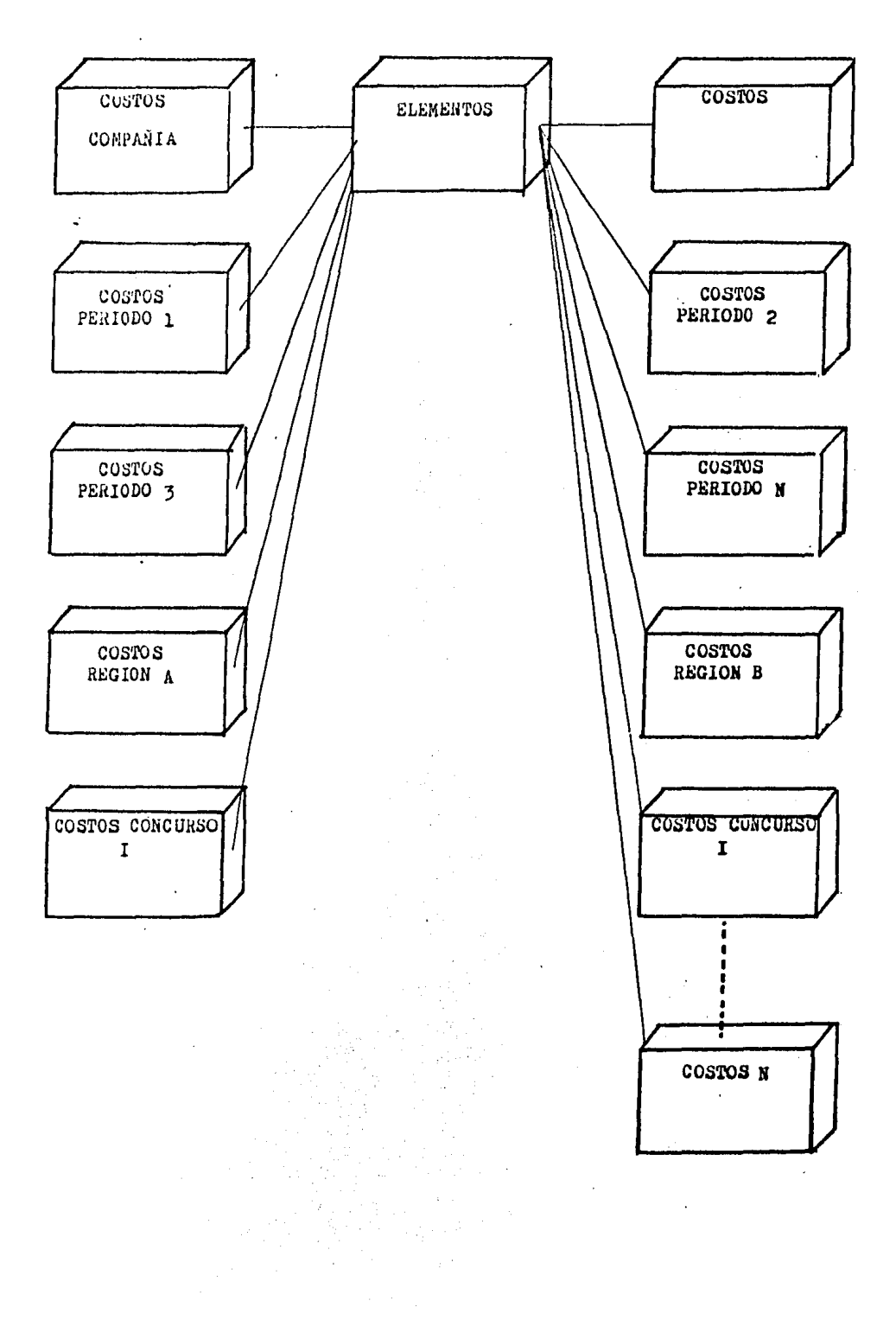

Viendo entonces lo práctico que es hacerlo de ésta manera - pues de la forma originalmente presentada se tendría que hacer los cambios precio por precio, la máquina lo hace para todos los elementos y por consiguiente para todos los Precios una sola vez.

# 3.- ARCHIVO DESCRIPCION DE CONCEPTOS

Se vf6 la necesidad de ser explfcito y detallado para que sean claros los alcances de los conceptos a ejecutar, por ello se pensó dar un tratamiento especial a la descripción de los conceptos, de tal manera que tengamos la posibilidad de hacerlo tan extensa como sea necesario; se hace de la siguiente forma:

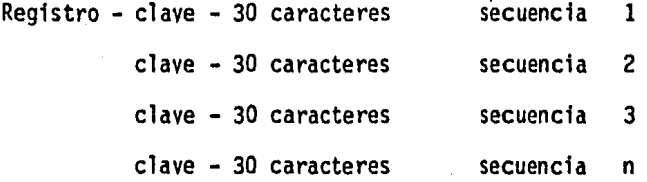

tndfce. Este tipo de archivos se denomina indexados porque tiene un --

Otro tipo de archivo que puede usarse es el apuntado que es el que se le ordena a la máquina que se dirija.a la secuencia indicada.

Haciendolo de la primara forma propuesta o sea un archivo por precio se tendrfa un espacio muy pequeño para la descripción.

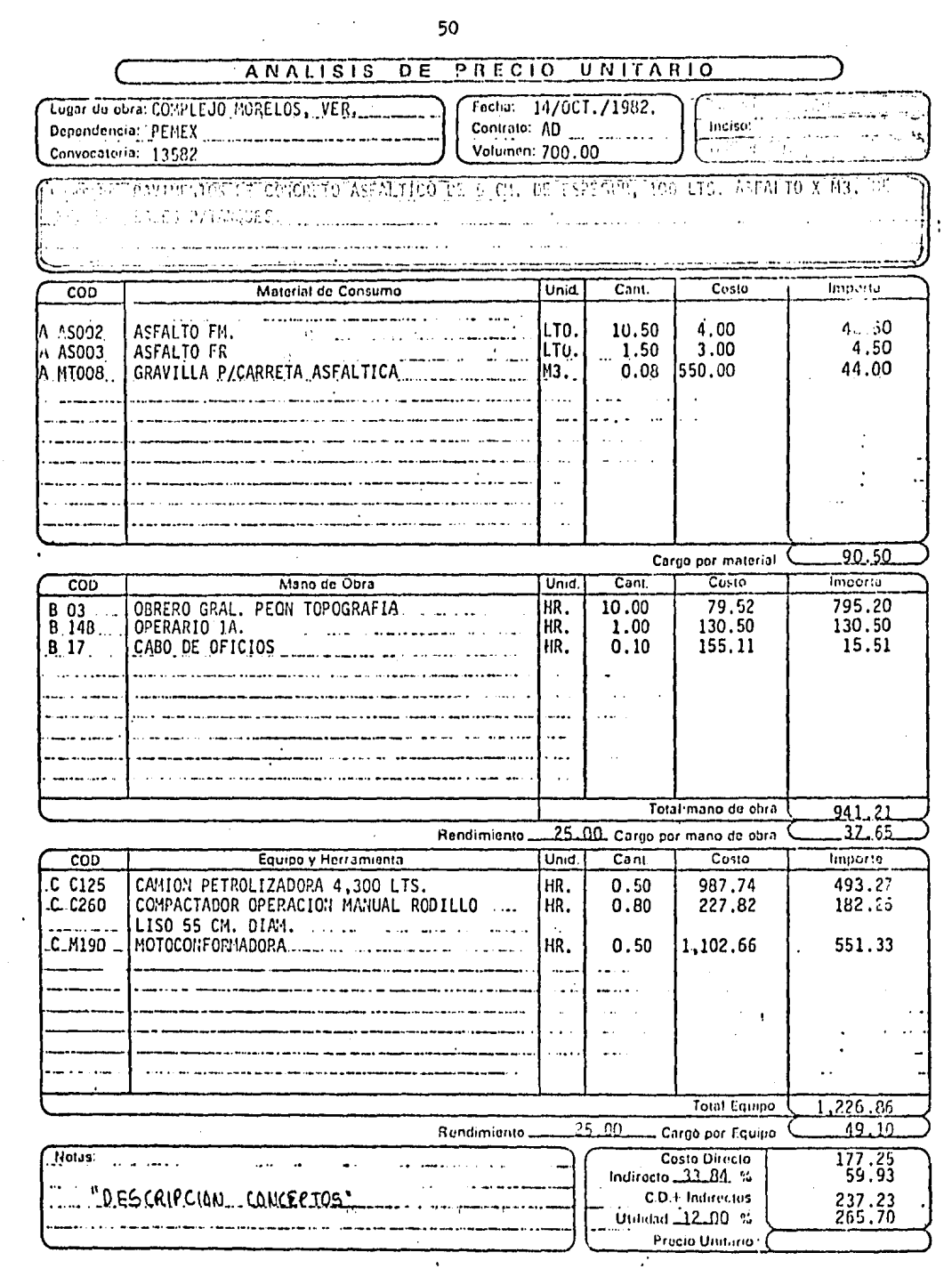

 $\mathcal{A}^{\mathcal{A}}$ 

 $\label{eq:2.1} \frac{1}{\sqrt{2}}\int_{0}^{\infty}\frac{1}{\sqrt{2\pi}}\left(\frac{1}{\sqrt{2\pi}}\right)^{2}d\mu\left(\frac{1}{\sqrt{2\pi}}\right)\frac{d\mu}{d\mu}$ 

ARCHIVO DE DESCRIPCION DE CONCEPTOS

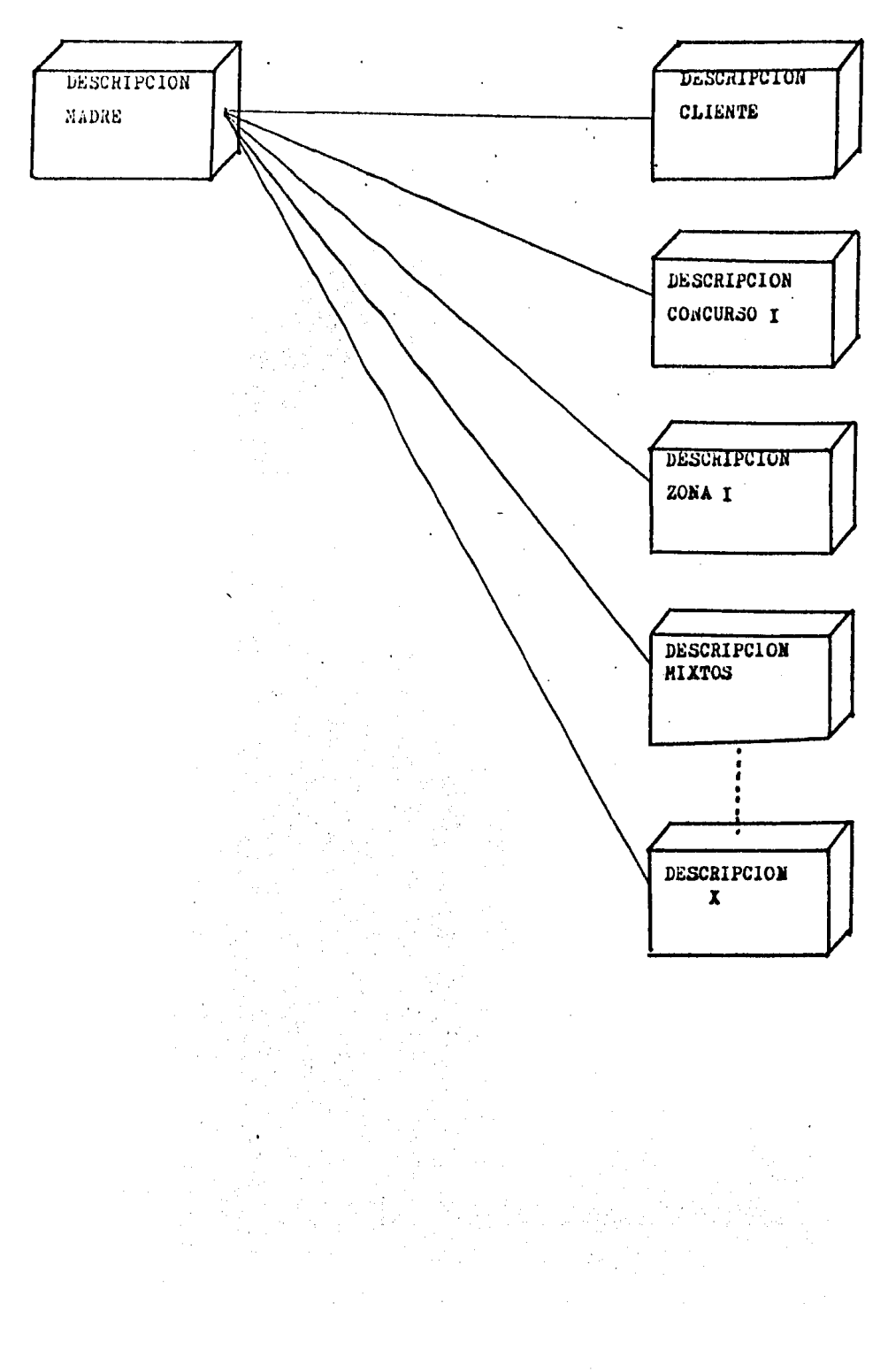

## 42 ARCHIVO DE MATRICES

Para el diseño de éste archivo usamos la clave de los elementos y 1 a cantidad de cada uno de ellos; como sabemos para hacer detennj\_ nado concepto de trabajo existe una incidencia en los materiales que ha sido previamente determinada en forma empirica; ejemplo para hacer un muro de tabique de 14 cms. de espesor se ocupa "X" cantidad de piezas de tabique de 7 x 14 x 28 cms., más un desperdicio prorrateado por m2., se ocupa tambien tantos litros de mortero, un albañil con un peón hacen cierta cantidad de m2. por unidad de tiempo, etc.

Se usa entonces un archivo para guardar ésta información, todo éste conjunto de claves y cantidades se relacionan con una clave úni ca de concepto.

A éste tipo de Matrices se les llama en algunas ocasiones como Matrices mudas, por el hecho de que no tienen costo. se deberá ano- tar tantos recursos o elementos como sea necesario.

Se ocupa entonces:

- Clave del concepto
- Clave del elemento
- Cantidad unitaria o rendimiento
- Rendimientos en M.O. y Equipo

 $+53$ 

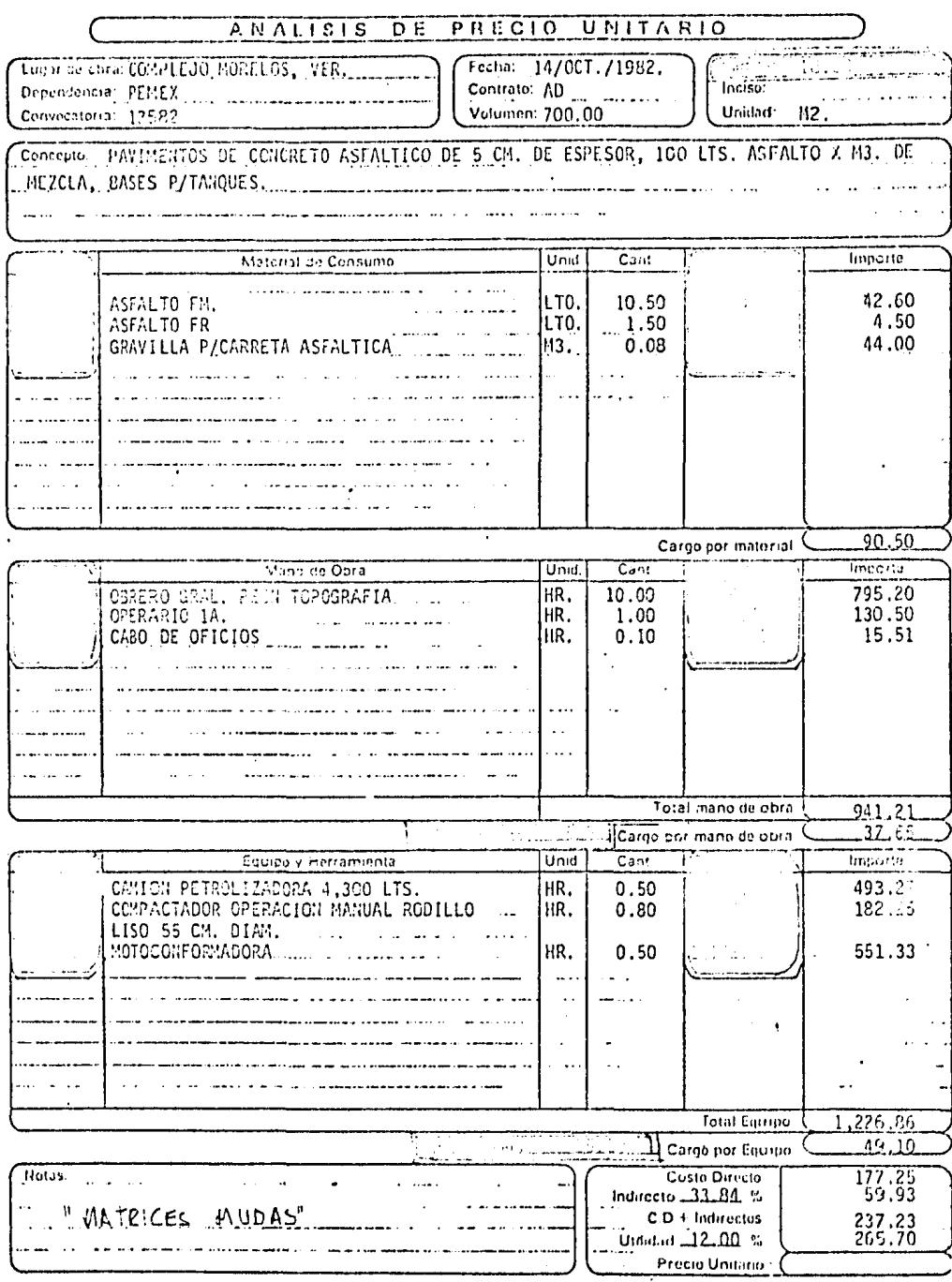

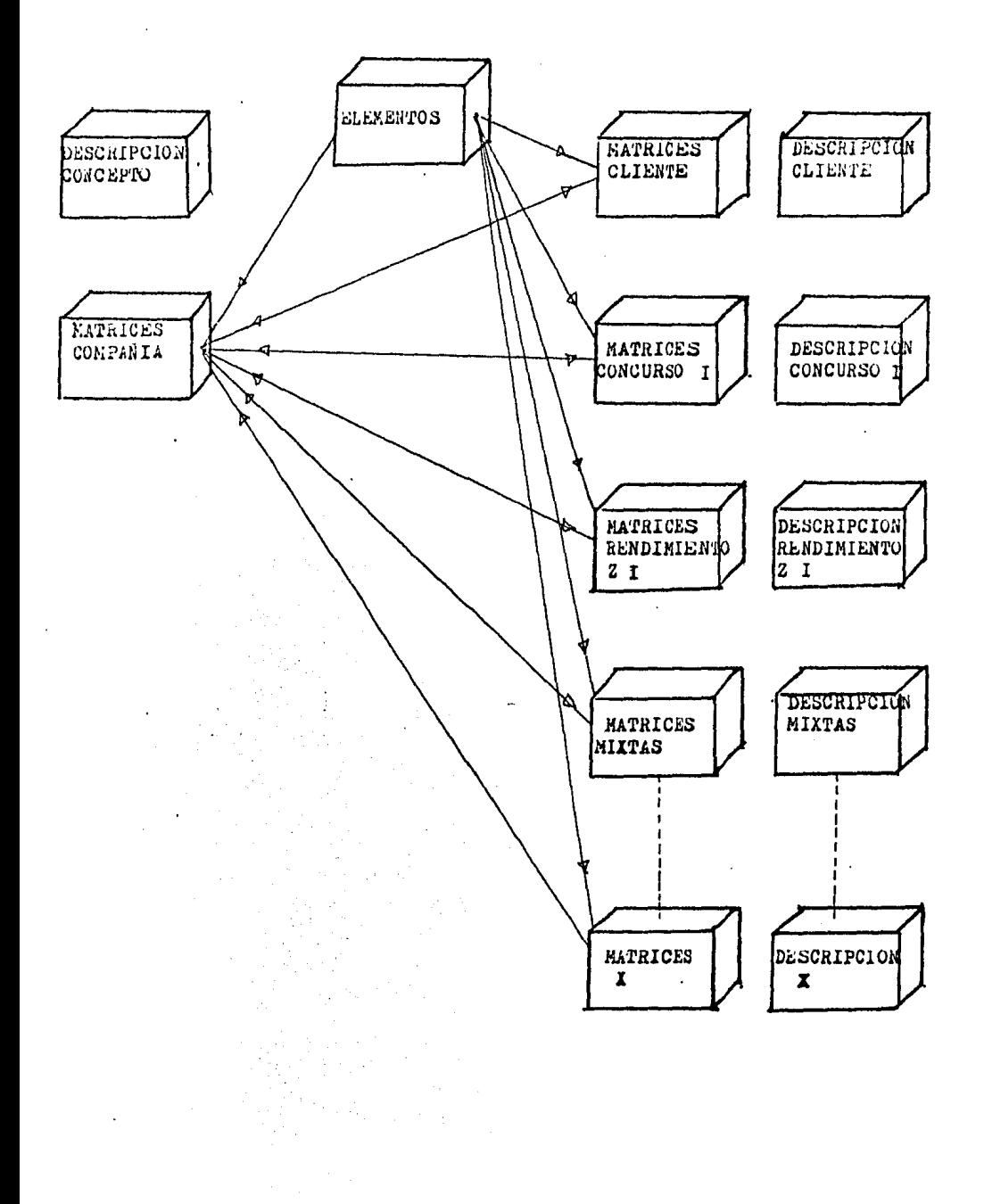

ARCHIVO DE MATRICES MUDAS

52 ARCHIVOS DE DATOS DE PROYECTO

Este archivo se usa para información variada y general y cons ta de:

- CLAVE (5 caracteres)
- DESCRIPCION (50 caracteres)

Es la indentificación del presupuesto, del proyecto, del fren te etc. Este archivo no es procesable.

La manera como funciona se verá en los siguientes capftulos.

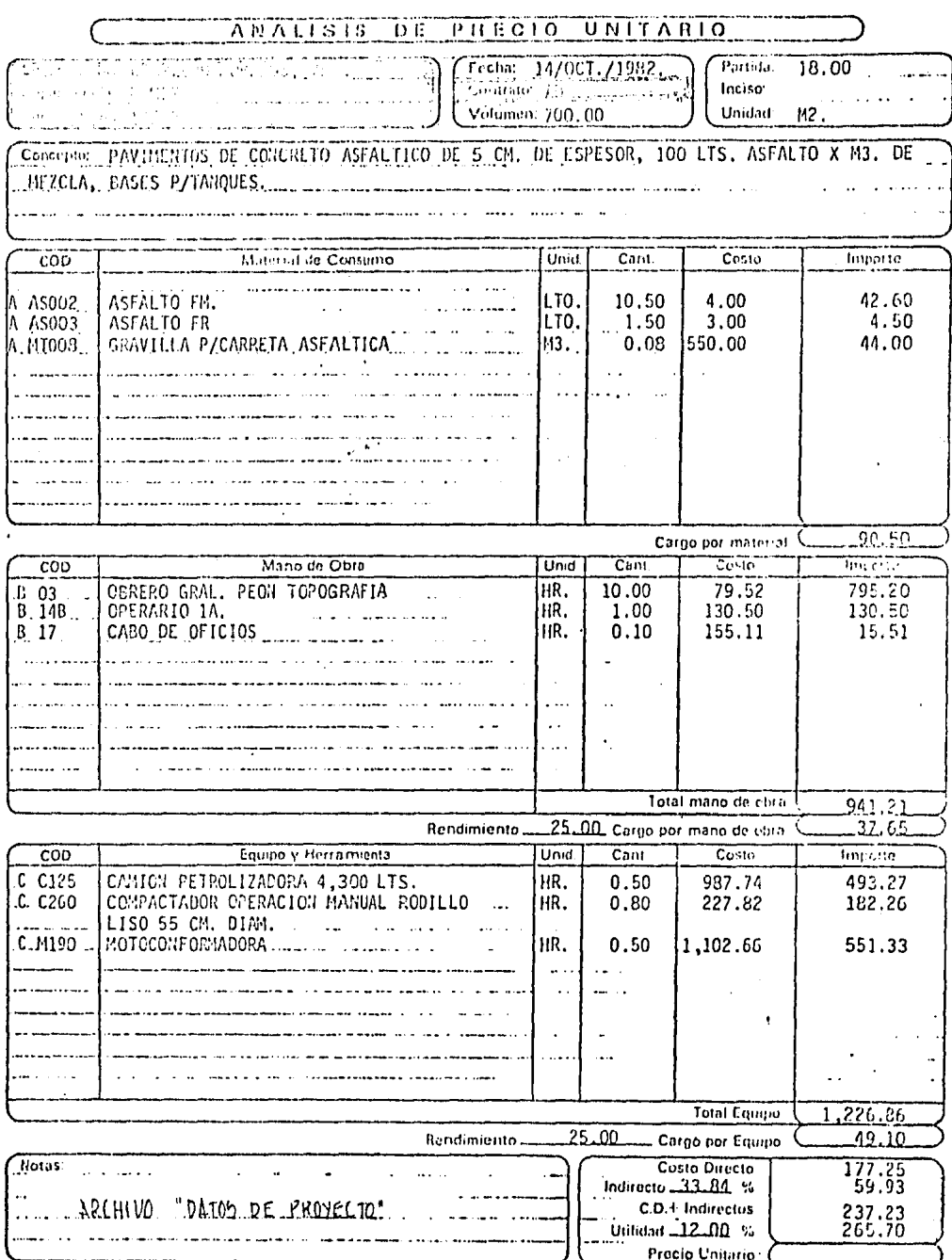

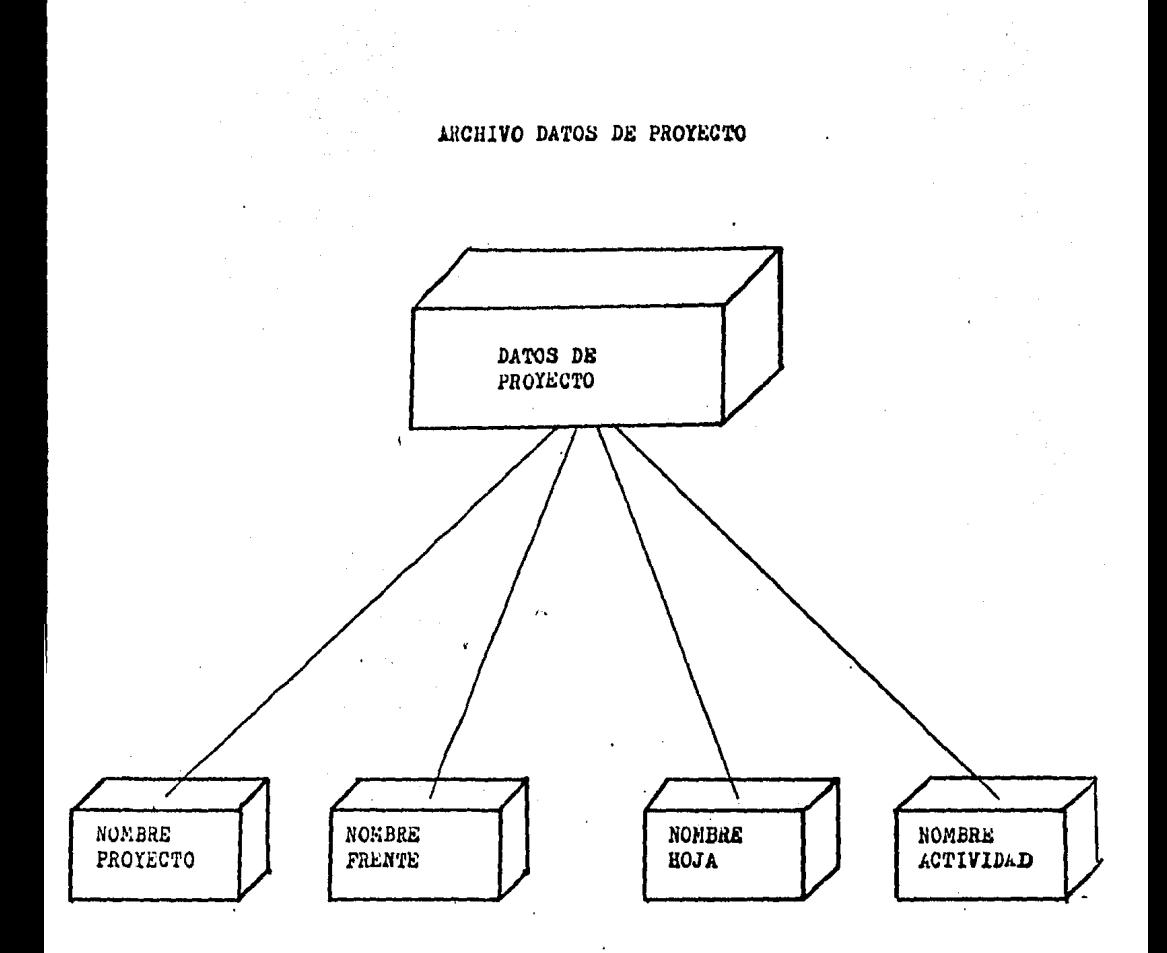

Se puede considerar que ya se tienen todos los archivos para hacer un P.U., sin embargo.se pensó en un archivo más, que relaciona todos los anteriores para fines estadísticos y de presupuesto.

6º ARCHIVO DE SELECCION DE CONCEPTOS Y CUATIFICACIONES

Las funciones de éste archivo son las siguientes: a) De todos los P.U. que existen en el archivo general o archivo Madre unicamente seleccionará los que nos interesan en ésta ocasión,

b) Anotar las cantidades de obra que se van a ejecutar, de acuerdo a cuatificaciones o a convocatoria en caso de concursos.

e) Puede dividir la obra en niveles de organización.

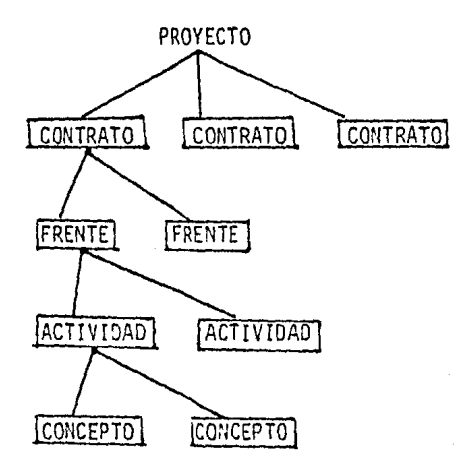

Este es un archivo de manipulación de información, es un -archivo de trabajo, a travéz de él se relacionan todos.

No está en ninguna parte del P.U. pero como observamos su - utilidad es inegable.

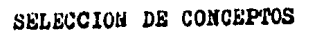

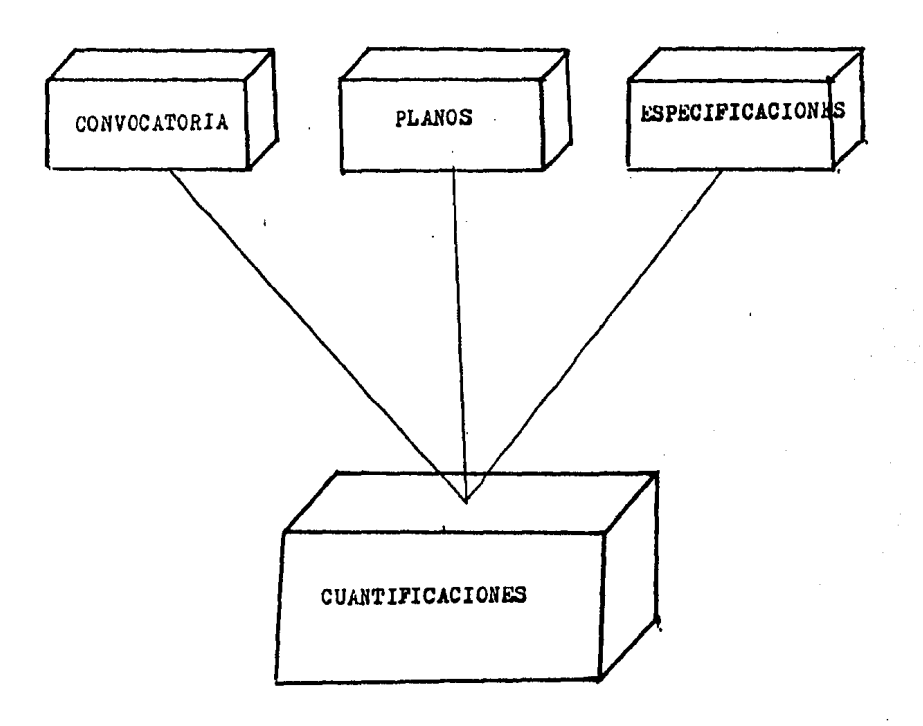

EN ESTE ARCHIVO SE SELECCIONAN DEL TOTAL DE CONCEPTOS SOLO AQUELLOS QUE SE REQUIERAN ASI COMO LAS CANTIDADES DE OBRA A EJECUTAR PARA FINES DE PRESUPUESTO.

## CAPITULO IV

### "EXPLOTACION DE BANCO DE DATOS"

En éste capítulo se da la secuencia de explotación de un Ban co de Datos de un Modelo de Diseño de un sustema para Análisis de Precios Unitarios, Presupuestos y Recursos.

Para la mejor comprensión de este tema definiremos los si- guientes términos relativos al desarrollo de sistemas:

SISTEMAS: Es el conjunto de Programas con funciones propias y específicas cada uno de ellos, que tiene un fin común.

PROGRAMA: Es un conjunto de Instrucciones en el lenguaje de máquina que se usa para ejecutar un proceso determinado.

COMPILAR: Llamamos compilar al hecho de preparar un progra ma en el lenguaje de máquina con base en un programa escrito en otro lenguaje comercial como el Cobol, Fortran, Basic, RPG, etc. El proceso de compilar implica examinar la estructura total del programa, y señalar los errores cometidos en cuanto a normas de programación se refiere no en cuanto a la lógica del Programa. Se no existieran errores gra ves se genera el programa en el Lenguaje de Máquina.

En ésta tesis no se pretende programar en sí ya que para - ésta etapa existen personas dedicadas expresamente a la programación dándoles las necesidades.

Se parte entonces de la idea que se cargue la máquina de archivos útiles (capitulo {V), se deberá buscar que la computadora sea quién los interrelacione (capítulos V y VI), para éste fin se  $$ crearán programas que conduzcan ha hacer altas, bajas, cambios emisi6n de Reportes, tanto formales como de Diagnostico y que exista la posibilidad de hacer correcciones.

Las caracterfsticas del sistema son las. siguientes:

12 INTERACTIVO: Para éste modelo de Diseño la máquina se considera que pregunta y contesta.

22 ES AUTODOCUMENTADO o sea que no tengamos la necesidad de un manual. Tiene sus instrucciones en forma que puedan ser consultadas en la misma Unidad de Video.

32 DIAGNOSTICO MEDIANTE UN LISTADO: Al ser emitido éste tenemos la posibilidad de visualisar posibles errores.

El sistema está dividido o constituido por 16 programas en éste capitulo se verá el uso de los 5 primeros que son:

I.- PFl PROGRAMA DE ELEMENTOS: Que tiene el siguiente menú:

PF3 "Adicionar Elementos" nos sirve para aumentar a nuestro listado original de elementos los que se vayan necesitando, para ésta opción es necesario darle los siguientes datos: Clave del Concepto, - Descripción del Concepto y Unidad de medida.

PF4 "Cambiar Datos de Elementos" si queremos modificar algu nos datos a nuestro archivo le damos los mismos datos que el párrafo

anterior.

PFS "Dar de baja Elementos" De nuestro archivo creado elimj\_ nar los que ya no ocupemos. Con darle a la máquina el No. de clave es suficiente.

PF6 "Instrucciones" para el uso de éste Programa.

PF7 "Catálogo de Elementos" Nos presenta mediante listados los siguientes catálogos: de Materiales (PF5). de Mano de Obra (PF6), de Maquinaria (PF7), de Conceptos (PF8) o un catálogo total de Elemen tos (PF9), de nuevo al Menú (PF16). Todos éstos catálogos de nuestra carga de archivos.

PF8 "Agrega otro archivo de Elementos" Dándole una clave de otro archivo de Elementos lo agrega completo.

PF16 "Dar fin al Programa" de Elementos.

El archivo necesariamente tendra un nombre o clave, si se desea imprimir un subtítulo se puede hacer, ya que puede haber tantos archivos de Elementos como sea necesario.

Il.- PF2 PROGRAMA DE COSTOS DE ELEMENTOS: Con el siguiente . menú:

PF3 "Adicionar Costos" Sirve para darle precio o costo a los elementos, la maquinaria nos solicita la clave del elemento, el costo del mismo y la fecha en que se cotizó.

PF4 "Cambiar costos o fechas" útil para la actualización de costos. La maquinaria nos pide unicamente la clave, ya que se parte de la idea que ya existe un archivo previo.

PFS "Dar de baja Costos" Para no sobrecargar los archivos con costos que ya no utilizamos usamos ésta opción del Programa.

PF6 "Instrucciones" de el uso de éste programa

PF7 Un listado de Costos de Materiales PF8 Un lis:ado de Costos de Mano de Obra PF9 Un listado de Costos de Maquinaria PFlO Un listado de Costos de Conceptos PF11 Un listado de Costos de Elementos (Total)

Para el uso de este programa es necesario proporcionarle a la maquinaria los nombres de los archivos a usar de Elementos y Costos o bien crear uno nuevo.

Existe la opción de cambiar los costos de todos los elemen tos que están en el archivo por algún factor.

III.- PROGRAMA DE DESCRIPCION DE CONCEPTOS: Tiene las si- guientes opciones a considerar (Menú).

PF3 "Adicionar conceptos" Necesario para aumentarle a los archivos creados anteriormente los conceptos nuevos que se vayan ocupando.

PF4 "Cambiar Datos de Conceptos" En los archivos creados muy frecuentemente es necesario modificar los datos de algún concepto sin darlo de baja.

PFS "Dar de Baja Conceptos" Con el objeto de no tener con- ceptos que no se utilicen en el archivo, se usa. ésta opción.

PF6 "Instrucciones" para el uso de este tercer programa.

PF7 "Catálogo de Conceptos" nos proporciona un listado de descripción de conceptos.

PFB "Copia de Madre a Hijo" De un archivo general -(Madre) copiar un archivo igual (Hijo) pero sin dañarlo.

PF16 "Dar fin al programa"

Se le proporciona a la máquina el archivo con el que se trabaja, algún subtftulo para ser diferente en caso de copia o rueva creación y se dá tambien la cantidad apr6ximada de registros.

A continuación mediante "Pantallas" que se le manda a la -Computadora que imprima tenemos la secuencia de carga de tres primeros archivos, se explica al calce de cada una de ellas en forma breve el uso de los diferentes programas para la explotación de el Banco de Datos.

## CAPITULO V

"APLICACION DE LA COMPUTADORA A PROBLEMAS DE LA INDUSTRIA DE LA CONSTRUCCION".

Una vez cargados los archivos anteriores se procede a hacer uso de ésta información para los tres incisos fundamentales de éste capftulo que son:

A) Elaboración de Precios Unitarios

B) Integración de Presupuestos

C) Evaluación de Recursos

A) Elaboración de Precios Unitarios:para éste inciso que está intimamente relacionado con los dieciseis programas del sistema de Pre- cios Unitarios se puede considerar que se hace uso de los programas cuatro, cinco, seis y siete que son los siguientes:

I.- PF4 PROGRAMA DE MATRICES: Tiene el siguiente menú para su uso:

F3.- "Adicionar Registros" Para aumentar a archivos de matrices ya creados o crear unos nuevos como se considera que ya es parte de una Integración de Precios Unitarios para que la máquina -<br>. proceda es necesario darle el número de archivo de costos, Elementos y Descripción de Conceptos, y darle el número de Registros que se ocuparán, para que la máquina le reserve éste espacio.

PF4.- "Cambiar datos de Registros" Las matrices son sucep tibles de que se les cambie (como vimos en diseño de archivos) las -

cantidades de consumo o los rendimientos de las cuadrillas, etc,.

PFS.- "Dar de baja registros" Con el objeto de eliminar conceptos que no se ocupen.

PF7.- "Catálogo de Matrices" Para tener nuestras matrices para Precios Unitarios en un listado que ésta opción nos ofrece .

. PF16.- " Dar fin al programa"

Como vimos en diseño de archivos, los elementos para ma-trices se puede anotar con un desperdicio y se deben anotar en fonna de porcentaje.

II.- PROGRAMA DE DATOS DE PROYECTO.- Con en menú siguiente:

- PF3.- "Adicionar Registros"
- PF4.- "Hacer cambios en un registro"
- PFS.- "Dar de baja registros"
- PF6.- "Imprimir el archivo de Datos"

Se le proporciona el número de archivo a la máquina con el uso de éste programa podemos clasificar el Precio Unitario.

III.- PROGRAMA DE CUANTIFICACIONES. Que tiene un menú fdentico al • programa anterior pero en éste caso consiste en seleccionar de un ar chivo general o madre unicamente los análisis de Precios que se usan. Se le proporciona a la máquina los nombres de los archivos de Matrices, Cuantificaciones y Datos de Proyecto. Se anotan todos los datos para un proyecto o presupuesto.

IV.- PROGRAMA TODOS LOS ARCHIVOS. Por medio de éste programa es posible hacer Precios Unitarios (integrar) con todos los archivos que ya fueron cargados anteriormente.

Dándole los nombres de los archivos cargados anteriormen te es posible generar altas de elementos de custos de elementos, de descripción de conceptos, de Matrices y de cuantificaciones, genera un diagnostico de la información que procesa. Se hace altas o bajas y cambios con los programas del capítulo anterior pero se hacen en éste archivo creado con éste programa.

En pantalla para éste programa aparece ahora sí un Precio totalmente integrado que recibe alimentación de todos los archivos creados originalmente (todos los anteriores)

En la pantalla correspondiente a éste programa que se pre sentan al final del capftulo se archivan y nombran todos los archivos que intervienen en la Elaboración del Precio Unitario tiene el progra ma las siguientes ventajas: 1° se puede corregir, 2° entran todos los datos simultaneamente, 3° se ya está dado algo de alta la máquina lo llama automáticamente (no admite errores en la captura).

Los programas 9 y 10 son para hacer pequeñas modificacio-nes

B) Integracf6n de Presupuestos.

Presentamos a continuación el Proceso para elaborar un -concurso (presupuesto) por Computadora"

68 .

- Compra del Paquete de Convocatoria
- Estudio del Paquete de Convocatoria
- Cuantificación de planos
- Detenninación de conceptos:

Conceptos ya conocidos Conceptos integrados Nuevos conceptos

- Cargar datos a la computadora (archivo Hijo)
- Determinación de recursos
- Costo de recursos

Materiales

Mano de obra

Maquinaria, Equipo

- Determinación de Indirectos y Utilidad
- Calculo de Precios Unitarios
- Presupuestos con comparativos
- Recursos del proyecto
- Análisis de la información
- Procesos de afinación en:

*<u>Matrices</u>* 

Costos

- Nuevas tentativas

A continuación anotamos los programas (secuencia de uso) que se usan para la integración de presupuestos, aunque como deciamos antes todos est&n relacionados.

1.- PF8 PRECIOS UNTIARIOS PARA CONCURSO. Tiene la capacidad de generar un Precio Unitario a.partir de otro existente; modifica rendimientos, costos o descripciones, pennlte tambien que un precio sea elemento de otro (básico) todo ésto es partiendo de que ya existe in formación base que es la Realidad de la Empresa (Archivo Madre) a un Archivo de Presentación (Achivo Hijo). Se le dan a la máquina la sigui ente información en forma genérica Proyecto, Frente, Hoja, Actua-1 ldad, Concepto y Porcentaje de Indirectos y Utilidad.

11.- PF11 MENU REPORTES VARIOS. Aunque el capítulo VI se enfoca bá slcamente a Reportes Varios, para poder tomar decisiones en la pre- sentación de un Presupuesto o Concurso es necesario éste programa de Reportes como veremos según su menú:

PFl.- "Reporte de Precios Unitarios" Es necesario para la obtención de éste reporte darle a la máquina el nombre de los 6 archivos básicos que son Elementos, Costos, Matrices, Descripción de Conceptos, Datos de Proyecto y Cuantificaciones. En todo concurso se - piden los Análisis de Precios Unitarios esta opción nos la proporcio na ya lista para la presentación.

Se le proporciona tambien el Indirecto y Utilidad que puede ser junto o separado y la fecha de la corrida.

PF2.- "Presupuesto Desglosado a Costo" Ofrece ia opción de mo dificar los rendimientos de materiales, mano de obra y maquinaria y equipo o modificar los costos de materiales, los costos de mano de obra, maquinaria y equipo todo por medio de factores, Tambien es necesario darle los nombres de los 6 archivos básicos para que los interrelacione.

Crea automáticamente un archivo auxiliar que servirá luego para valorar recursos.

Como su nombre lo indica nos da un presupuesto a costo o sea sin indirectos y utilidad.

PF3.- Desglosa Conceptos Integrados" Quiere decir éste reporte que los Precios Unitarios que son parte de otros Precios Unitarios (básicos) nos da un listado de éstos.

PF6.- "Presupuestos a Precio" (Menú) esta opción nos ofrece las siguientes alternativas para ser utilizadas en un concurso. Vea- mos su menú:

PFl.- "Presupuesto a Precio para su Presentación" es lo que en un paquete se le llama anexo "C"

PF2.- "Presupuesto con Resumen tabulado" si el cliente lo requiere de ésta manera o lo requiere así para un chequeo previo.

PF3. - "Compara dos presupuestos" Cuando se dispone por ejem- plo un catálogo de Precios Unitarios de la compañía que convoca a con curso, se puede comparar con el que le resulta a la compañía que concursa.

PF4.- " Importe Concurso - Importe Presentación" nos permite visualisar ambos.

PF5.- "Resumen por frentes de Comparativo de Presupuestos"

Nos permite tener un comparativo por frentes.

PF13.- "Desplegar Archivos" (Display) nos permite ver en pan talla en forma detallada los archivos.

Regresando al Menú de REPORTES tenemos la opción que es - muy útil para la toma de decisiones en la Integración de Presupuesto o presentación de Concursos y es la siguiente:

PF8.- "Calculo Precio Oficial" Si se dispone los Precios Uni tario para la vigencia que se presenta el concurso de la dependencia que convoca se puede entonces tener lo que se llama un Precio Oficial del Concurso.

C) EVALUACION DE RECURSOS: Esta etapa se ocupa ya sea para la Presen taci6n de un concurso o para cuando el concurso ya fue ganado.

En el Menú de "Reportes de Precios Unitarios" tenemos las opciones PF4 y PFS que nos pem1ite una evaluación de Recursos ésto - nos los da en forma de Porcentajes y mediante estos listados se puede detectar los que son representativos, ejemplo.

PF4 "Desglosa Maquinaria en sus Recursos"

PFS "Recursos por Proyecto" Nos proporciona listados en donde aparecen todos los materiales categorias de mano de obra, maquinaria y equipo que se usarán en el Proyecto y nos dice sus porcentajes de -- Incidencia del Monto y ros permite conforme se vaya desarrollando la obra darmos cuenta que Elementos son representativos.

Al terminar el capitulo VI se anexan una serie de pantallas en donde se muestra el uso de todos los programas citados en el pre- sente capitulo.

### CAPITULO VI

### " REPORTES VARIOS "

Después de que mediante un concurso se ha obtenido un con trato para ejecutar una obra, es necesario que ésta esté perfectamen te controlada.

Con la computadora contamos para éstps fines con un magni fico auxiliar.

Podemos tener terminales de video y de impresi6n en la - obra y por supuesto en la oficina matrfz, la obra podrá contar con una serie de reportes que le son muy utiles en forma inmediata.

Al inicio de un concurso se tendrá que crear archivos y se codificarán por facilidad de acuerdo al número del concurso a rea lizar por ejemplo: EE 25182AO

EE - (Nombre del Archivo Elementos)

25182 - Número del Concurso

AO • (Identifica que son archivos de concurso)

tomará en cuenta que todo archivo que tenga "A" será de concurso.

Si el concurso se gana y se otorga el contrato se cambia el número de cod1ficaci6n del mismo archivo por ejemplo EE 25182AO EE 4083AO (contrato).

Al obtenerse el contrato éste se deberá actualizar periódicamente lo cual dará origen a una "Escalatoria" la cual tendrá una codificación igual a la del contrato pero con la letra "B" que indica la. escalatoria "C" indica 2a. escalatoria, y así sucesivamente. Ejemplo: EE4083A0 EE4083BO (ESCALATORIA)

Los archivos que se usan durante los procesos son los siguientes por ejemplo:

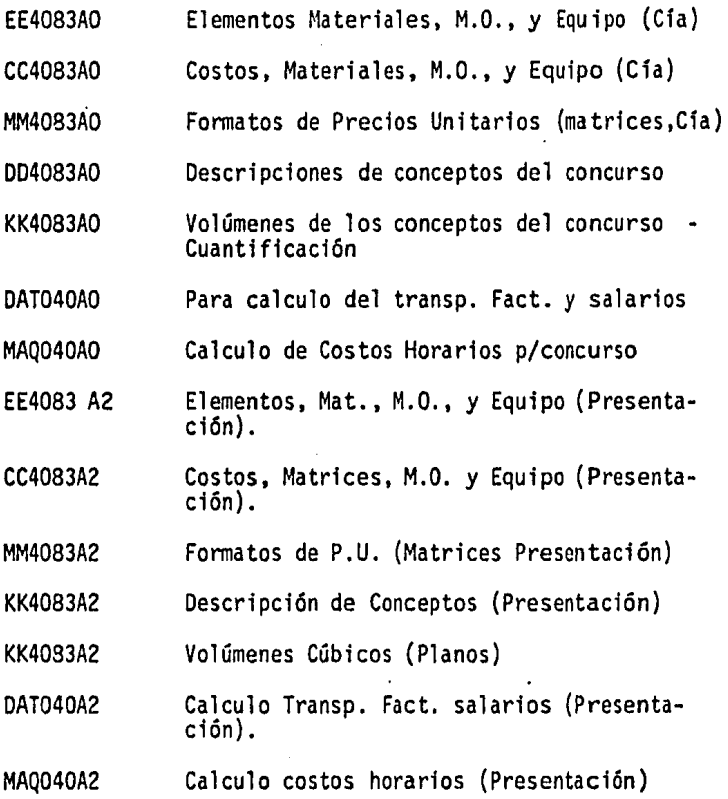

Para obtener la la. escalatoria los archivos se nombraran de la siguiente manera:

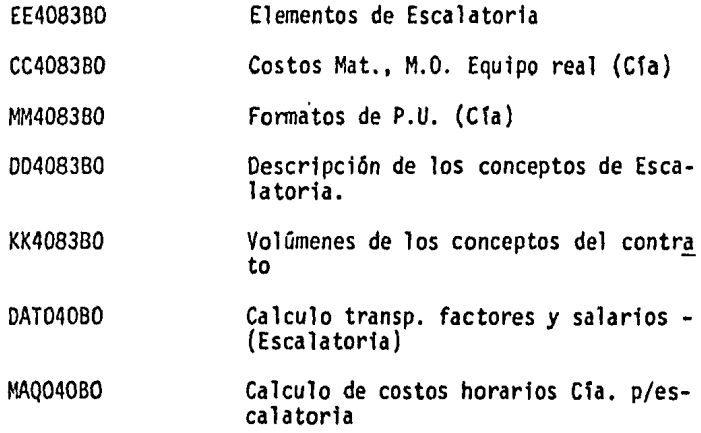

NOTA: Para la siguiente escalatoria los archivos deberán de tener la letra "C" que nos indica el número de escalatoria y asf sucesivamente.

En el programa PFll Menú Reportes P.U. tenemos una serie de reportes que fueron útiles en el momento de integrar un presupuesto *y* son útiles en el desarrollo de la obra, como son:

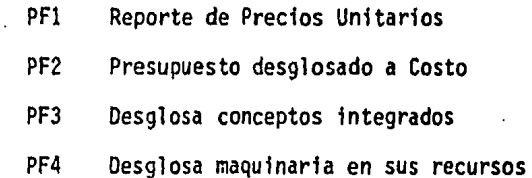

- PF5 Recursos por Proyecto
- PF6 Presupuesto a Precio {Menú)
- PF7 Compara archivos de costos
- PFB calcula Precio Oficial
- PFll Programas varios de este programa
- PF13 Desplegar archivos (DISPLAY)

Para proceder a cualquiera de las opciones anteriores se les da los nombres de los archivos como se menciona en el ejemplo de principio del capítulo.

En los programas PF12 y PF13 se obtienen tambien una serie de Reportes muy útiles.

 $\ddot{\phantom{a}}$ 

Por medio de pantallas se presenta a continuación el uso de los programas relativosa los capítulos IV, V y VI.

### CONCLUSION

"Las computadores son auxiliares intelectuales" no nos resol veran los problemas nos ayudaran a tener los resultados en forma más rápida.

A nadie nos molesta que un coche corra más rápido que nosotros, por lo tanto a nadie creo que moleste que la computadora haga los calculos más rápido que nosotros.

Como se ha podido observar la computadora actualmente debe ser explotada óptimamente; para ésta pequeña pero importantisima parte de la Ingeniería Civil como es el campo de costos en Construcción la utilidad de la Máquina Computadora es innegable.

Es muy necesario que exista una materia de "Aplicación de la Computación en..." para cada área en que se vaya a especializar el alumno impartida en su último semestre por ejemplo en Estructuras, en Hidráulica, en Sistemas, en Construcción, etc.

Es indispensable que se sepa usar la Computadora en cualquier carrera Universitaria para poder ir a la par con el adelanto --Tecnológico.

# BIBLIOGRAFIA Y FUENTE DE INFORMACION

- LEY DE OBRAS PUBLICAS  $\ddot{\phantom{0}}$
- PATRIMONIO DOCUMENTAL DE COMPAÑIA CONSTRUCTORA .-- $\ddot{\phantom{0}}$ DESARROLLO DE INGENIERIA, S.A. DE C.V.

LO QUE ES UN SISTEMA DE FRESUPUESTACION CON COMFUTADORA.

ANTERIORMENTE FUERON DESCRITOS; PARA UN MEJOR ENTEDIMIENTO DE -

MUESTRAN EL USO SECUENCIAL DE LOS ARCHIVOS Y PROGRAMAS QUE ----

A CONTINUACION SE PRESENTAN UNA SERIE DE " FANTALLAS ", QUE NOS

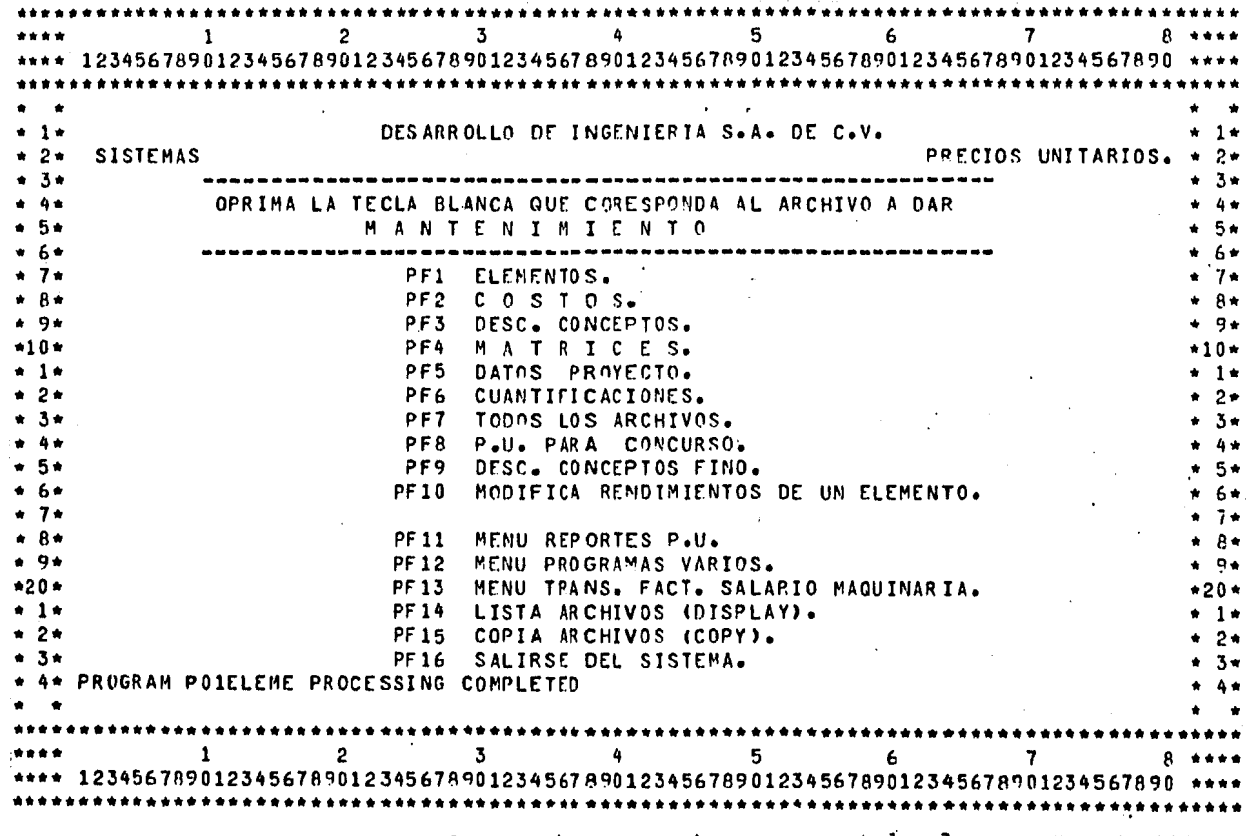

Exte es el programa General o Menú que maneja a su vez todos los programas nece sarios de un Modelo de Diseño de un sistema para análisis de Precios Unitarios, Presupuestos y Recurses.

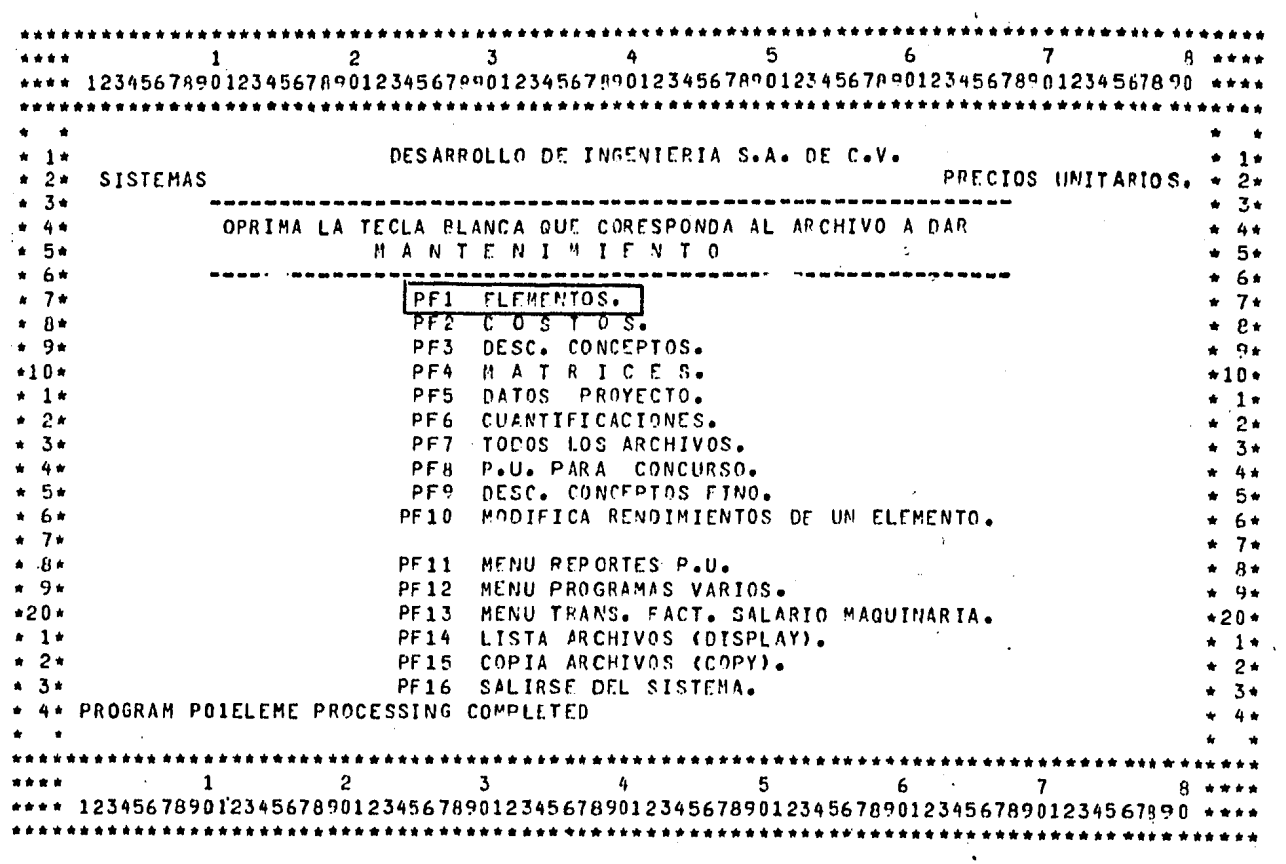

 $\sim$ 

Uso del Primer Programa "ELEMENTOS "

 $\mathbf{g}$ 

 $\bullet$ 

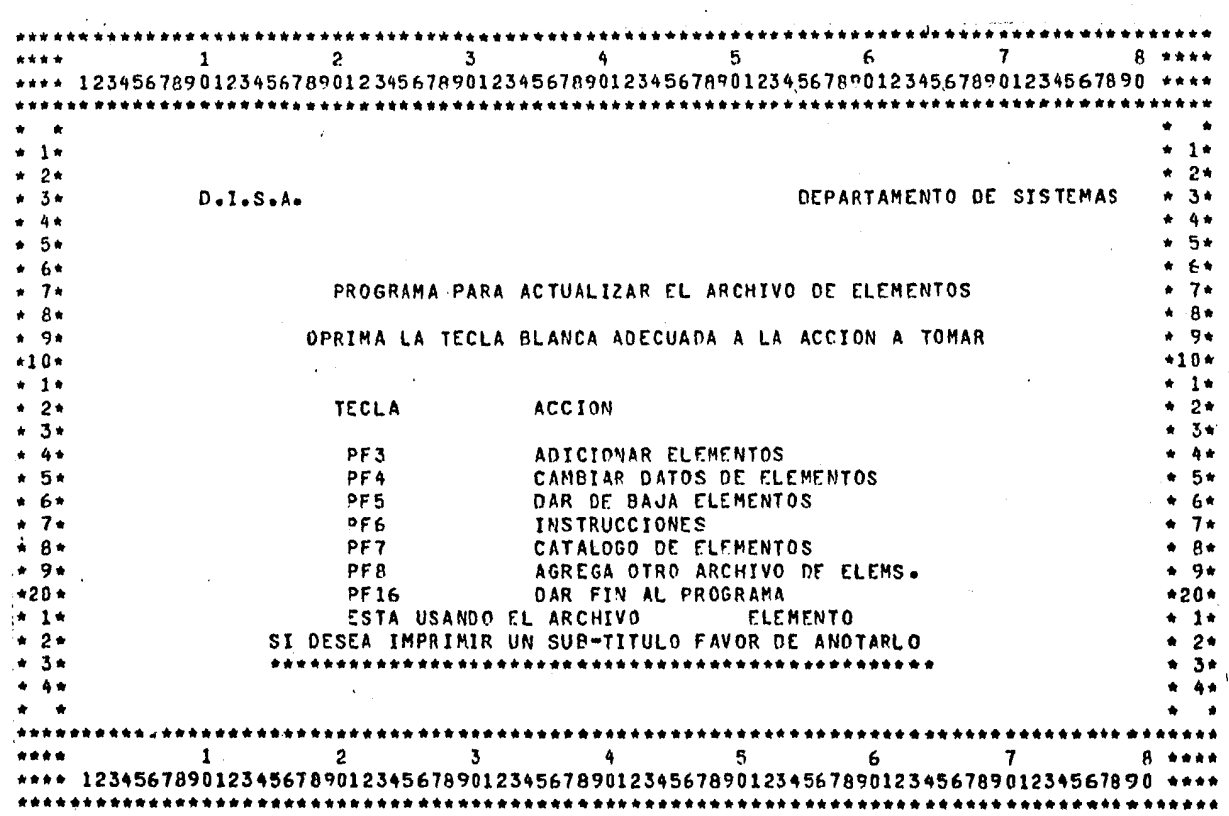

Menú del Programa "ARCHIVO DE ELEMENTOS "

 $\sim 40$ 

 $\label{eq:2} \frac{1}{\sqrt{2}}\left(\frac{1}{\sqrt{2}}\right)^{2} \left(\frac{1}{\sqrt{2}}\right)^{2} \left(\frac{1}{\sqrt{2}}\right)^{2} \left(\frac{1}{\sqrt{2}}\right)^{2} \left(\frac{1}{\sqrt{2}}\right)^{2} \left(\frac{1}{\sqrt{2}}\right)^{2} \left(\frac{1}{\sqrt{2}}\right)^{2} \left(\frac{1}{\sqrt{2}}\right)^{2} \left(\frac{1}{\sqrt{2}}\right)^{2} \left(\frac{1}{\sqrt{2}}\right)^{2} \left(\frac{1}{\sqrt{2}}\right)^{2} \left(\frac{$ 

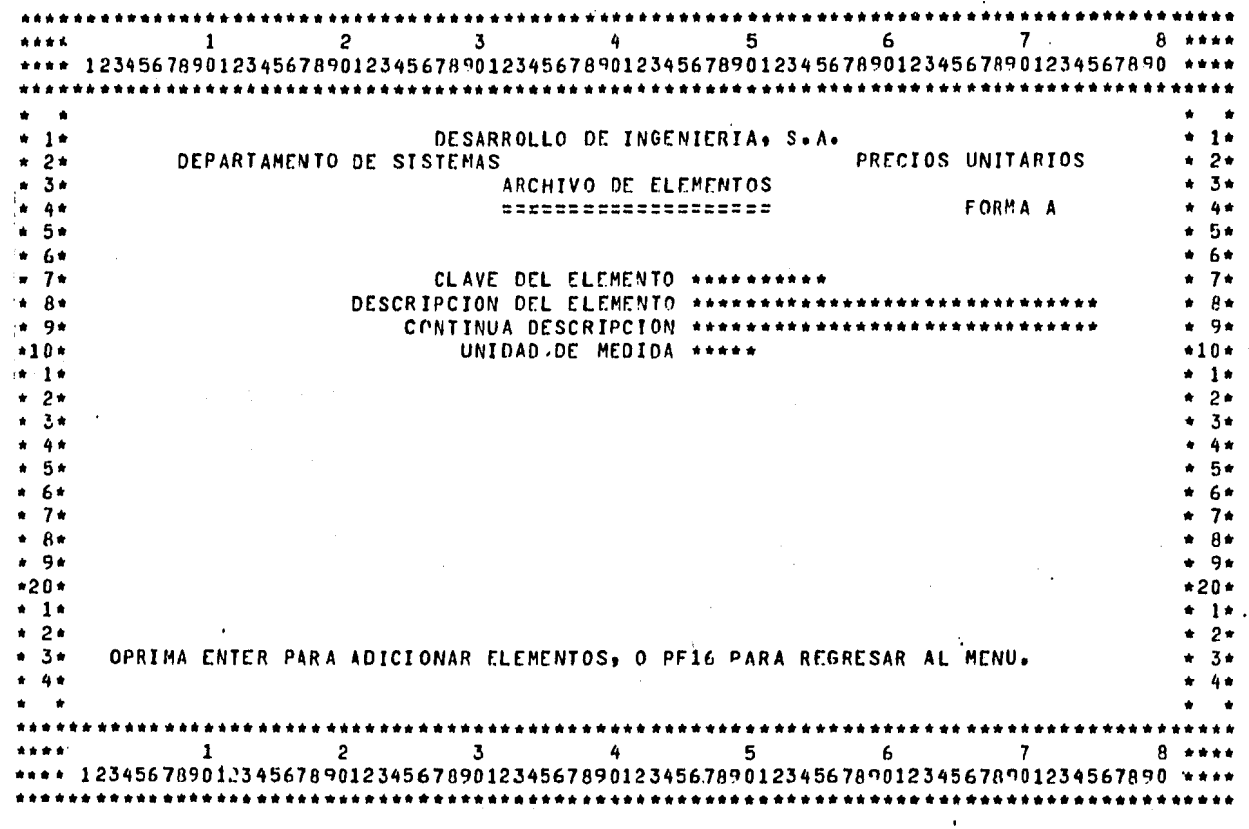

 $\sim$ 

**CONTRACTOR** 

 $\mathcal{A}$ 

 $\mathcal{L}$ 

 $\sim 100$ 

Datos que necesita la computadora para hacer uso del "ARCHIVO DE ELEMENTOS".

 $\mathbf{s}$ 

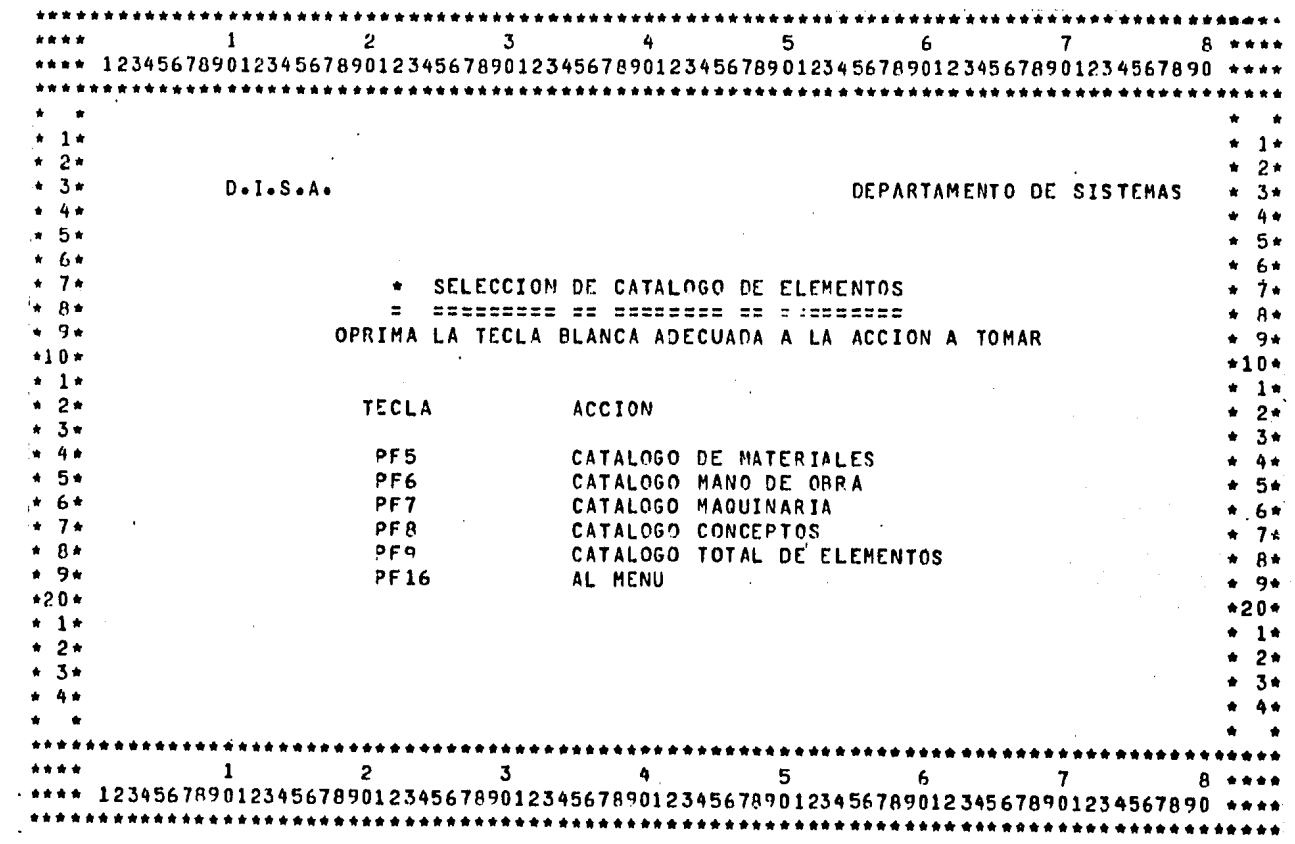

De el "ARCHIVO DE ELEMENTOS" se podrán obtener los Catálogos señalados.

 $\mathbf{r}$ 

 $\mathcal{L}$  $\ddot{\mathbf{a}}$ 

**RESERVE DESCRIPTION** 

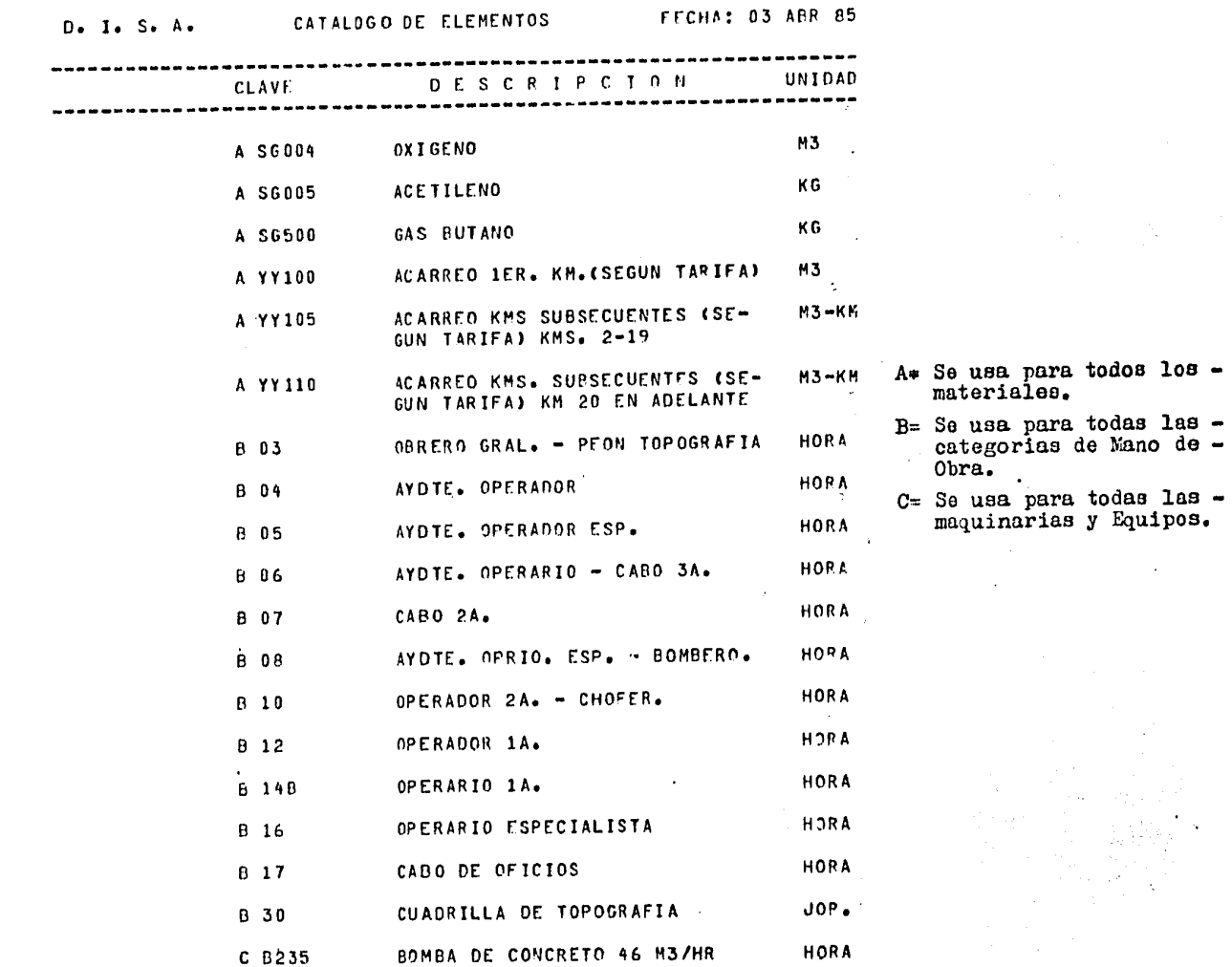

 $\frac{1}{\lambda}$ 

体积的。

 $\frac{5}{3}$ 

 $\sim$ 

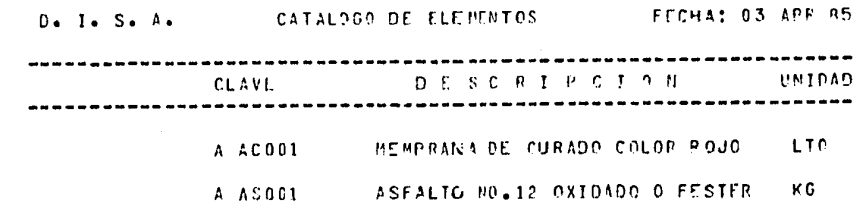

ASFALTO FN-2.

CEMENTO ASFALTICO

A AS002

A AS100

LTO<sup>\*</sup> ASFALTO FR-3 A AS005

LTO.

LTS.

 $\mathsf T$ 

 $\mathbf{T}$ 

 $\mathbf{T}$ 

- K C A CLAVO **CLAVS**
- $\mathbf{T}$ A ES001 ACERO ESTRUCTURAL (CANAL 0 VIGA) ACERO ESTRUCTURAL (PLACA) TON. A ESO03 ACERO ESTRUCTURAL (PLACA) YG. A ES033 PT. HADERA P/CIMBRA A MA001
- H. A MA003 CHAFLAN  $M<sub>2</sub>$ A PA004 TRIPLAY PINO 16MM ESPESOR
- $M<sub>2</sub>$ MADERA A MADERA
- A MC001 CEMENTO GRIS  $\mathbf{T}$
- VARILLA FY=4200 KS/CM2 NUMS. A MC009 2.5-4 DE HYLSA O STOERMEX. A MC014 ALAMBRON 6MM
- ALAMBRE RECOCTOO NO.18 K.G A MC015 ΚG A MC023 **CLAVO**
- VARILLA FY=2800 KG/CM2 DE FUN-A MCC09 DIDORA DE HIERRO Y ACERO S.A.

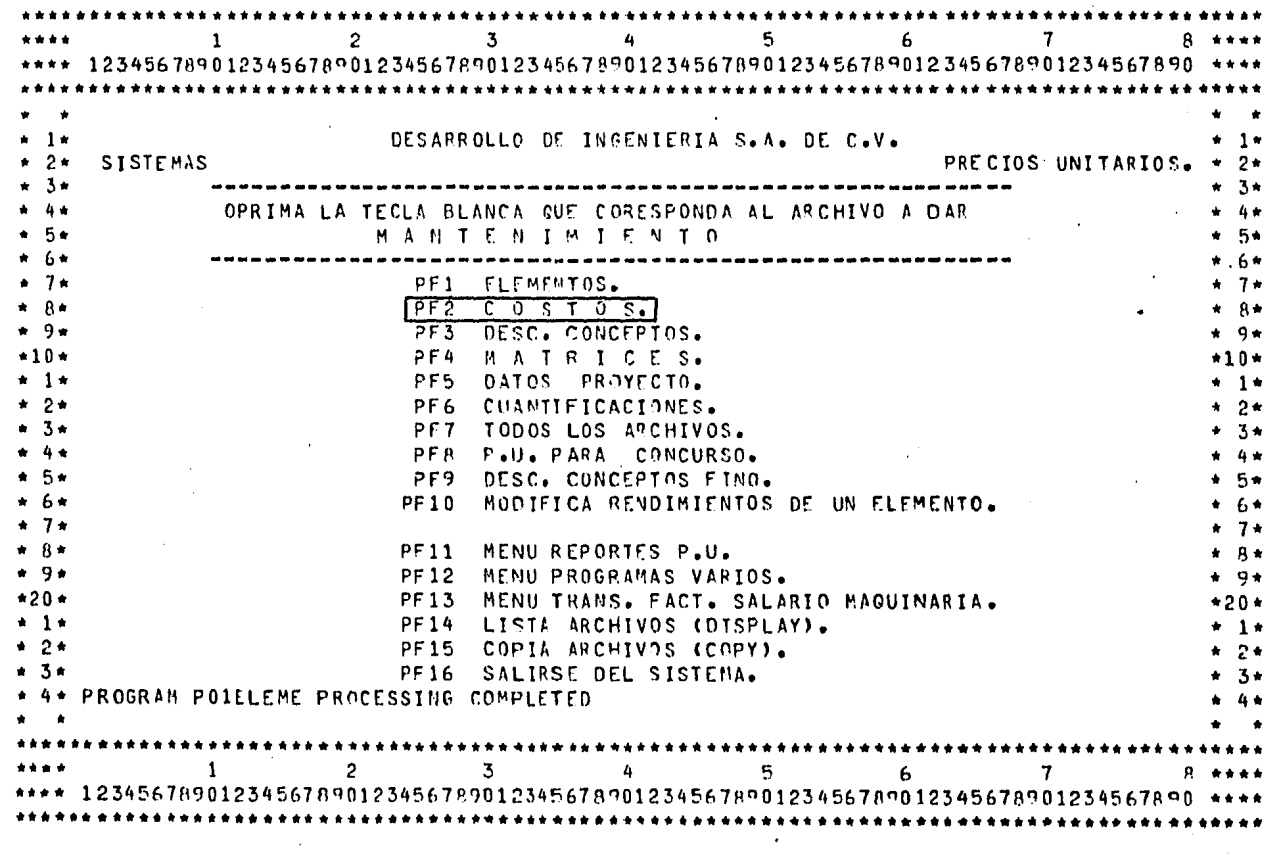

Uso del Programa "COSTOS DE ELEMENTOS" .

 $\sigma$ 

 $\frac{1}{6}$ 

\*\*\*\*  $\mathbf{1}$  $2<sup>2</sup>$  $3 - 1$  $4 5 -$ 6  $\mathbf{7}$ \*\*\*\* 12345678901234567890123456789012345678901234567890123456789012345678901234567890 \*\*\*\*  $\sim$  $*1*$  $+1+$  $+2+$  $D \cdot I \cdot S \cdot A$ . **SISTEMAS**  $* 2*$  $+ 3 +$  $+ 3*$  $4 - 4 +$ PROGRAMA PARA ACTUALIZAR EL ARCHIVO DE COSTOS  $+ 4 +$  $+5+$  $* 5*$  $* 6*$ OPRIMA LA TECLA BLANCA ADECUADA A LA ACCION A TOMAR  $+ 6+$  $\bullet$  7.  $+ 7.$  $+ B +$ **TECLA ACCION**  $+$   $A +$  $+9+$  $+9+$  $+10+$ PF3 ADICIONAR COSTOS  $*10*$  $+1+$  $DF4$ CAMBIAR COSTOS O FECHAS  $* 1*$  $+2+$ PF<sub>5</sub> DAR DE BAJA COSTOS  $+2+$  $+ 3 +$ PF6 **INSTRUCCIONES**  $2.3 +$  $+ 4 +$ PF<sub>7</sub> CATALOGO COSTOS DE MATERIALES  $4.4+$  $* 5*$ PF A CATALOGO COSTOS DE MANO DE OBRA  $+ 5+$  $\pm 6.4$ PF9 CATALOGO COSTOS DE MAQUINARIA  $* 6*$  $+7+$ PF10 CATALOGO COSTOS DE CONCEPTOS'  $+7+$  $+$   $A +$  $PI1$ CATALOGO TOTAL DE ELEMENTOS  $*$   $B*$  $+9+$  $PF12$ AGREGAR REGS. OTRO APCHI"O  $+94$  $+20+$  $PF13$ VER CONSTANTES  $*20*$  $\star$  1  $\star$  $+1+$  $.2*$ **PF16** DAR FIN AL PROGRAMA  $* 2*$  $* - 3*$  $+ 3+$  $+ 4 +$  $* 4*$  $2<sup>2</sup>$  $1<sub>1</sub>$  $\mathbf{3}$  and  $\mathbf{5}$  $4 \left( \frac{1}{2} \right)$  $5^{\circ}$  $6 \rightarrow 7$  $\overline{7}$  $A + A + A$ \*\*\*\* 12345678901234567890123456789012345678901234567890123456789012345578901234567890 \*\*\*\* 

Menú del Programa "ARCHIVO DE COSTOS".

 $\frac{8}{5}$ 

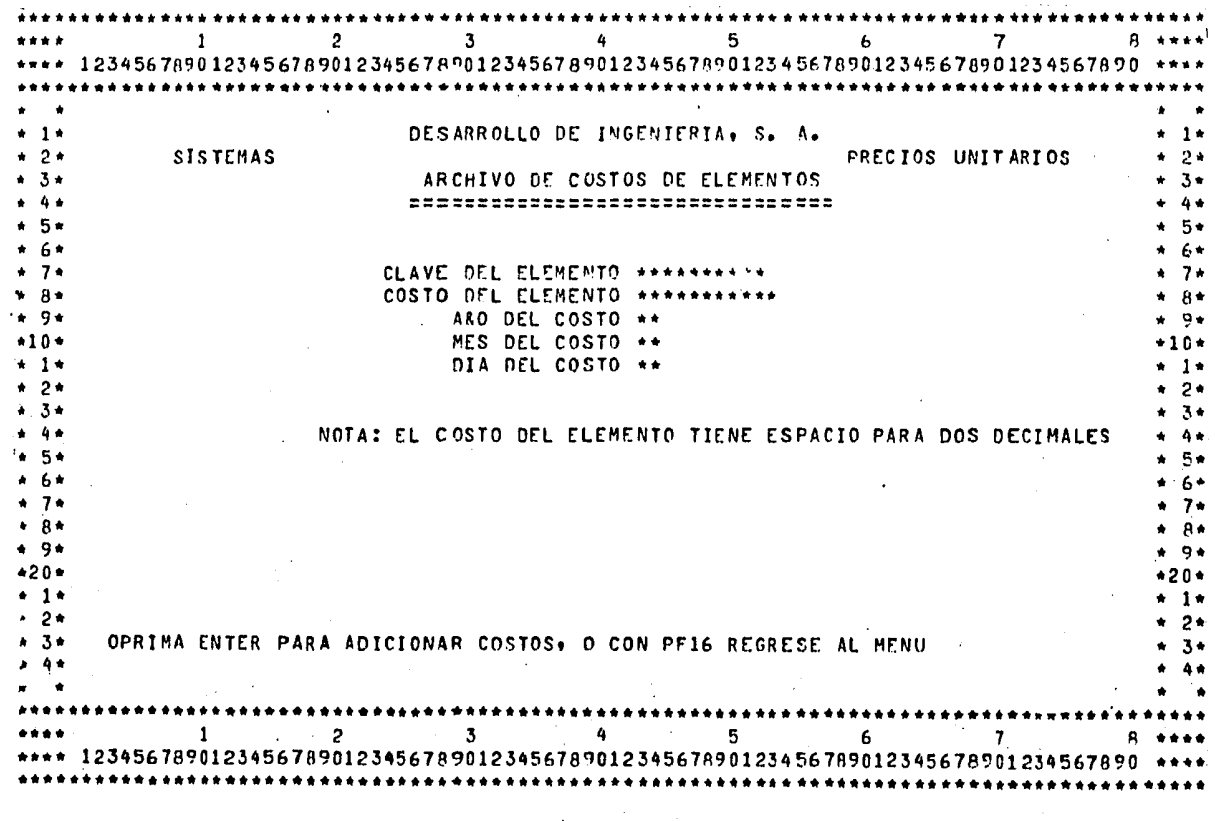

Datos que requiere la computadora para el uso de "ARCHIVO DE COSTOS DE ELEMENTOS"

 $_{\rm 83}$ 

### DESARROLLO DE INGENIERIA

 $\sim 10^{-11}$ 

 $\hat{\boldsymbol{r}}$ 

u.

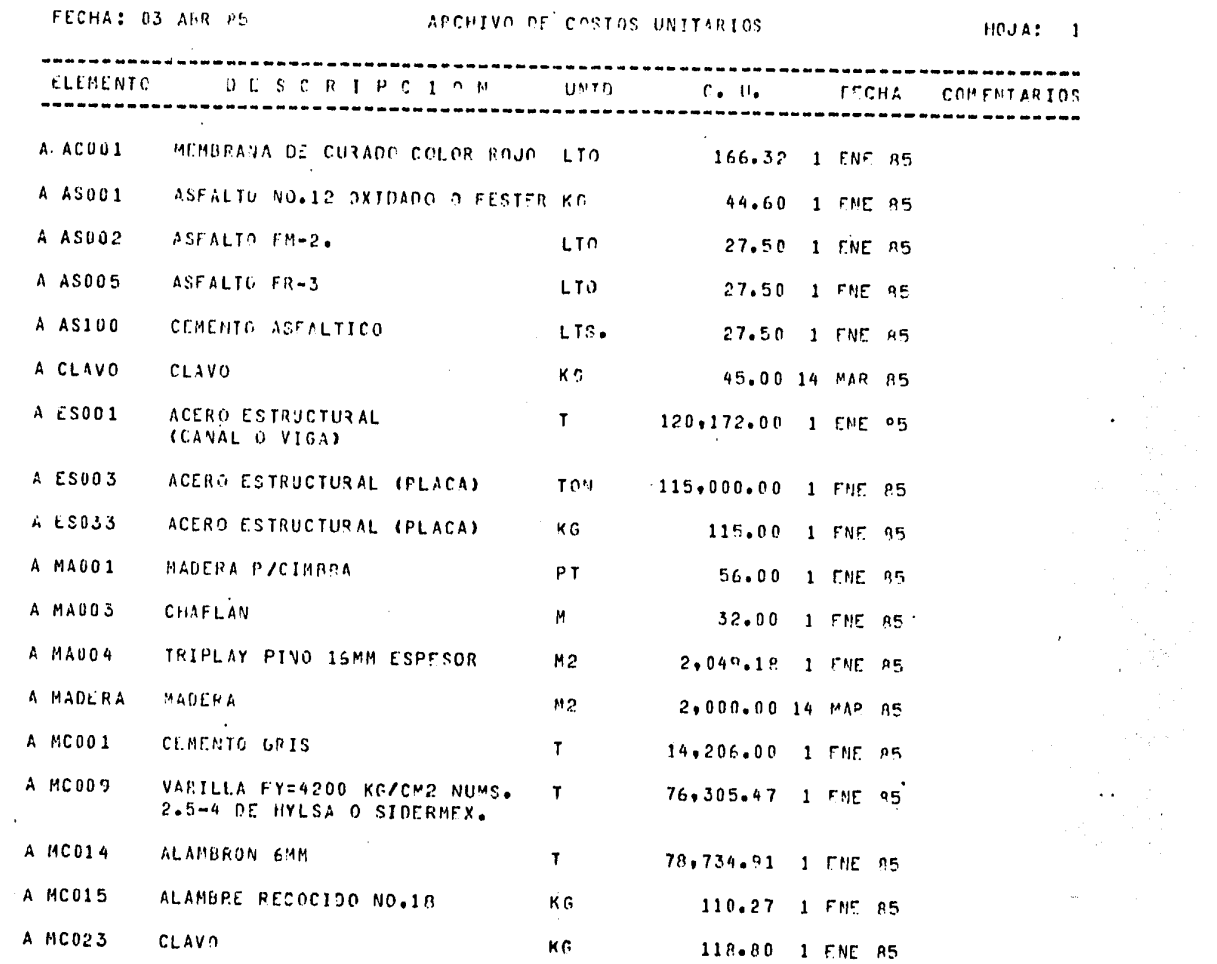

 $\frac{8}{2}$ 

 $\sim 10$ 

### DESARROLLO DE INGENIERIA

 $\mathbf{2}$ 

**CALL COV** 

 $\label{eq:2} \frac{\partial \mathcal{L}_{\text{max}}}{\partial \mathcal{L}_{\text{max}}}\left( \frac{1}{\mathcal{L}_{\text{max}}}\right) = \frac{1}{2} \mathcal{L}_{\text{max}}\left( \frac{1}{\mathcal{L}_{\text{max}}}\right)$ 

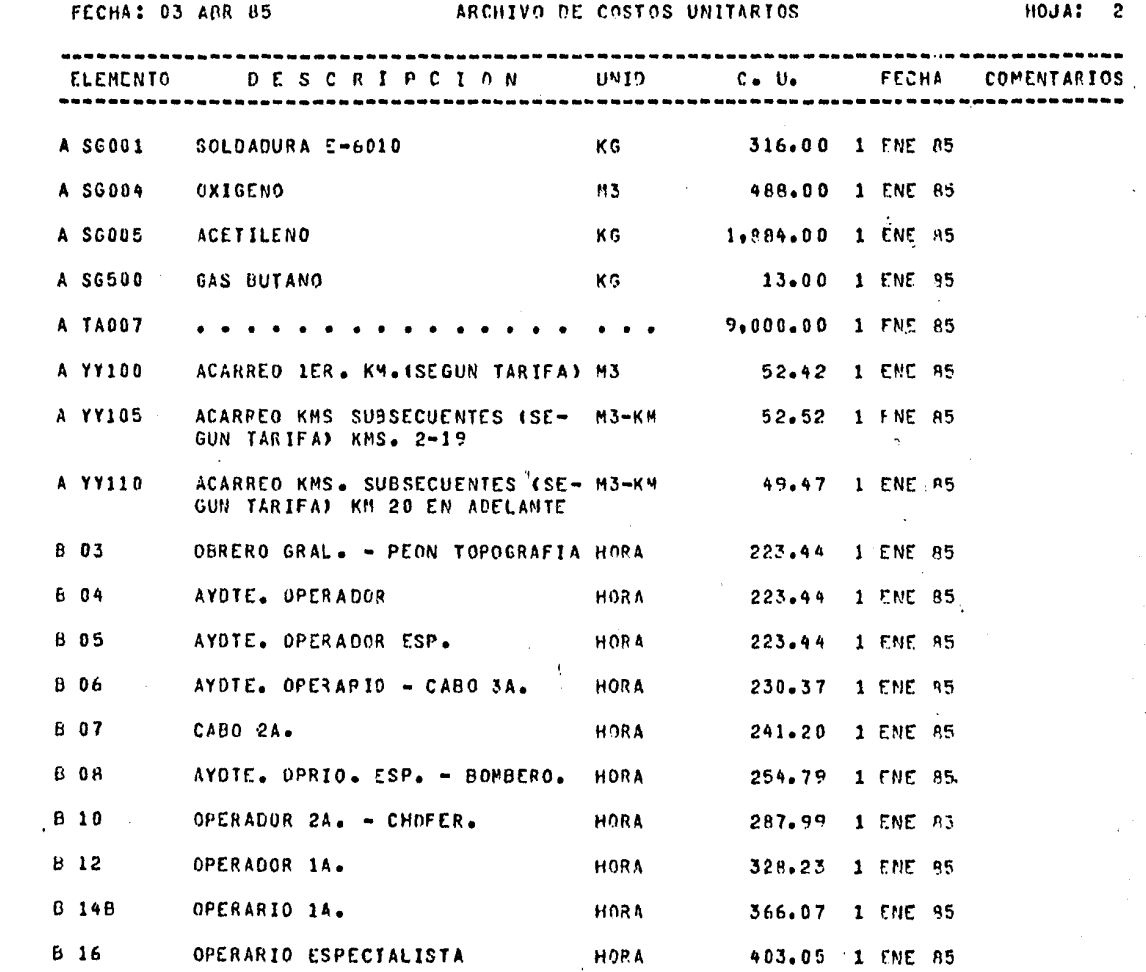

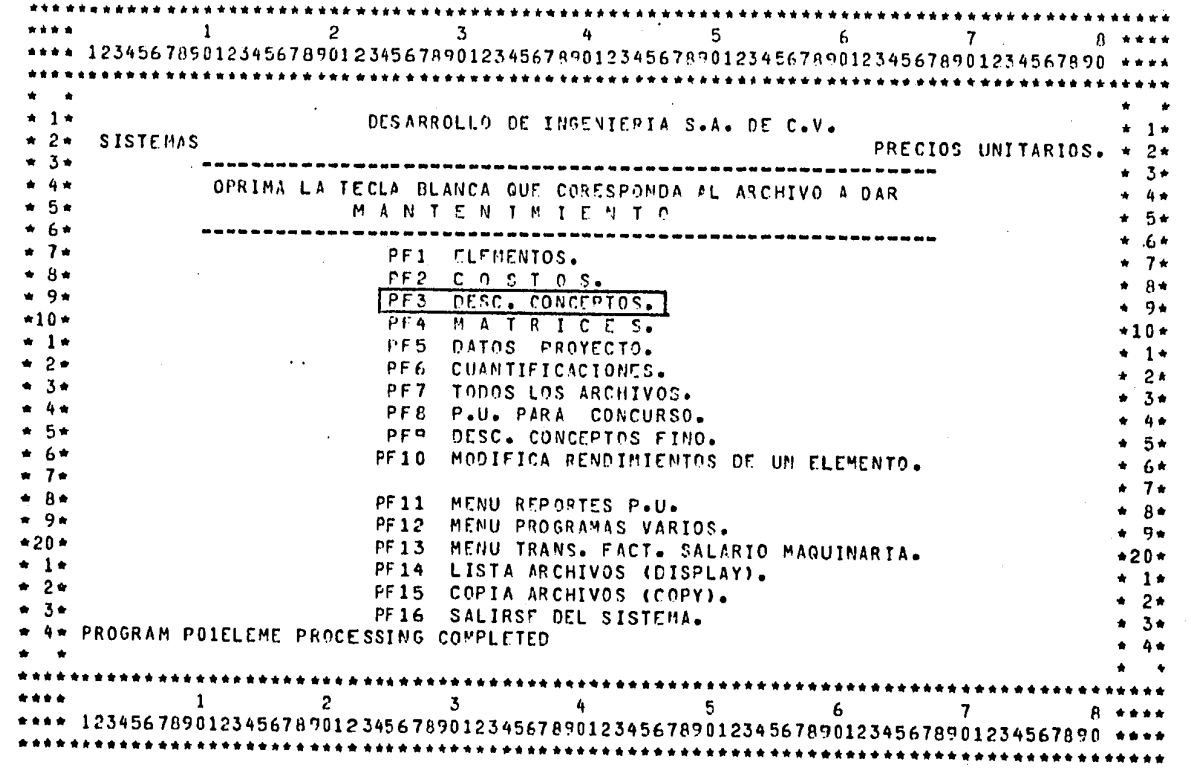

\_\_\_\_\_

Uso del programa "DESCRIPCION DE CONCEPTOS"

 $\cdot$ 

٠,

 $6 \qquad \qquad$  $7 \left( \frac{1}{2} \right)$  $R$  week  $\cdots$ \*\*\*\* 12345678901234567890123456789012345678901234567890123456789012345678901234567890 \*\*\*\*  $\bullet$   $\bullet$  $+1+$  $+1+$ SISTEMAS .  $D \cdot I \cdot S \cdot A$  $2 +$  $\bullet$  2  $\bullet$  $+3+$  $+ 3 +$  $4.4.5$  $9.4*$ PROGRAMA PARA ACTUALIZAR FL ARCHIVO DE CONCEPTOS  $* 5*$  $+5+$  $* 6*$  $* 6*$ OPRIMA LA TECLA BLANCA ADECUADA A LA ACCION A TOMAR  $+7+$  $\cdot$  7  $\cdot$  $+$   $R+$  $# R#$  $\star$  9 $\star$  $\div$  9  $\div$ TECLA ACCION  $+10+$  $*10*$  $+1+$  $+$  1  $+$  $+ 2 +$  $* 2*$ CAMBIAR DATOS DE CONCEPTOS  $3 +$  $4.3*$ DAR DE SAJA CONCEPTOS  $4 +$  $+ 4 +$  $+ 5.$ INSTRUCCIONES<br>CATALOGO DE CONCEPTOS  $5*$  $* 6*$  $* 6*$ COPIÀ DESC. DE MADRE À HIJO<br>AGREGAR UN ARCHIVO<br>DAR FIN AL PROGRAMA  $PFB$ <br> $PFB$  $+ 7.$  $+7+$  $+$   $R+$ \* R\*  $PFI6$ **Contractor**  $* 9*$  $+9+$ ARCHIVO DESC. DE CONCEPTOS DESCRIPC \*\*\*\*  $*20*$  $*20*$  $+1+$ SUB TITULO  $+ 1 +$  $+2+$  $* 2*$ PARA CREAR EL ARCHIVO DE DESC. DE CONCEPTOS COLOQUE EL NO. APROX. DE REGS.  $+3+$  $* - 3*$  $+ 4 +$  $*$  4\*  $\bullet$   $\bullet$  $\bullet$   $\bullet$  $3 \t\t 4$  $5 \t\t 6 \t\t 7$  $\bullet \bullet \bullet \bullet$  and  $\bullet$  and  $2<sup>2</sup>$ **A** \*\*\*\* \*\*\*\* 12345678901234567890123456789012345678901234567890123456789012345678901234567890 \*\*\*\* 

Menú del Programa "DESCRIPCION DE CONCEPTOS"

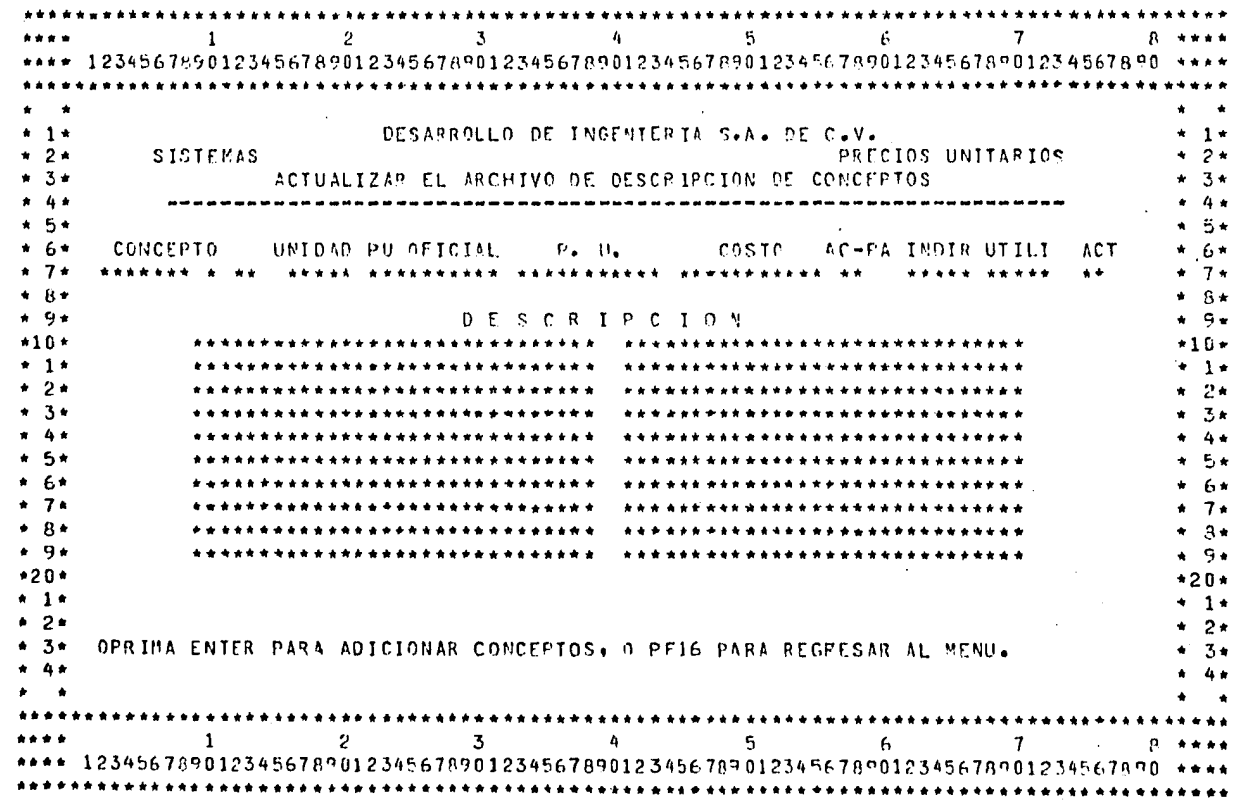

Datos necesarios para hacer uso de el "ARCHIVO DE DESCRIFCION DE CONCEPTOS"

 $\mathfrak{a}$ 

FECHA: 03 ABR 85

DESARROLLO DE INGENIERIA. S.A.

ARCHIVO DE DESCRIPCION DE CONCERTOS.

HOJA: 1

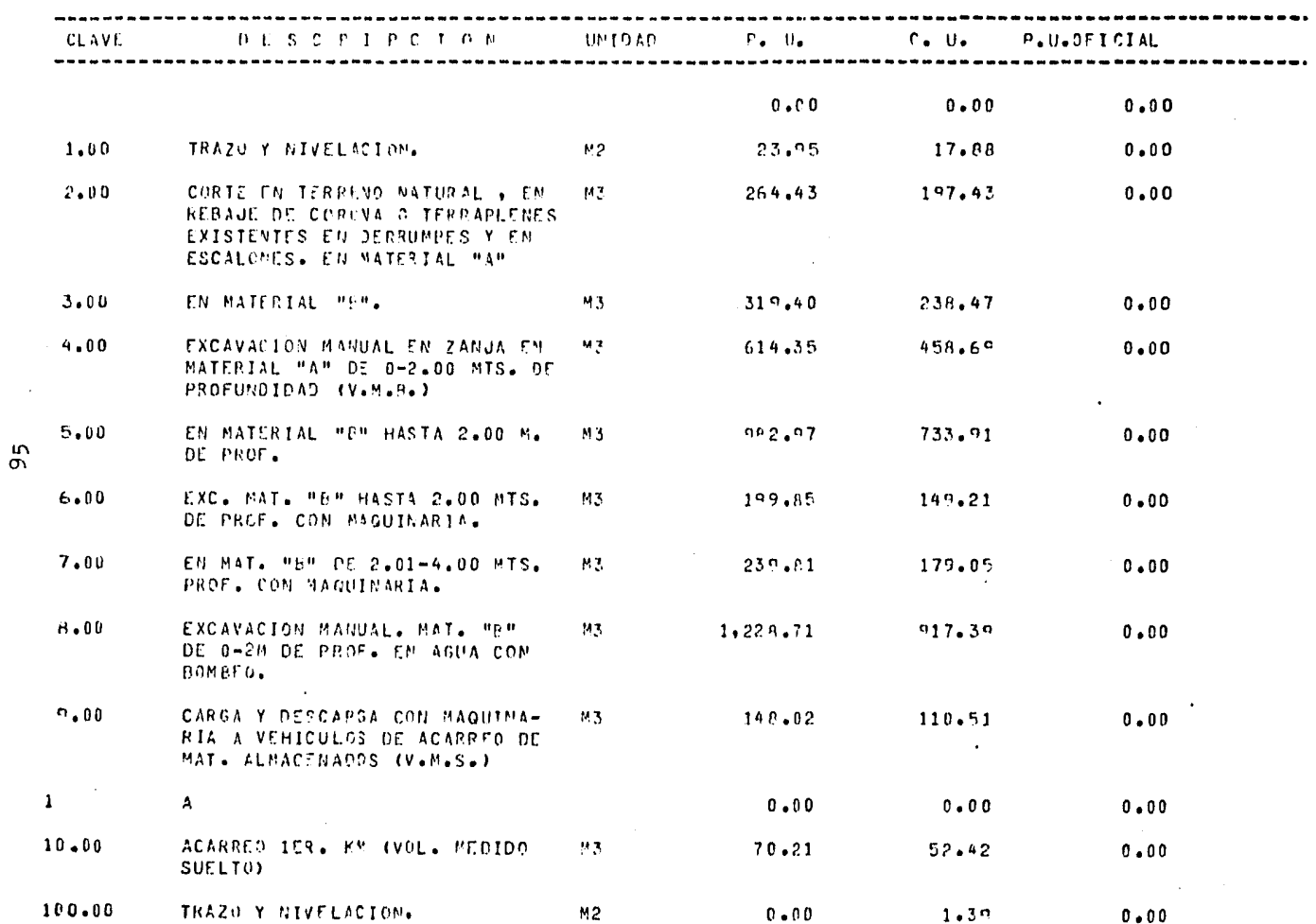

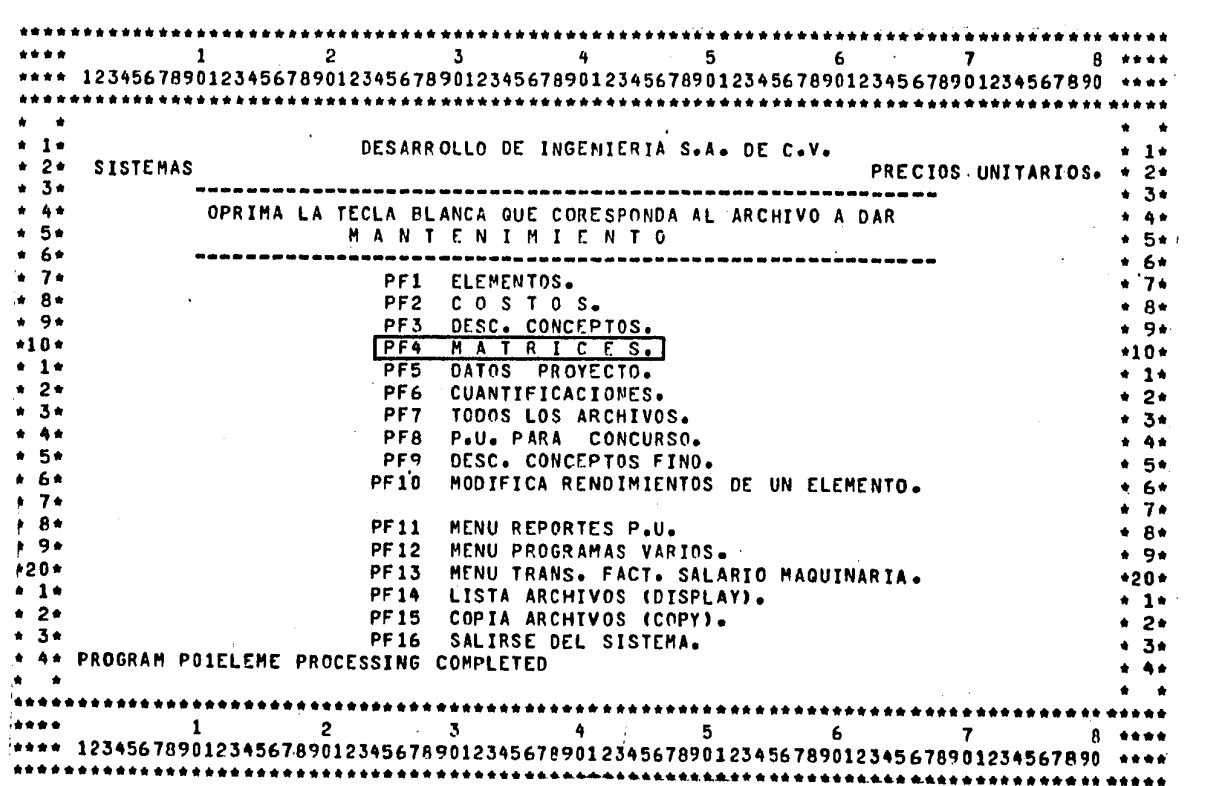

Uso del programa de "MATRICES"

96

ı,

ļ.

p<br>P

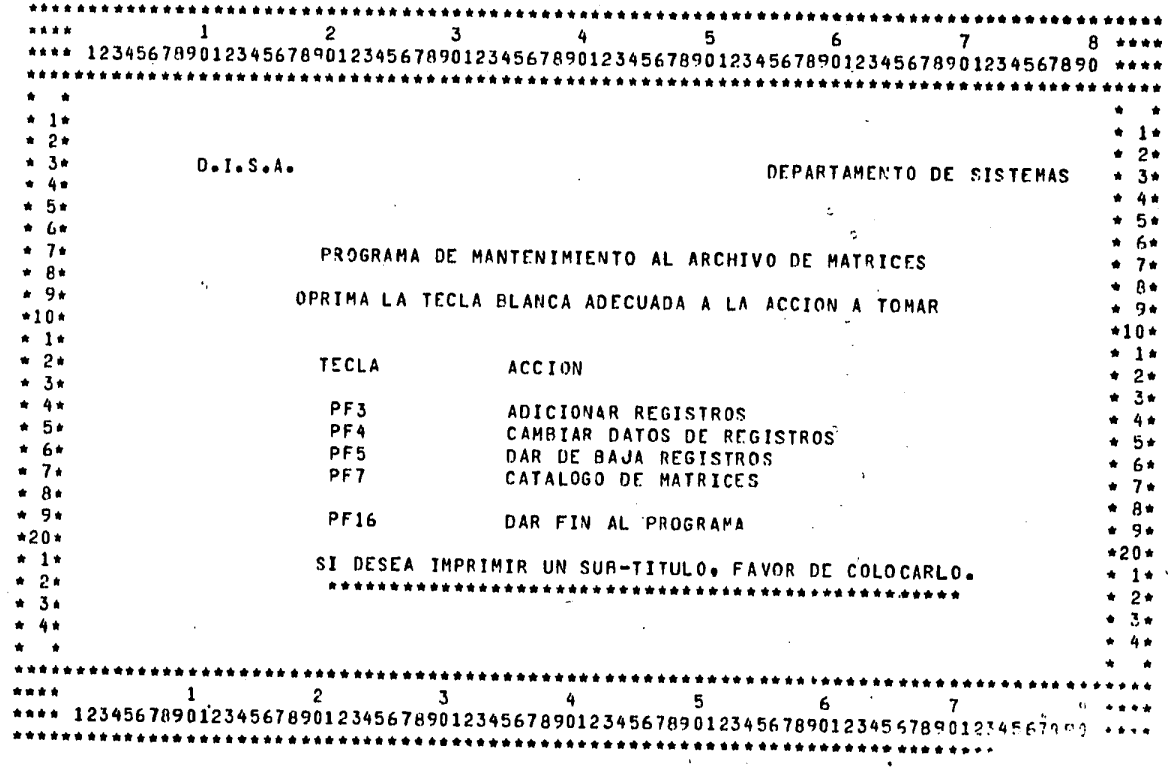

 $\sim 10$ 

 $\ddot{\phantom{1}}$ 

Menú del Programa "ARCHIVO DE MATRICES"

 $\frac{1}{2}$  and  $\frac{2}{2}$  $3 \t 4$  $5 \t\t 6 \t\t 7$  $A = A + A$  $......$ \*\*\*\* 123456789012345678901234567890123456789012345678901234567890123456789012345678901234567890  $\mathbf{A}$  and  $\mathbf{A}$  $\bullet$   $\bullet$  $+1+$  $+ 1 +$ DESARROLLO DE INGENIERTA DEPARTAMENTO DE SISTEMAS  $\bullet$  2 $\bullet$  $\bullet$   $2\bullet$ MATRIZ PARA EL CALCULO DE PRECIOS UNITARIOS  $\bullet$  2.4  $. 3.$  $4.4<sub>0</sub>$  $\bullet$   $\bullet$  $+5+$ CONCEPTO \*\*\*\*\*\*\*\*\*\* 1  $\bullet$  5+  $A$ **ELFMENTOS** CANTIDAD **DESP**  $+ 6+$  $+7+$ \*\*\*\*\*\*\*\*\*\* \*\*\*\*\*  $\star$  7  $\star$ \*\*\*\*\*\*\*\*\*\*  $+ 8 +$  $+ 1 +$ \*\*\*\*\*\*\*\*\*\* \*\*\*\*\*\*\*\*\*\*\*  $4.9*$ \*\*\*\*\*  $4 - 9 +$ \*\*\*\*\*\*\*\*\*\*  $+10+$ . . . . . . .  $+10+$ \*\*\*\*\*\*\*\*\*\* \*\*\*\*\*\*\*\*\*\*  $+1+$ \*\*\*\*\*\*\*\*\*\* \*\*\*\*\*  $+ 1 +$ \*\*\*\*\*\*\*\*\*\*  $\bullet$  2  $\bullet$ \*\*\*\*\*\*\*\*\*\*  $\div$  2  $\div$ \*\*\*\*\*\*\*\*\*\*  $-34$  $• 3 •$ NECESITA MAS ELEMENTOS? ST  $\bullet$  4  $\bullet$  $...$  $* 5*$  $+5+$  $* 6*$ - EN RENDIMIENTOS SE PUEDEN CONSIDERAR HASTA 4 DECIMALES  $* 6*$  $\cdot$  7  $\cdot$  $-$  El desperatoio (  $0.58$  ) se proporciona en x con dos decimales  $+ 7+$  $+ B +$  $. A.$  $+9+$  $+9+$  $*20*$  $*20*$  $* 1*$  $+1+1$  $+ 2 +$  $* 2*$  $+ 3 +$ OPRIMA ENTER PARA ADICIONAR CONCEPTOS O PE16 PARA REGRESAR AL MENU  $4 - 3 + 1$  $* 4*$  $-4.4$ . .  $\bullet$   $\bullet$ .......  $\overline{\mathbf{3}}$  $\mathbf{1}_{\text{max}}$  $\overline{2}$  $\ddot{a}$  $5 - 1$  $6 \rightarrow 6$ \*\*\*\*  $\mathbf{7}$ \*\*\*\* 12345678901234567890123456789012345678901234567890123456789012345678901234567890 +\*\*\* 

Datos necesarios para usar el "ARCHIVO DE MATRICES"

٠c٥ Ŧ

### DESARRALLO DE INGENIERIA

 $\ddot{\phantom{0}}$ 

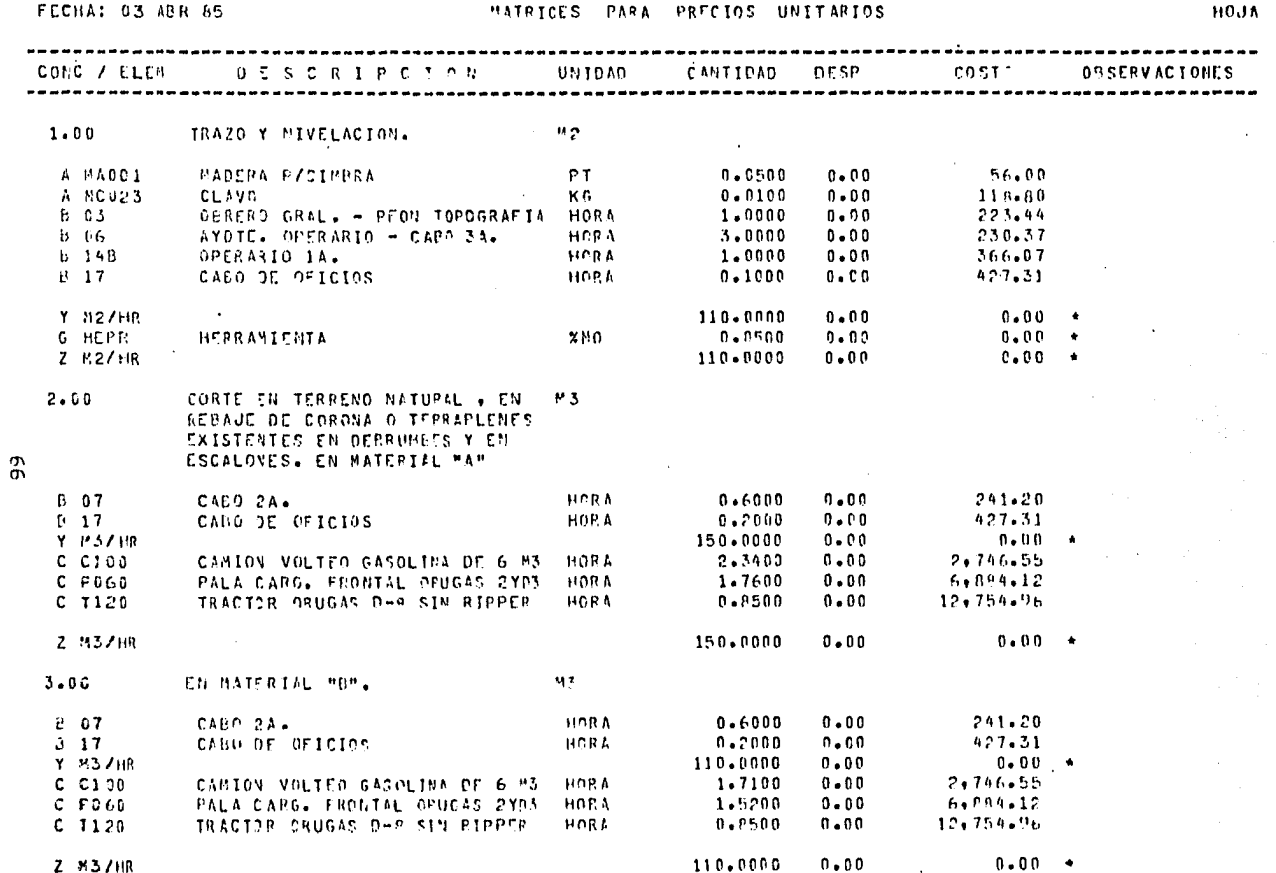

### DESAPROLLO DE IMBENIERIA

FECHA: 03 ABR 85

 $\sim 10^7$ 

## MATRICES PARA PRECIOS UNITARIOS

HOJA<sup>.</sup>

 $\mathcal{A}^{\mathrm{c}}$  and  $\mathcal{A}^{\mathrm{c}}$ 

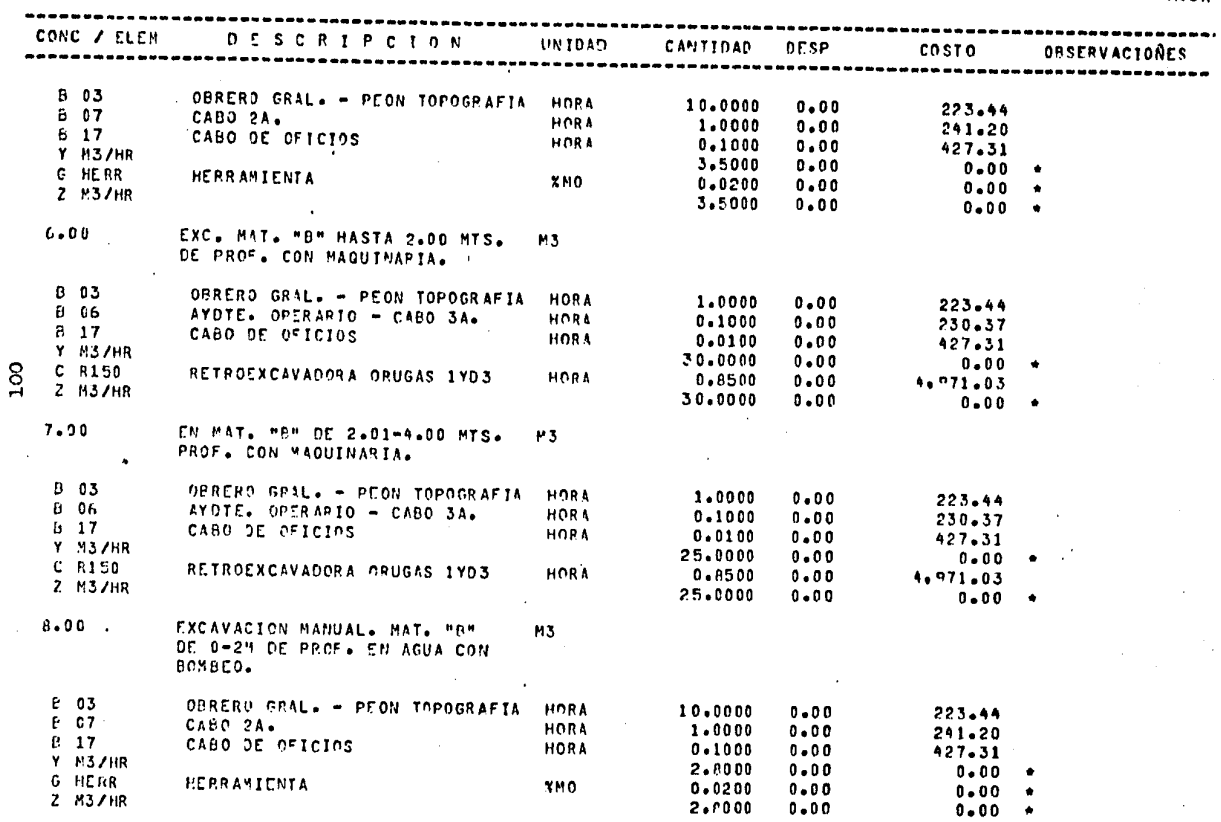

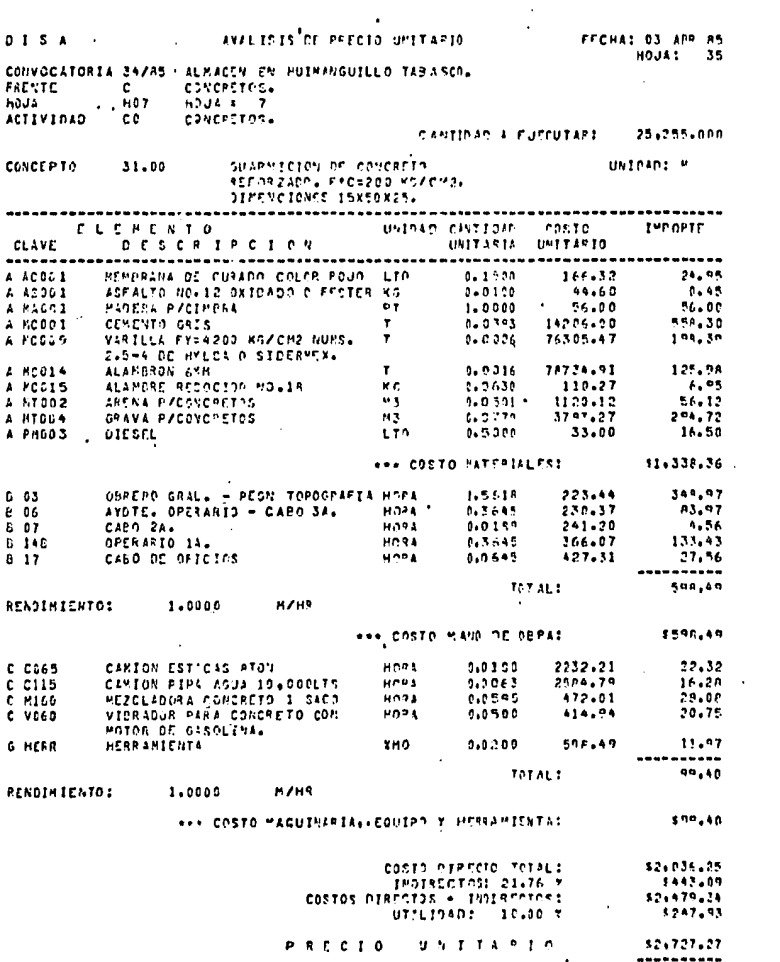

 $\label{eq:2.1} \frac{1}{\sqrt{2}}\sum_{i=1}^n\frac{1}{\sqrt{2}}\sum_{i=1}^n\frac{1}{\sqrt{2}}\sum_{i=1}^n\frac{1}{\sqrt{2}}\sum_{i=1}^n\frac{1}{\sqrt{2}}\sum_{i=1}^n\frac{1}{\sqrt{2}}\sum_{i=1}^n\frac{1}{\sqrt{2}}\sum_{i=1}^n\frac{1}{\sqrt{2}}\sum_{i=1}^n\frac{1}{\sqrt{2}}\sum_{i=1}^n\frac{1}{\sqrt{2}}\sum_{i=1}^n\frac{1}{\sqrt{2}}\sum_{i=1}^n\frac$ 

 $\sim$ 

 $\epsilon$ 

101  $\hat{\mathcal{A}}_{\text{max}}$  f,

G<br>A

 $\Delta \phi$ 

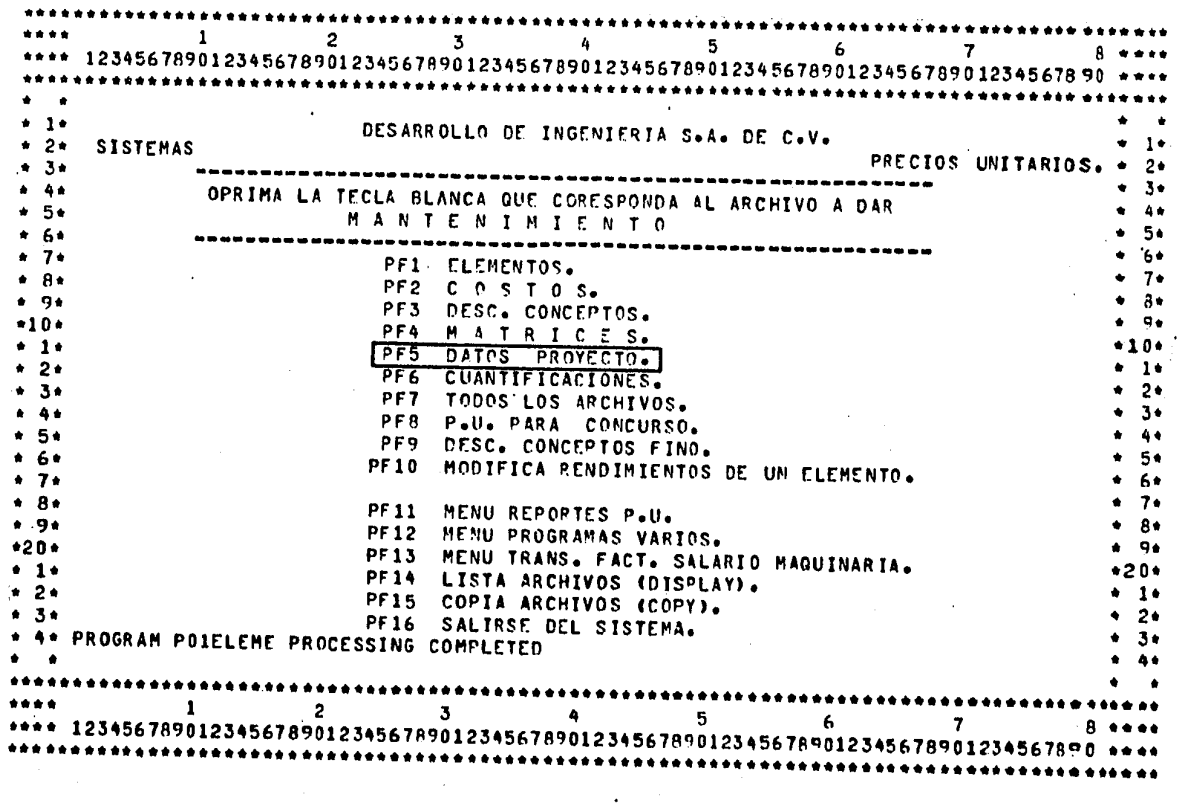

 $\sim$ 

Uso del programa "DATOS DE PROYECTO"

 $\sim$ 

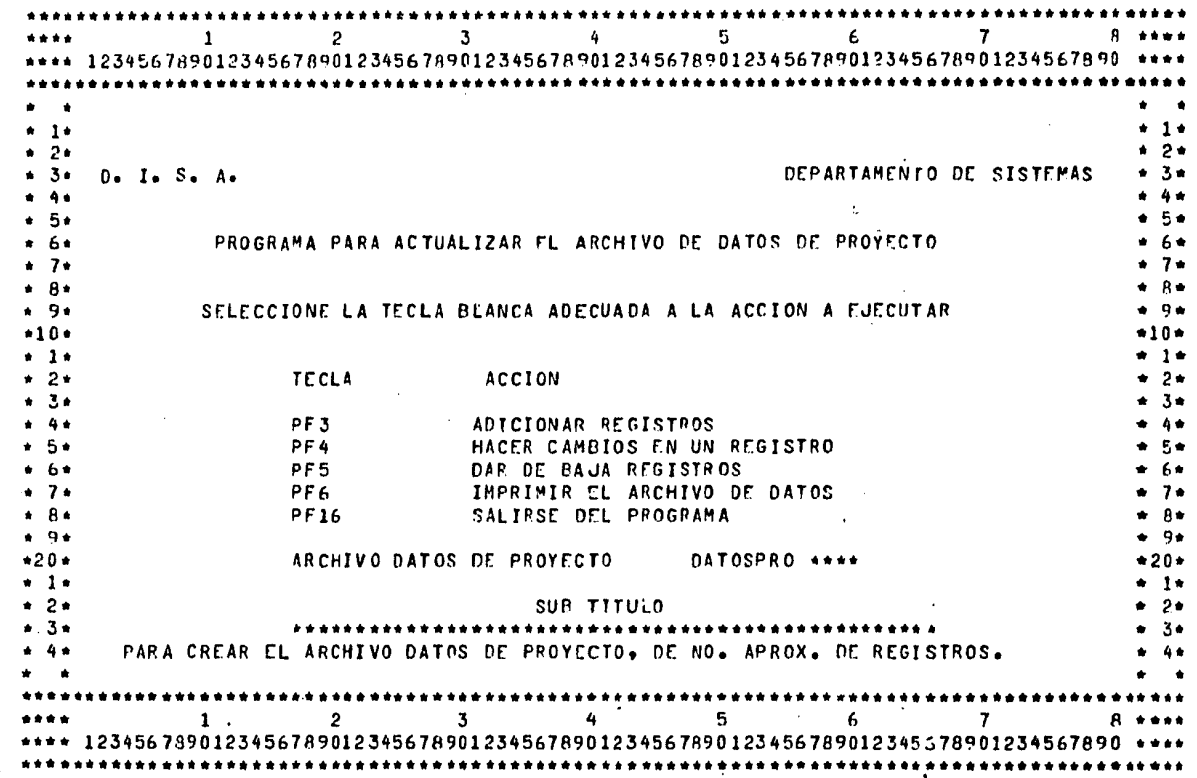

 $\mathbf{r}$ 

Menú para uso del Programa "DATOS DE PROYECTO"

103

**The Contribution of the Second Second** 

1 2 3 4 5 6 7 8 \*\*\*\* •••• 1 2 3 4 5 6 1 8 \*\*\*\* •••• 1234567íl9012345676901234567090123456789012345678901234567B90123456789012345679~0 •••• •••••••••••••••••••••••••••••••••••••••••••••••••••••••••••••••••••••••••••••••••••••••••• \* • •  $* 1 *$ <br>\* 2\* \* 3• \* I¡. • 5• \* 6• \* *1•*  \* 6• • 9•  $*10*$ <br> $*1*$ • 2• • 3.  $* 4*$ <br>\* 5\* \* 5• • 6•  $* 7 *$ <br> $* 8 *$ \* 8• • 9• •20•  $\frac{•}{•}$   $\frac{1}{2•}$  $* 3*$ • • DESARROLLO DE IVGENIERIA, S.A. DEPARTAMENTO DE SISTEMAS **En el establecion de Santonia de Santo** Precios unitarios DATOS GENERALES DE PROYECTOS NIVEL DE PROYECTO \*\*\*\*\* DESCRIPCION CON ENTER ADICIONE REGISTROS, CON PF16 REGRESE AL MENU \* 1• • 2• • 3• • 4• \* 5• \* 6• \* 7• • 8• \* 9• •10• \* 1• \* 2• • 3• • 4• \* 5• • F.• . .. ,. • 8• \* 9• •20• • 1• \* 2• \* 3• ••• \* • •••••••••••••••••••••••••••••••••••••••••••••••••••••••••••••••••••••••••••••••••••••••••• •• \* \* 1 2 3 4 5 6 1 6 •••• \*\*\*\* 1234567890123456789012345678901234567890123456789012345678901234567890 \*\*\*\* •••••••••••••••••••••••••••••••••••••••••••••••••••••••••••••••••••••••••••••••••••••••••• Datos que es necesario darle a la computadora para hacer uso del  $PROGRAMA =$ 

"DATOS DE PROYECTO"
### DESARROLLO DE INGENTERTA, S.A.

FECHA: 03 ABR 85 DATOS RELATIVOS A LOS PROYECTOS HOJA: 1

DESCRIPCION **CLAVE** 

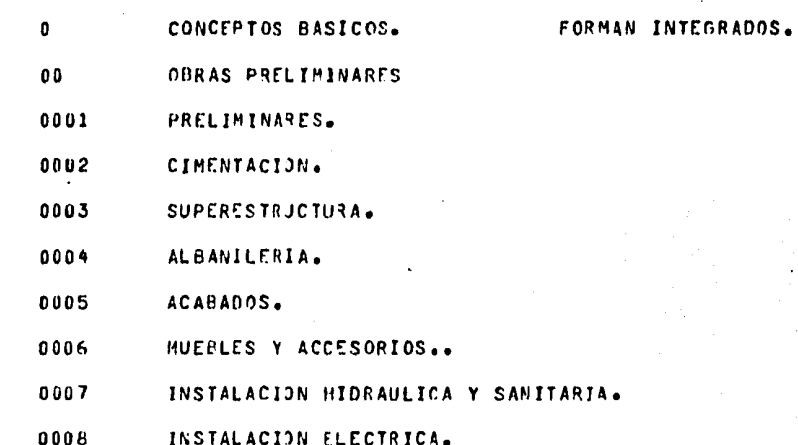

0009 HERRERIA, CANCELERIA Y VIDRIO.

001 PRELIMINARES GENERALES.

0010 CARPINTERIA.

0011 YESERIA Y PINTURA.

0012 CERRAJERIA.

0013 INSTALACION TELEFONICA.

0014 soning.

0015 OBPAS EN FRONTONES.

0016 SANITARIOS Y TIENDA.

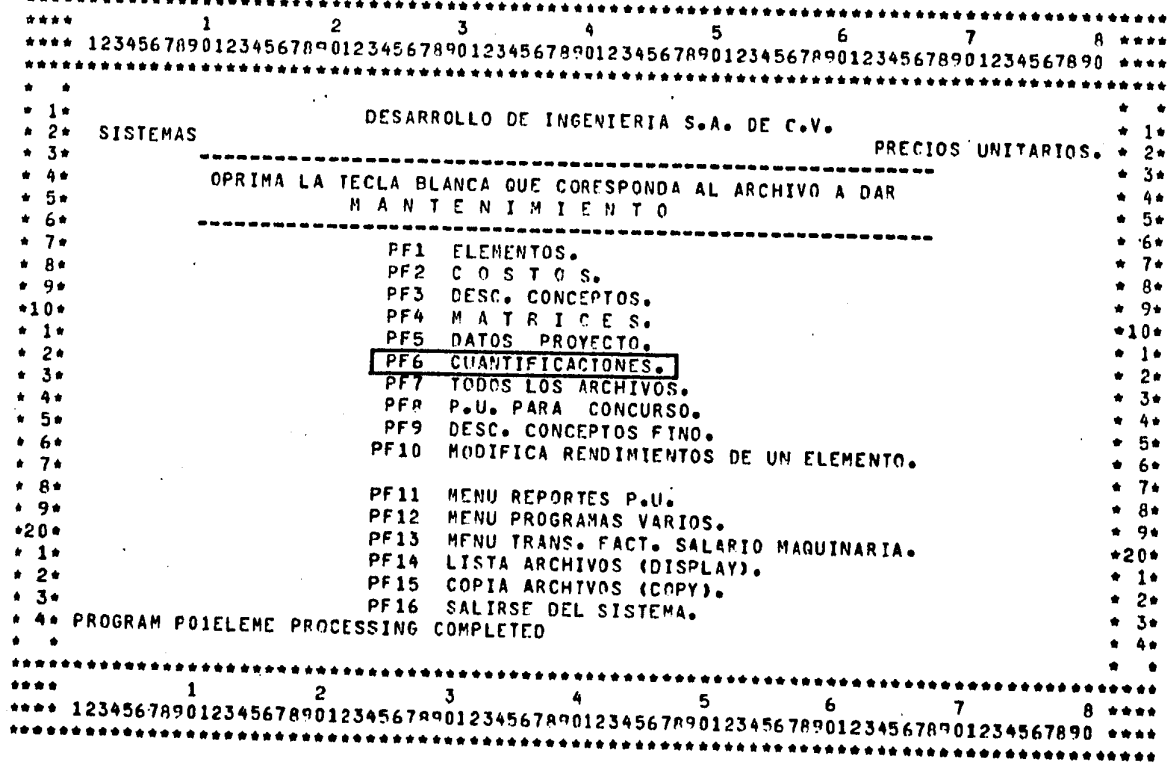

 $\mathbf{r}$ 

Uso del Programa "CUANTIFICACIONES"

 $\blacksquare$ 

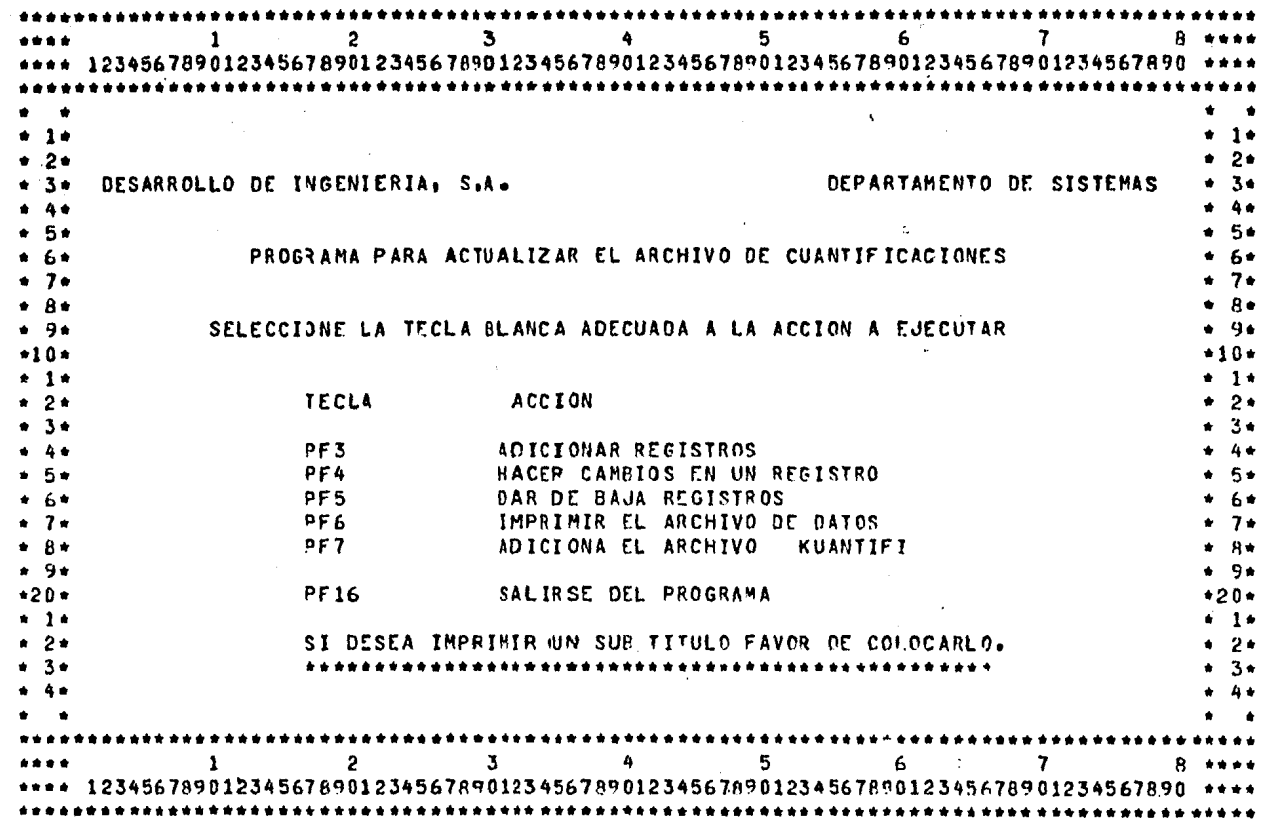

 $\mathbf{A}^{\mathbf{a}}$ 

Menú del Programa "ARCHIVO DE CUANTIFICACIONES"

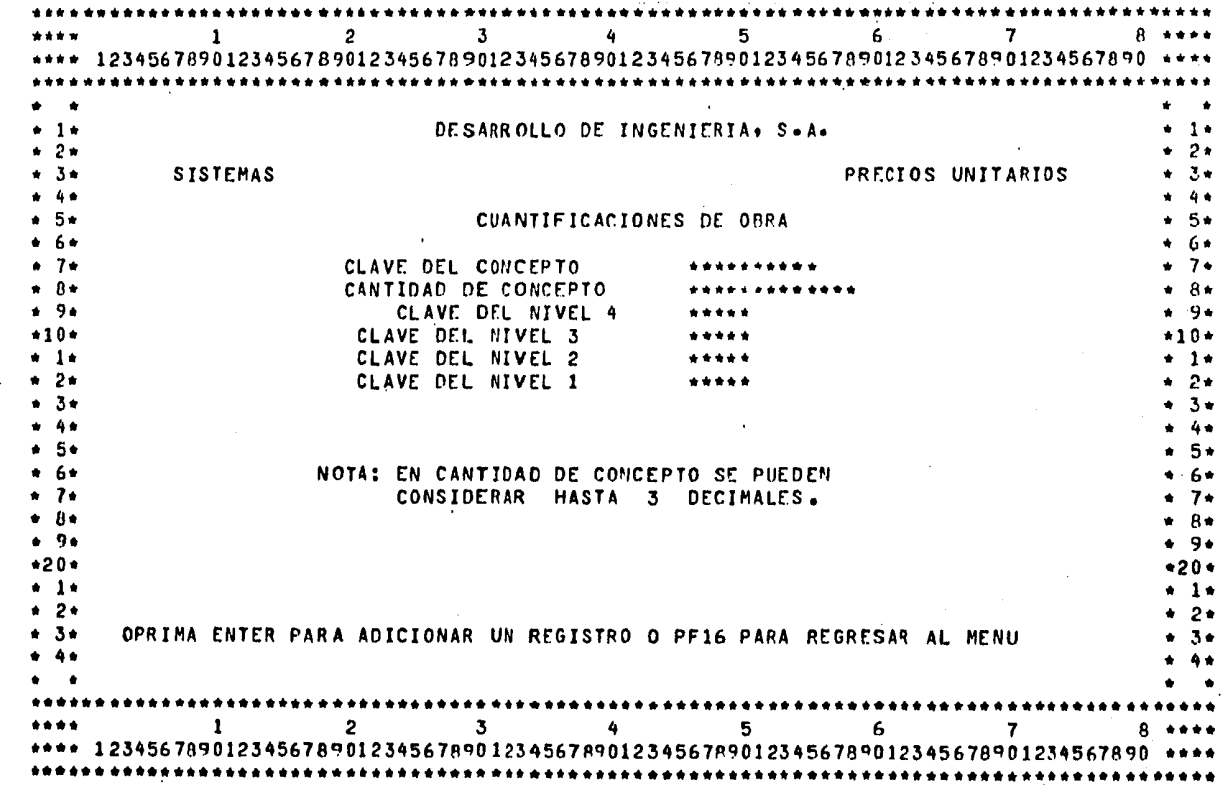

Datos para proporcionarle y poder hacer uso del programa de "CUANTIFICACIONES"

 $\mathcal{A}=\mathcal{A}$  $108$ 

### DESARROLLO DE INGENIERIA

### INFORMACION RELATIVA AL ARCHIVO DE CUANTIFICACIONES

 $\mathcal{A}$  and  $\mathcal{A}$  are  $\mathcal{A}$  . In the  $\mathcal{A}$ 

FECHA: 03 ABR 85

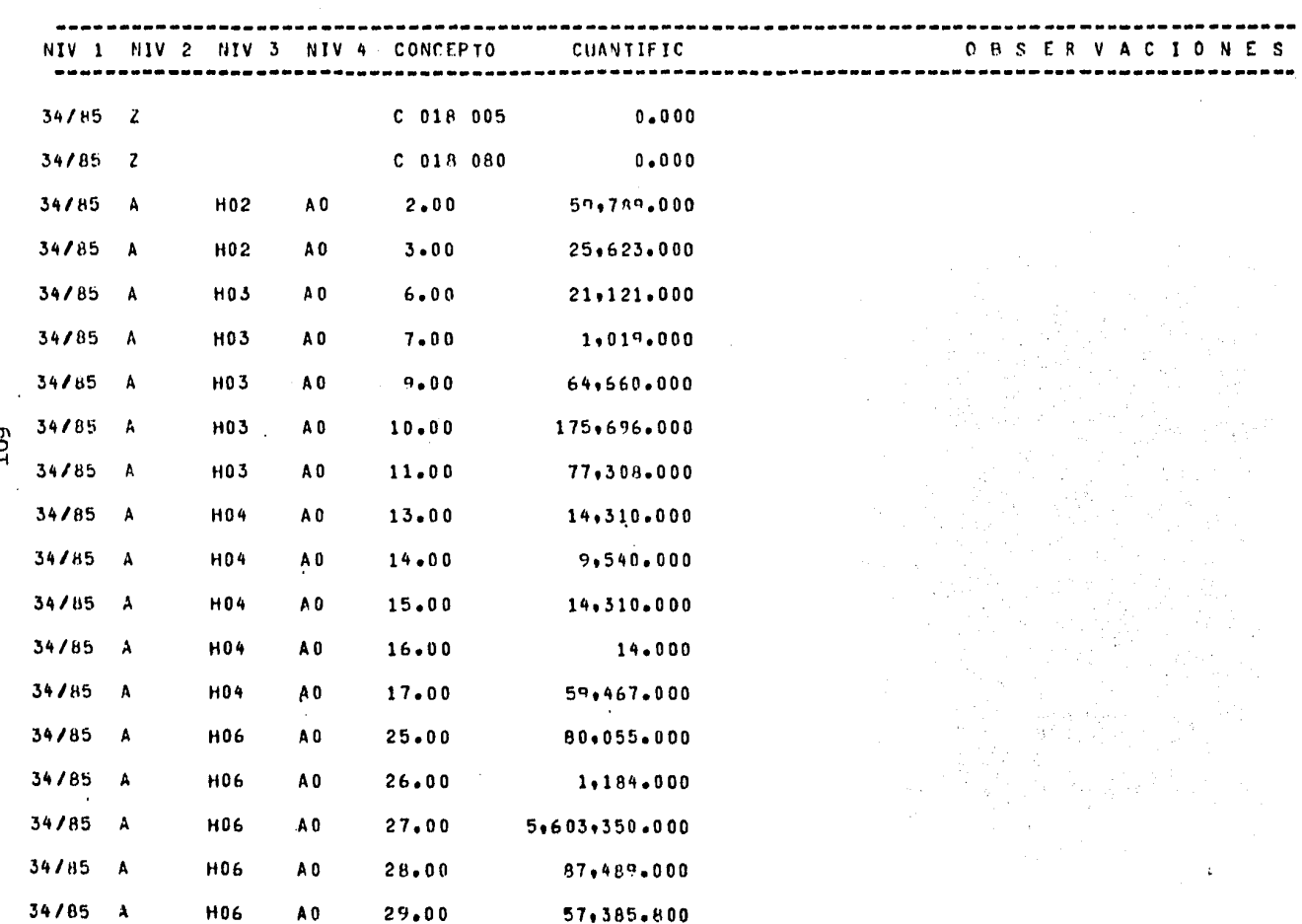

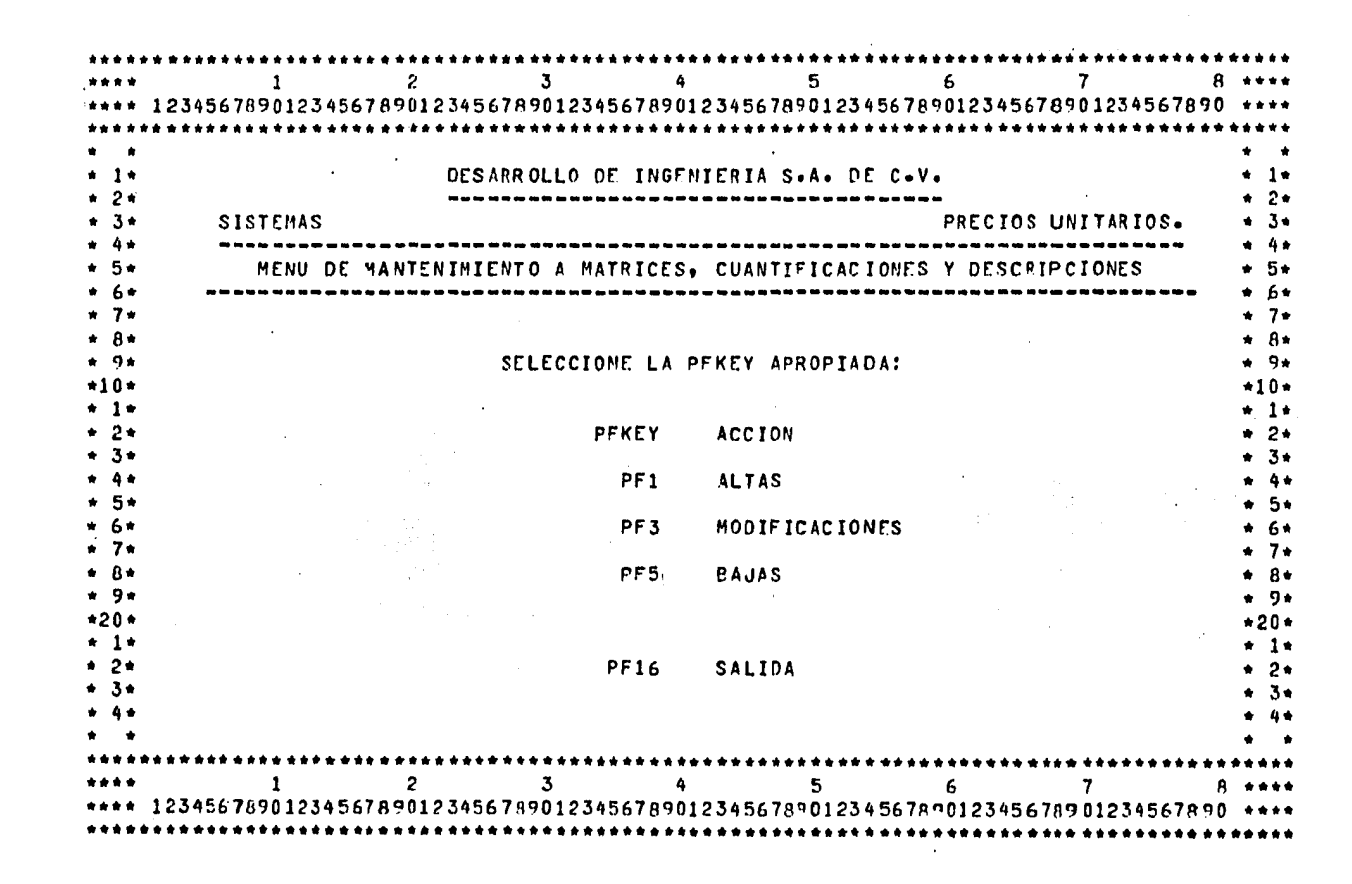

Menú para el uso de Matrices, Cuantificaciones y Descripciones.

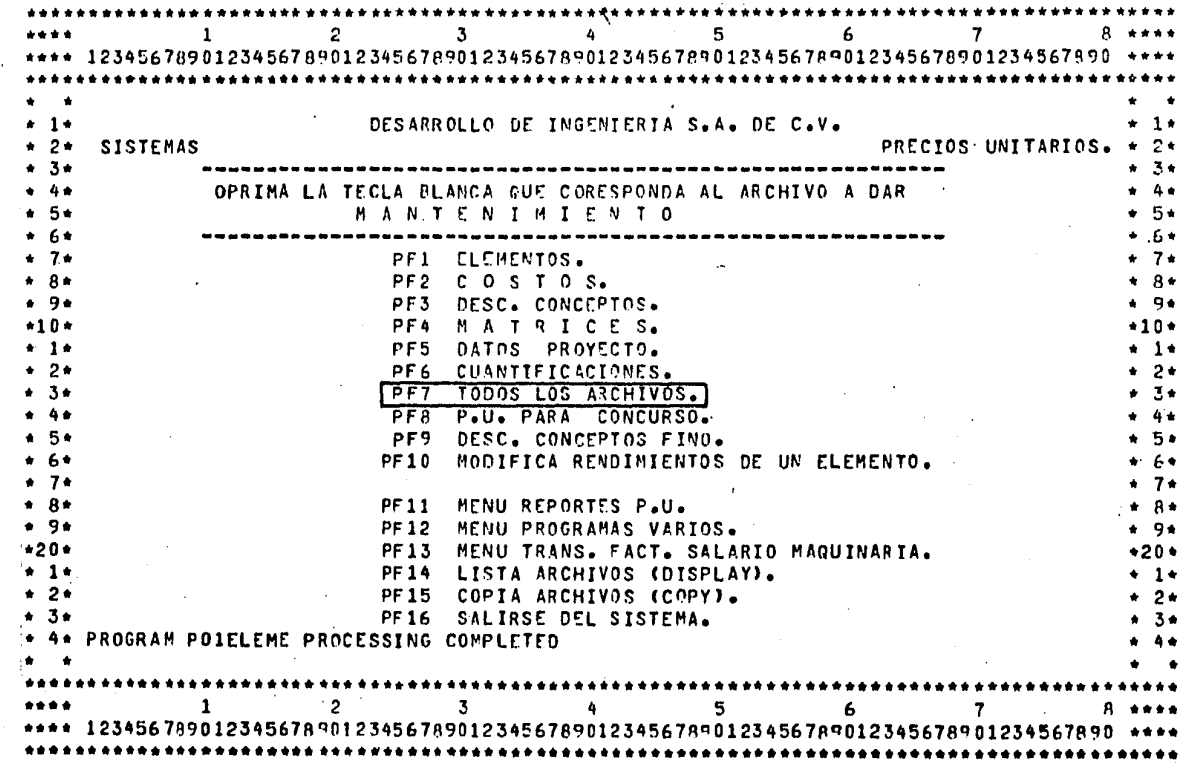

ş

Uso del Programa "TODOS LOS ARCHIVOS"

 $\mathbb{R}^{2n}$ 

 $\mathbf{H}$ 

. . . . . . . . . . . . . . . . . . .  $3 - 1$  $5 \mathbf{2}$ 6. 7. **8 \*\*\*\*** -1 \*\*\*\* 12345678901234567890123456789012345678901234567890123456789012345678901234567890 \*\*\*\* **FRENIE .....**  $70<sub>NA</sub> + **11** + **1**$  $PROYECTO \t A.$ ACT \*\*W\*\* \* 1\* \*\*\*\*\*\*\*\*\*\*\*\* P ESTIMADO \*\*\*\*\*\*\*\*\* CONCEPTO \*\*\*\* E\*\*\*\*\*\* UNID \*\*\*\*\* CANTIDAD  $+2+$  $2*$ -34 \*\*\*\*\**\**\*\*\*\*\*\*\*\*\*\*\*\*\*\*\*\*\*\*\*  $+ 3 +$ \* 44  $+ +$ 5\* \* 5\*  $+6+$ -64  $0 \quad E \quad S$ . 7. **ELEMENTO** UNTD  $+ 7 +$ .Rh @annannann auntreonarennerere<u>nne a</u>ntererenne \*\*\*\*\*\*\*\*\*\*\*\* \*\*\*\*\*  $*$   $R*$ CANTIDAD \*\*\*\*\*\*\*\*\*\*\* COSTO \*\*\*\*\*\*\*\*\*\*\*  $+$   $+$  9 $+$  $+3+$ <br>  $+4+$ <br>  $+6+$ <br>  $+6+$  $\star$  7  $\star$  $*$   $R*$ CANTIDAD \*\*\*\*\*\*\*\*\*\* COSTO \*\*\*\*\*\*\*\*\*\*\*  $-9+$  $+ 9+$  $*20+$ CANTIDAD \*\*\*\*\*\*\*\*\*\*\* COSTO \*\*\*\*\*\*\*\*\*\*\*  $+1+$  $+ 1 +$  $*2*$ CANTIDAD \*\*\*\*\*\*\*\*\*\*\* COSTO \*\*\*\*\*\*\*\*\*\*\* \* 3\*  $+ 3*$ PF3 = CONSULTA ARCHIVOS | PF16 = MENU PF1 = ACEPTA DATOS  $* 4*$  $\bullet$  $\bullet$   $\bullet$  $\mathbf{3}$  $\mathbf{2}$  $5 - 1$  $6 - 1 - 1$ 7. \*\*\*\* 12345678901234567890123456789012345678901234567890123456789012345678901234567890 Para dar uso al Programa "TODOS LOS ARCHIVOS", A).-CUANTIFICACIONES. B).- DESCRIP-CION DE CONCEPTOS". C).- "MATRICES". D).- "ELEMENTOS" DESCRIFUION. E).- "ELEMENTOS" COSTO. Ventajas: Io. Se puede corregir, 2o. Entra todo simultaneamente, 3o. Si yá está dado algo de alta la máquina lo trae automáticamente.

 $\mathbf{v}$  $\mathbf{a}$ 

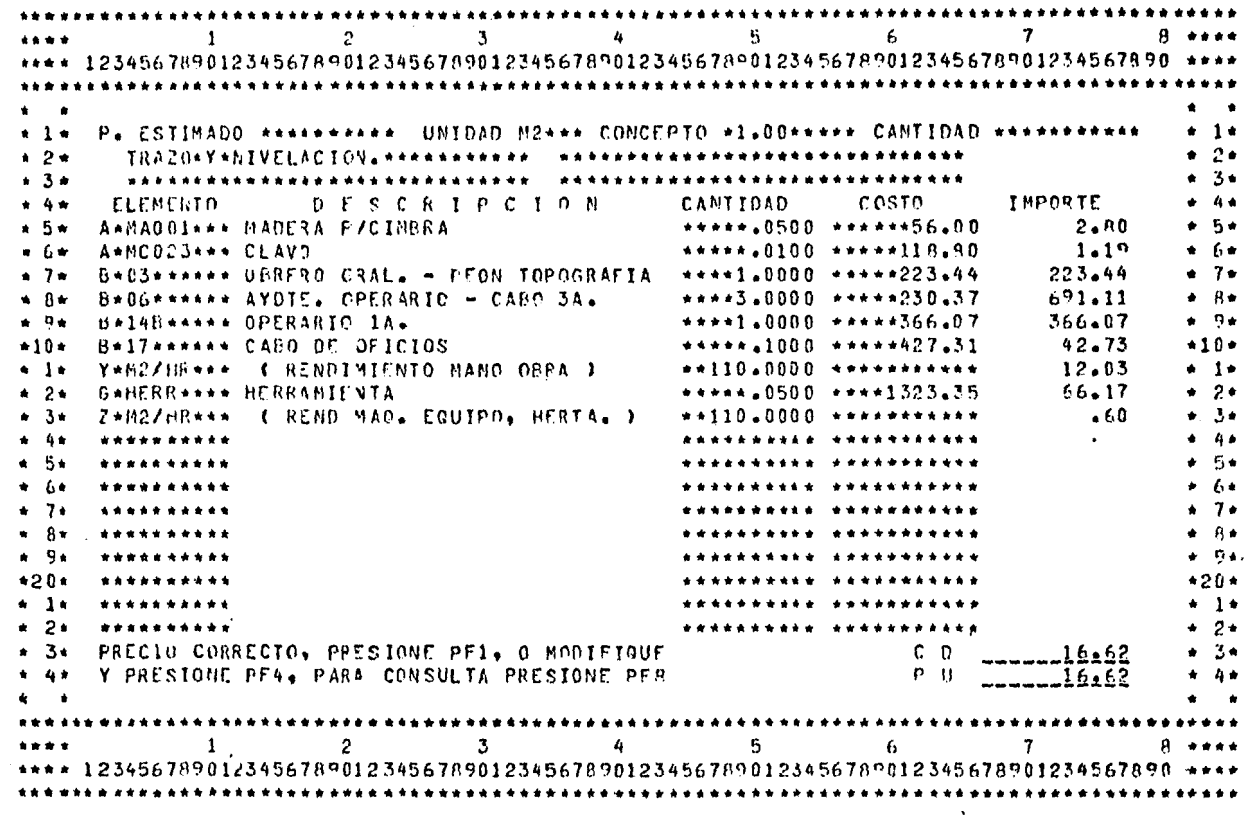

 $\bullet$  .

**START OF** 

 $\mathcal{L}^{\mathcal{L}}(\mathcal{L}^{\mathcal{L}})$  and  $\mathcal{L}^{\mathcal{L}}(\mathcal{L}^{\mathcal{L}})$  and  $\mathcal{L}^{\mathcal{L}}(\mathcal{L}^{\mathcal{L}})$  and  $\mathcal{L}^{\mathcal{L}}(\mathcal{L}^{\mathcal{L}})$ 

Ejemplo de como queda un Frecio Unitario después de usado el Frograma "TODOS -LOS ARCHIVOS".

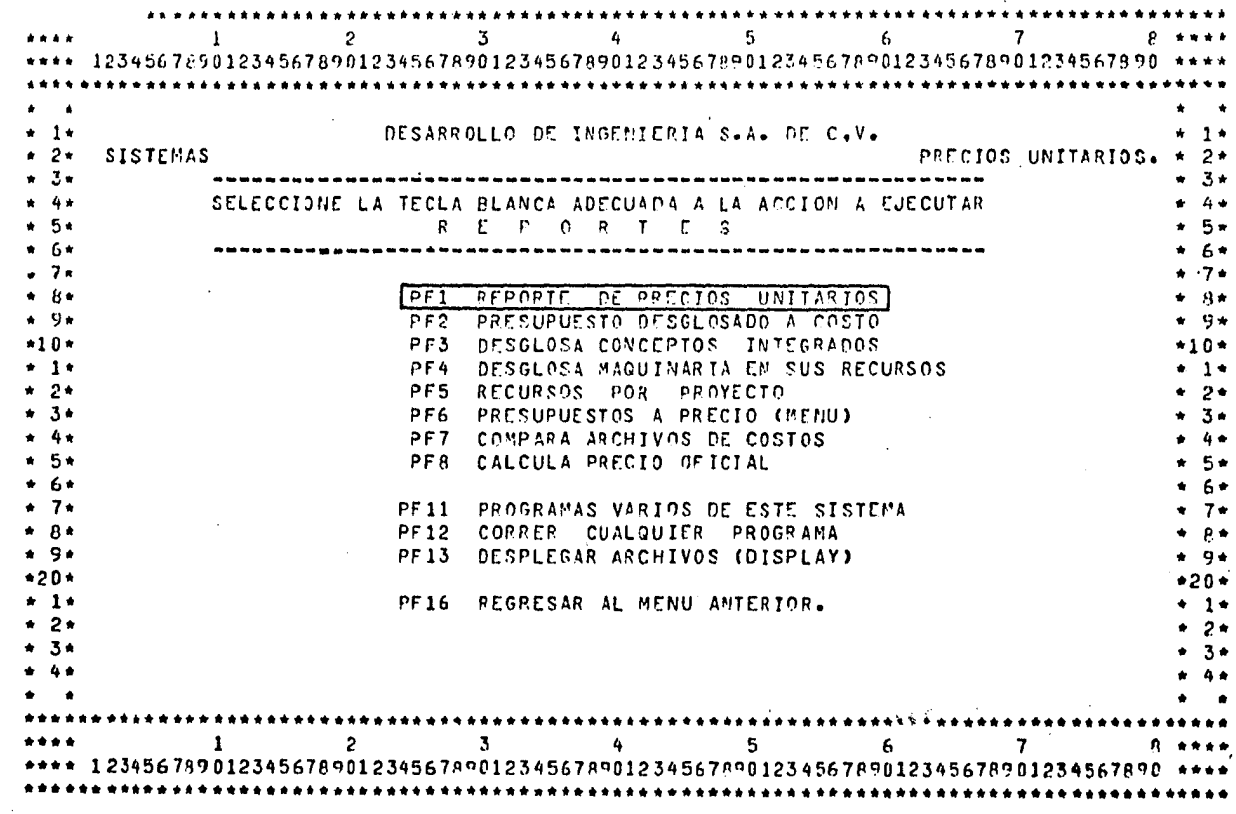

 $\ddot{\phantom{a}}$ 

Menú del programa "REPORTES", haciendo uso de la opción "REFORTE DE PRECIOS UNITARIOS".

 $\frac{1}{114}$ 

Listado de "RETORTE DE FRECIOS UNITARIOS"

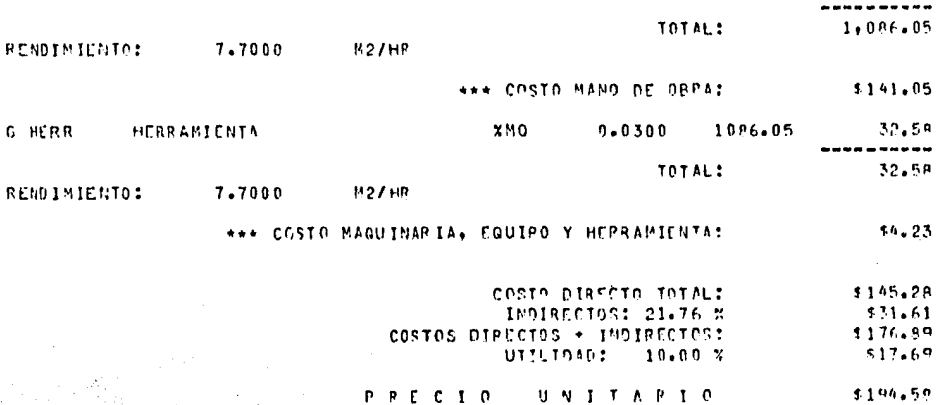

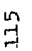

G HERR

**FRENTE -**2 CONCEPTIG EASIGNS OF CONCURSO **CONCLPTO** C 019 005 VACIADO DE CONCRETO EN PLANTT-UNIDADI 52 LLAS OF 5 CM. OF ESPESOR. **FLLKFNTP** UNTOAD CANTIDAD - COSTO THPOPTS. CLAVE DESCRIPCION. UNITARIA UNITAPIO \*\*\* COSTO MATERIALES:  $50.00$ 223.44 446,88  $E = 0.3$ OERESO GRAL. - PEON TOPOSRAFIA HORA  $2 - 0000$ **B** 06 AYOTE. OPERARIO - CABO BA.  $HQ^{\bullet}A$ 1.0000 230.37 230.37 1.0000 366.07 366.07 F 14B **OPERARIS 14.** ዛባየ አ  $5 - 17$ CABO DE OFICIOS HUD 6  $0.1000$ 427.31 42.73 ۳, RENDIMIE

 $D$   $I$   $S$   $A$ FECHAI 03 APP 85 ANALISIS DE PPECIO UNITARIO  $H N, J N$ : 1 CONVOCATORIA 34765 AUMACEM EN HUJMANGUTLLO TABASCO.

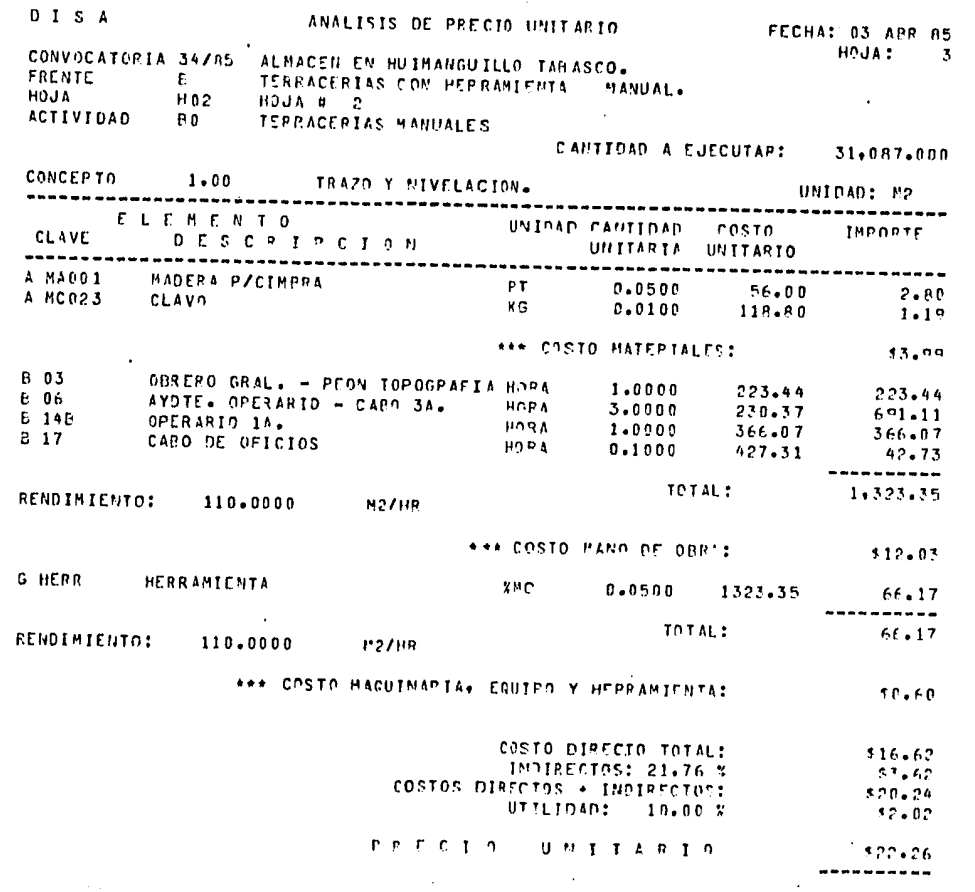

 $\bar{\alpha}$ 

 $\frac{1}{2}$ 

 $\sim$ 

116

 $\sim$ 

 $\mathcal{A}$ 

 $\alpha$ 

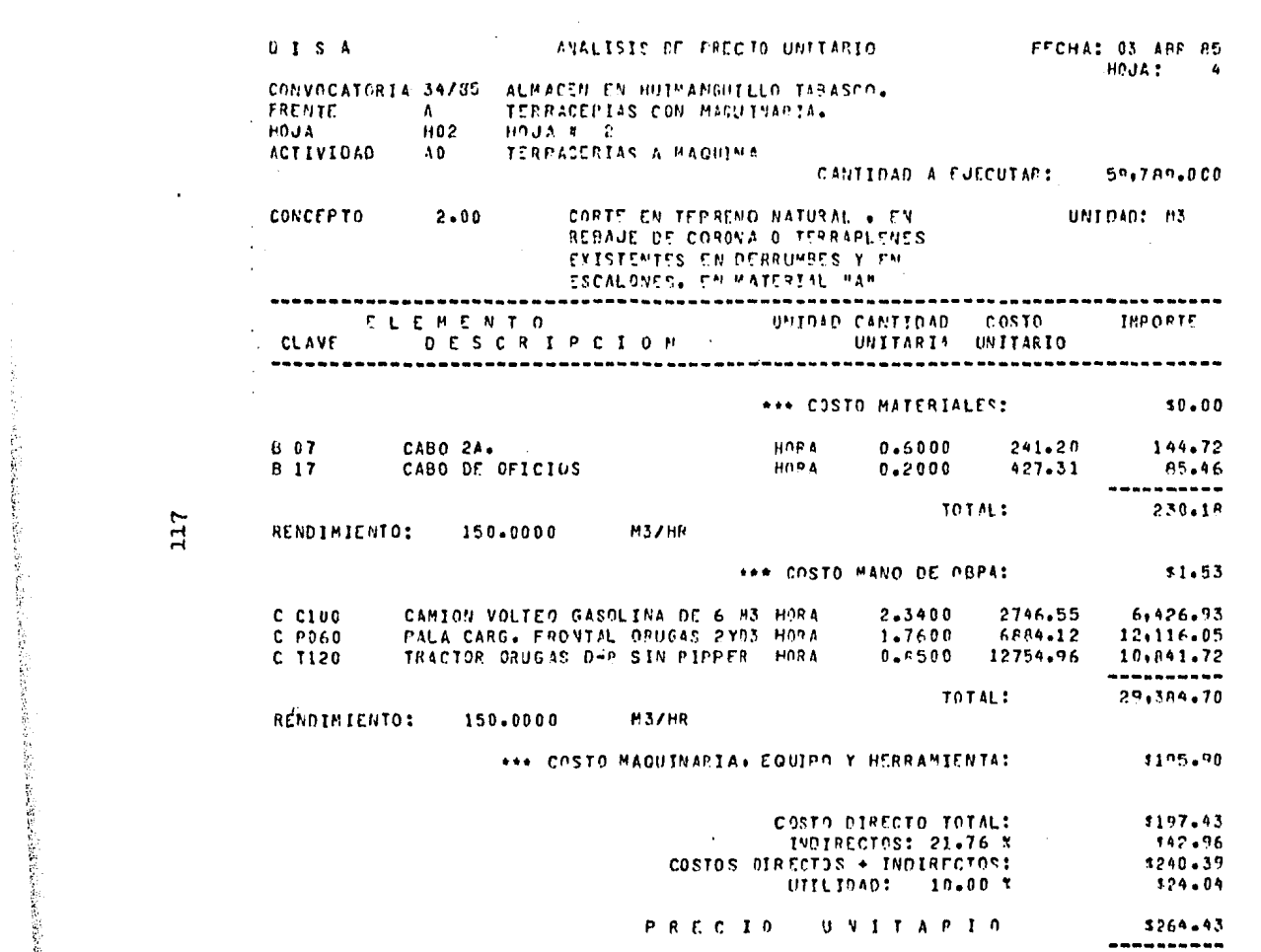

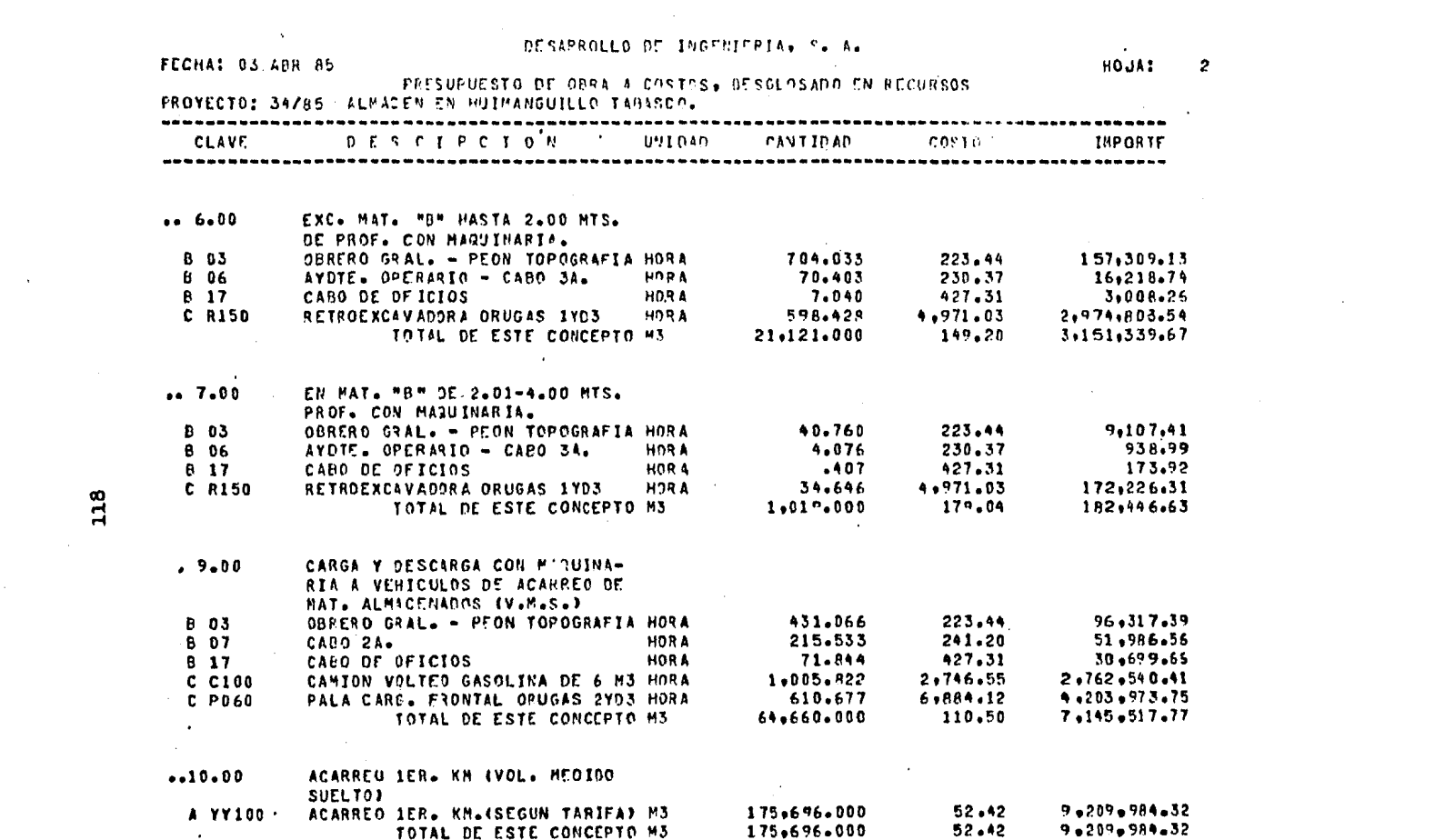

**Contract Contract** 

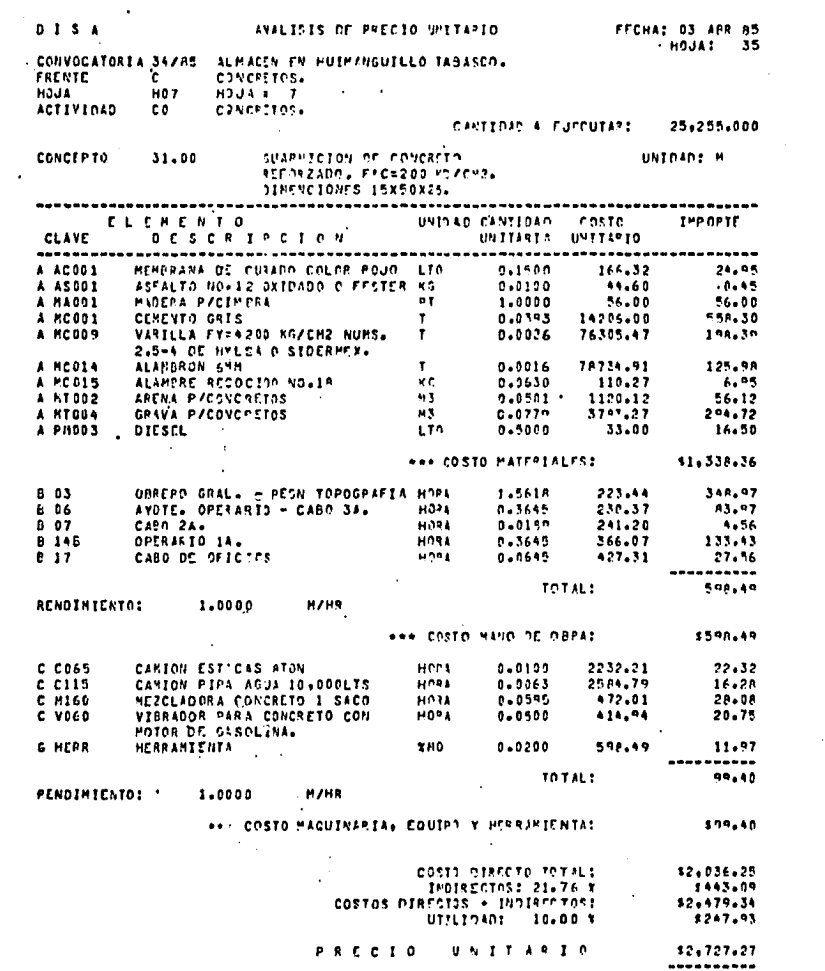

 $\sim$ 

 $\sim$ 

119

 $\sim$ 

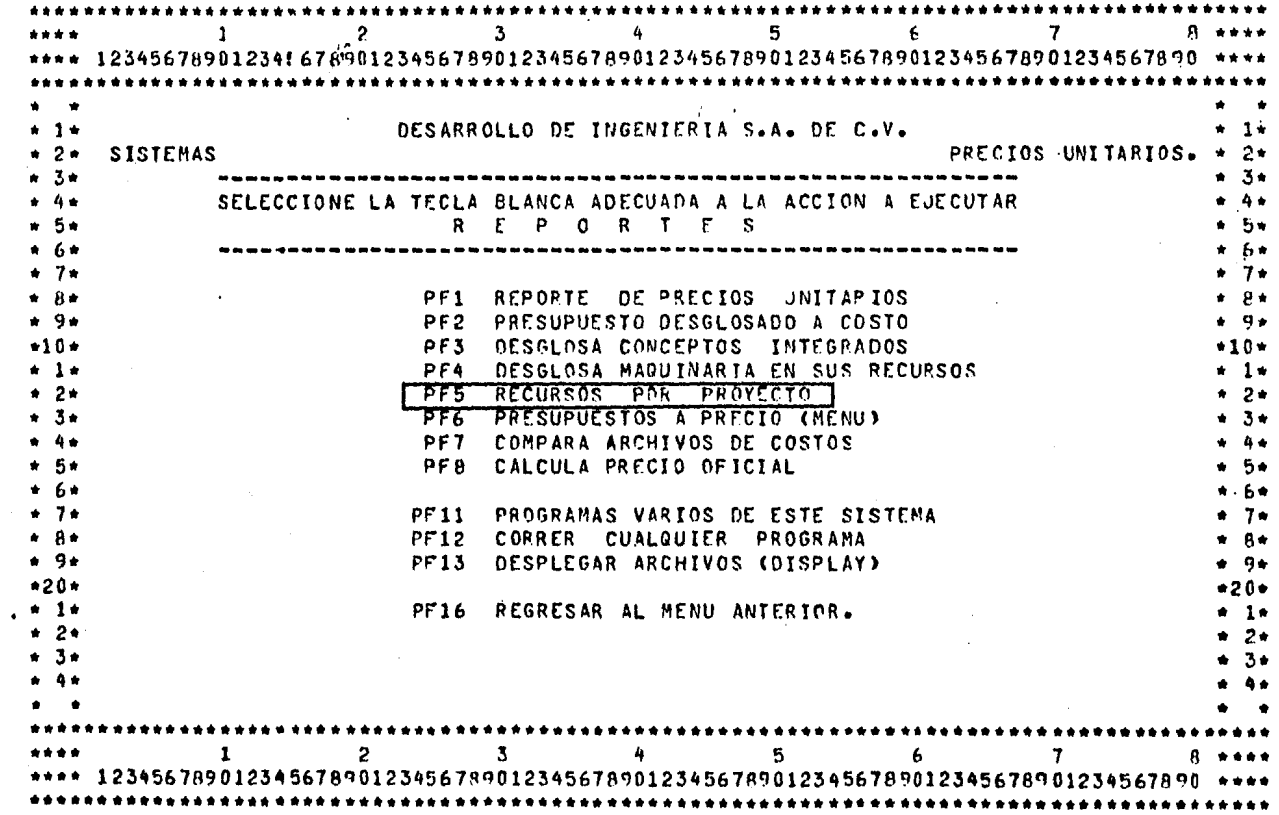

 $\sim$ 

 $\mathcal{L}$ 

 $\cdot$ 

Uso del programa "REIORTE DE RECURSOS FOR PROYECTO"

120  $\mathbf{r}$ 

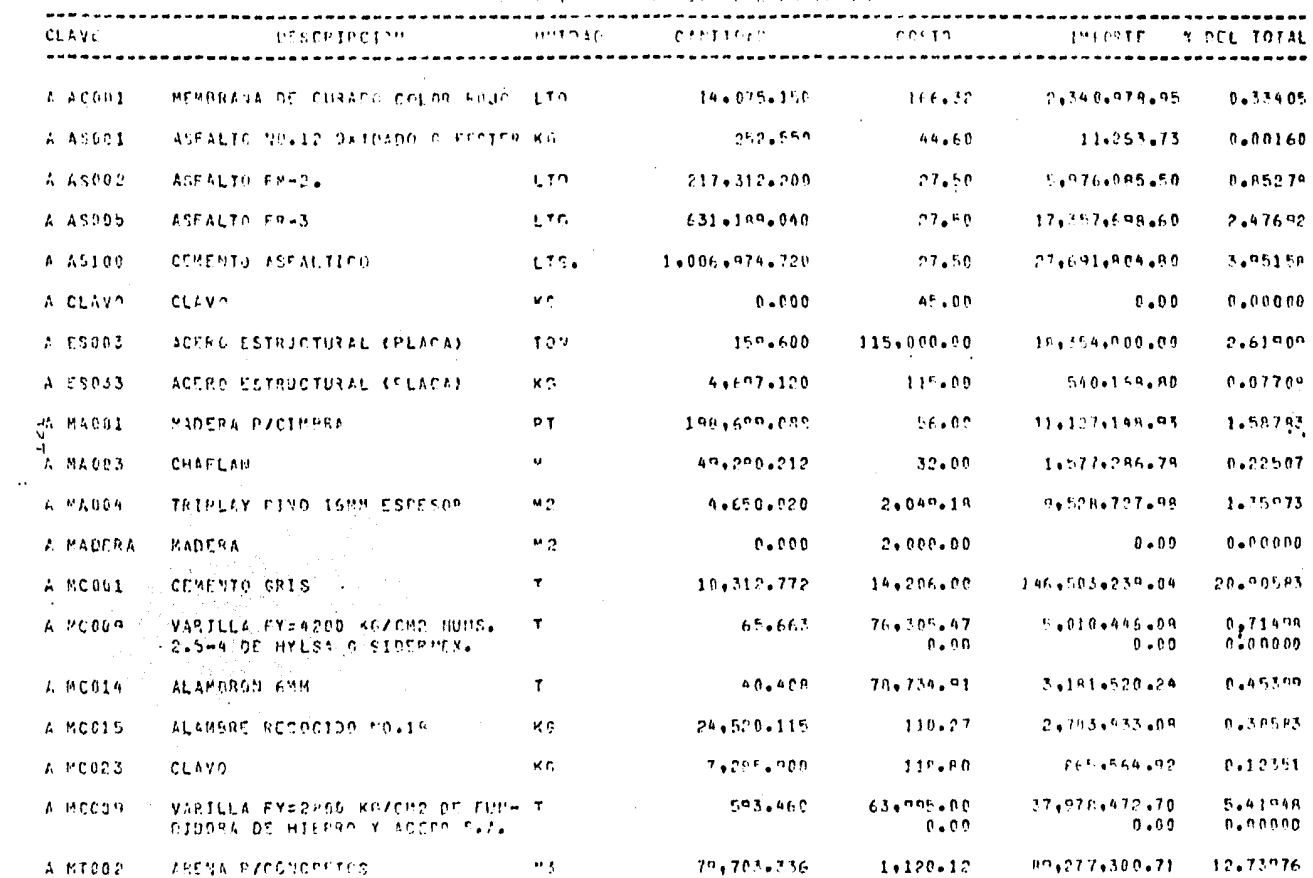

STRAKT IN PERINGAL PAR PROVERTA

 $\cdot$ 

FECHA: 02-04-35

 $\Lambda$  .

 $\sim 10^{11}$ HOJA:

INGENIERIA **DESARROLLO**  $n - r$ 

 $\sim$ 

 $\sim 100$ 

 $\ddot{\phantom{a}}$ 

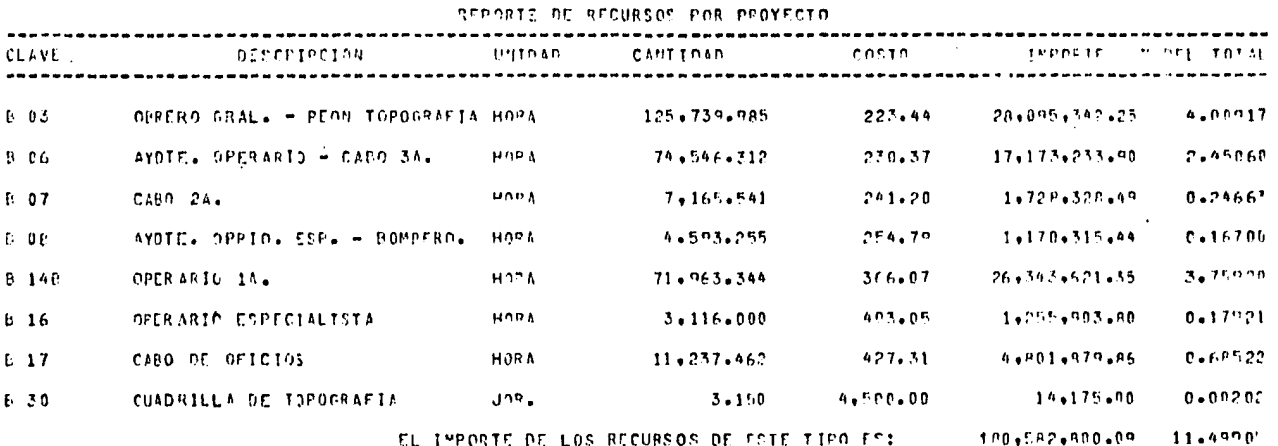

En este reporte de "RECURSOS FOR PROYECTO", en la última columna de la devocha nos proporciona los porcentajes de incidencia de cada insumo, éste reporte es muy útil para la claboración de ajustes escalatorios.

HOJA:

 $\sim 100$ 

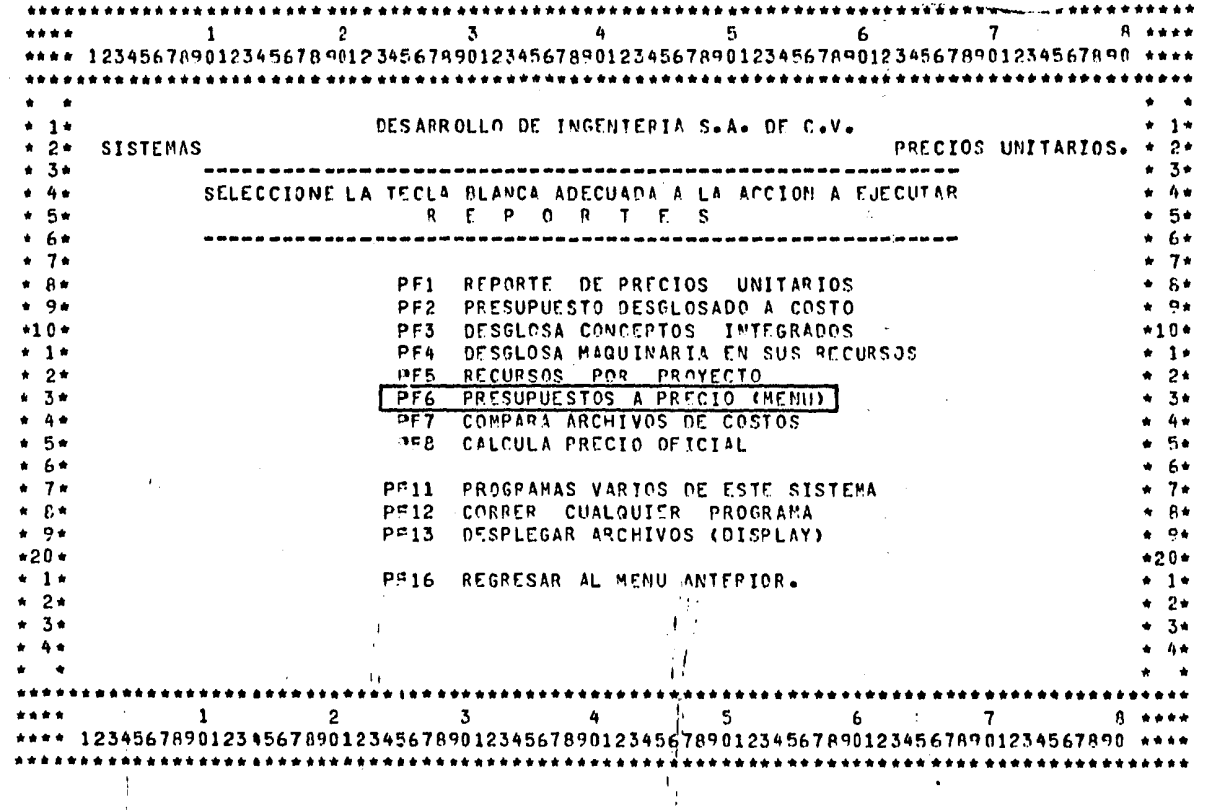

 $\Delta$ 

Uso del programa "FRESUFUESTOS A PRECIO".

**Contract** 

 $\frac{123}{1}$  $\alpha$ 

 $\sim$ 

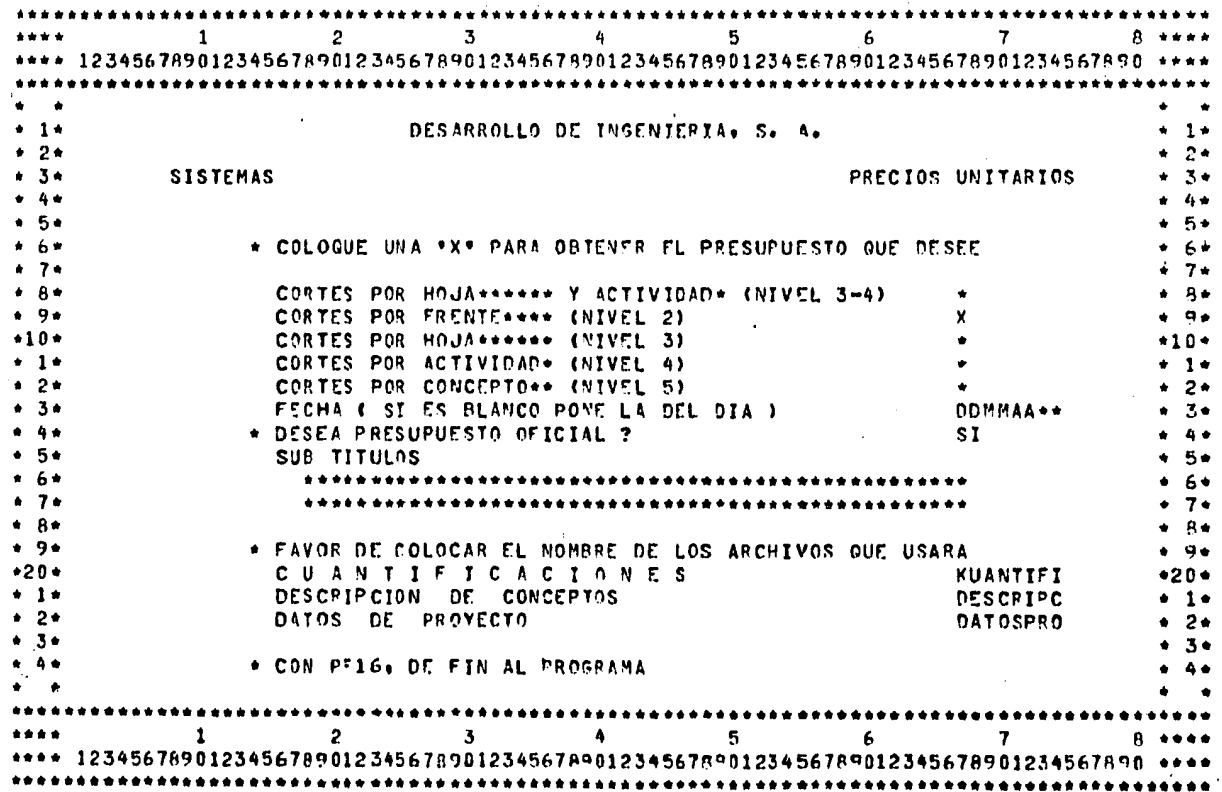

Opciones para Presentación de "PRESUPUESTOS A PRECIO".

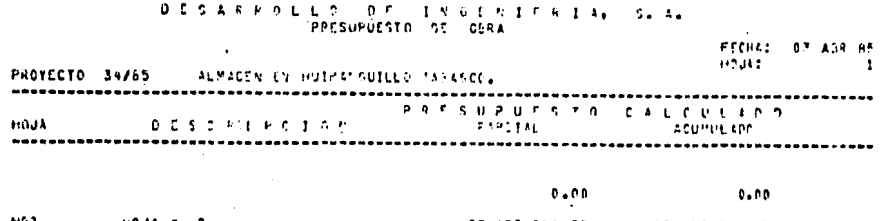

 $\mathbf{r}$ 

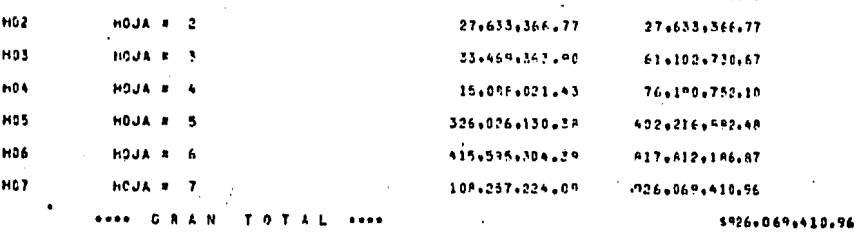

 $\lambda$ 

# DESAKROLLO DE INSENIERIAN SAAN

 $\ddot{\phantom{a}}$ 

 $\sim$ 

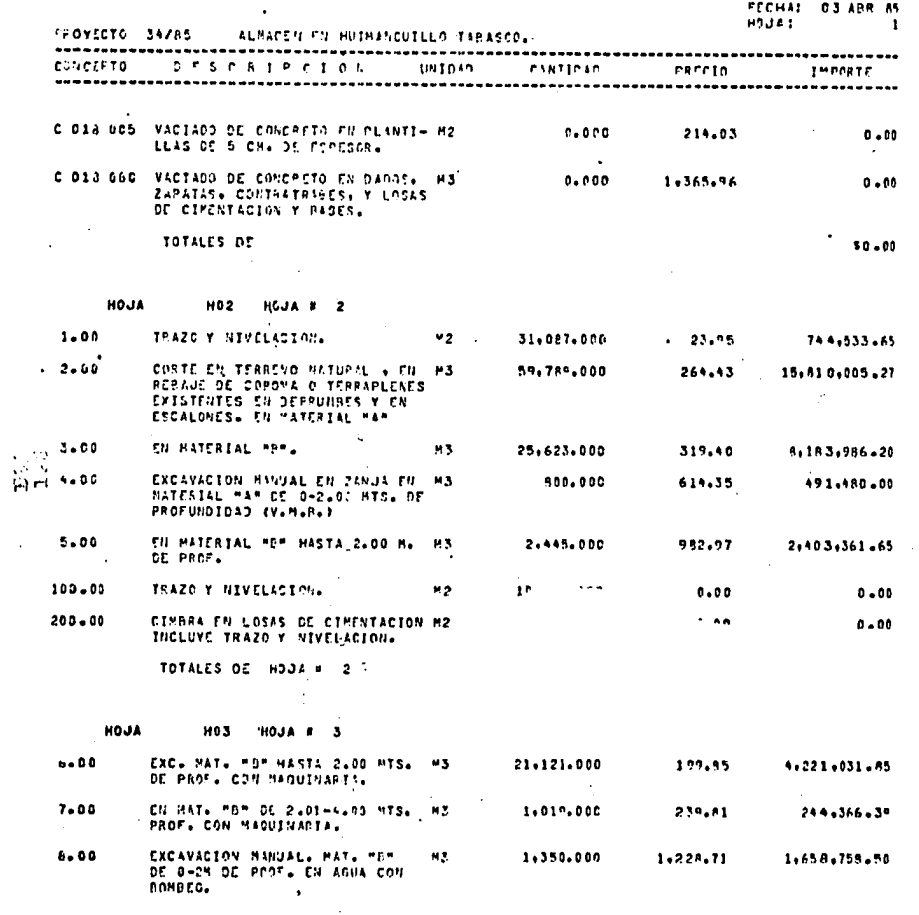

**Contractor** 

in.

#### DESARROLEG DE THOTHITELA, S.A. PRESUPUESTA DE CBRA

 $\sim 10^{11}$ 

 $\sim$ 

 $\sim$ 

おとし にんかく

Ĩ

**PARTIES** 

 $\sim$ 

 $\label{eq:3.1} \begin{array}{c} \frac{1}{2} \frac{1}{2} \left( \frac{1}{2} \right) \\ \frac{1}{2} \left( \frac{1}{2} \right) \frac{1}{2} \end{array}$ 

 $\sim 10^{-11}$ 

and the con-

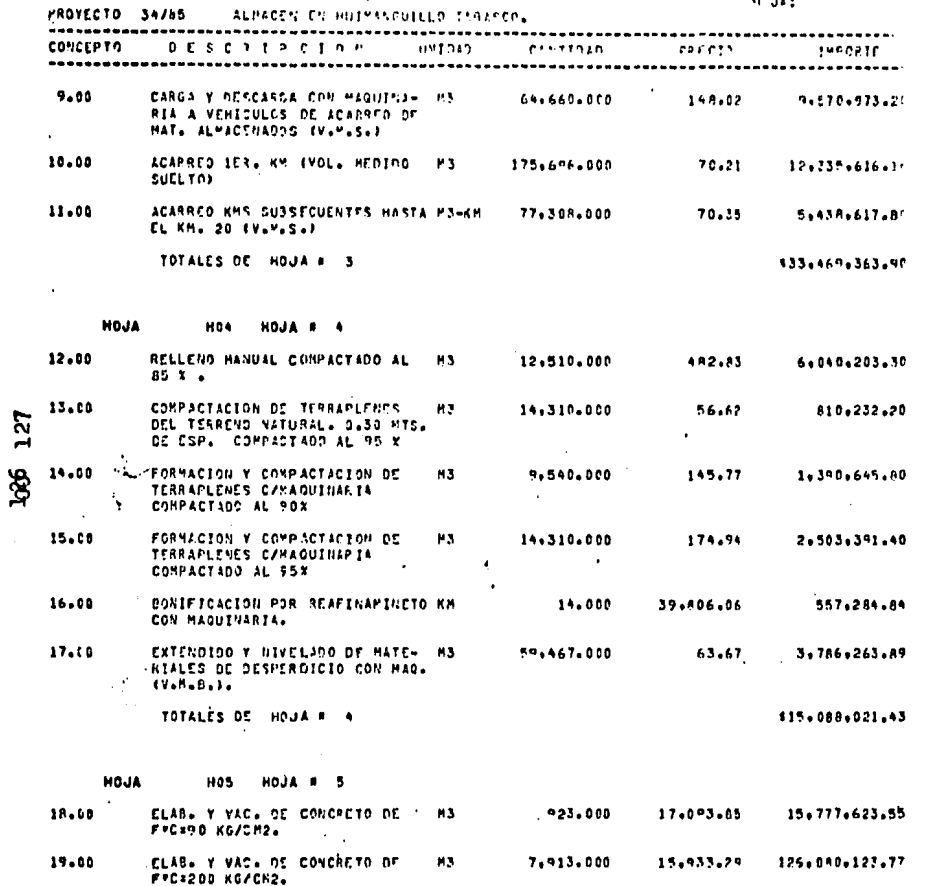

 $\bullet$ 

D.C.S.A.R.R.O.L.L.O. O.C. <sup>4</sup> T.M.R.P.V.I.C.R.T.A. S. A.

and the company of the

 $\bullet$ 

 $\label{eq:2} \frac{1}{2}\sum_{i=1}^n\frac{1}{2}\sum_{j=1}^n\frac{1}{2}\sum_{j=1}^n\frac{1}{2}\sum_{j=1}^n\frac{1}{2}\sum_{j=1}^n\frac{1}{2}\sum_{j=1}^n\frac{1}{2}\sum_{j=1}^n\frac{1}{2}\sum_{j=1}^n\frac{1}{2}\sum_{j=1}^n\frac{1}{2}\sum_{j=1}^n\frac{1}{2}\sum_{j=1}^n\frac{1}{2}\sum_{j=1}^n\frac{1}{2}\sum_{j=1}^n\frac{1}{2}\sum_{j=1}^n\frac{$ 

 $\Delta \sim 10^6$ 

 $\sim$ 

i i ko  $\mathcal{L}^{\mathcal{L}}(\mathcal{F})$ 

 $\sim 100$ 

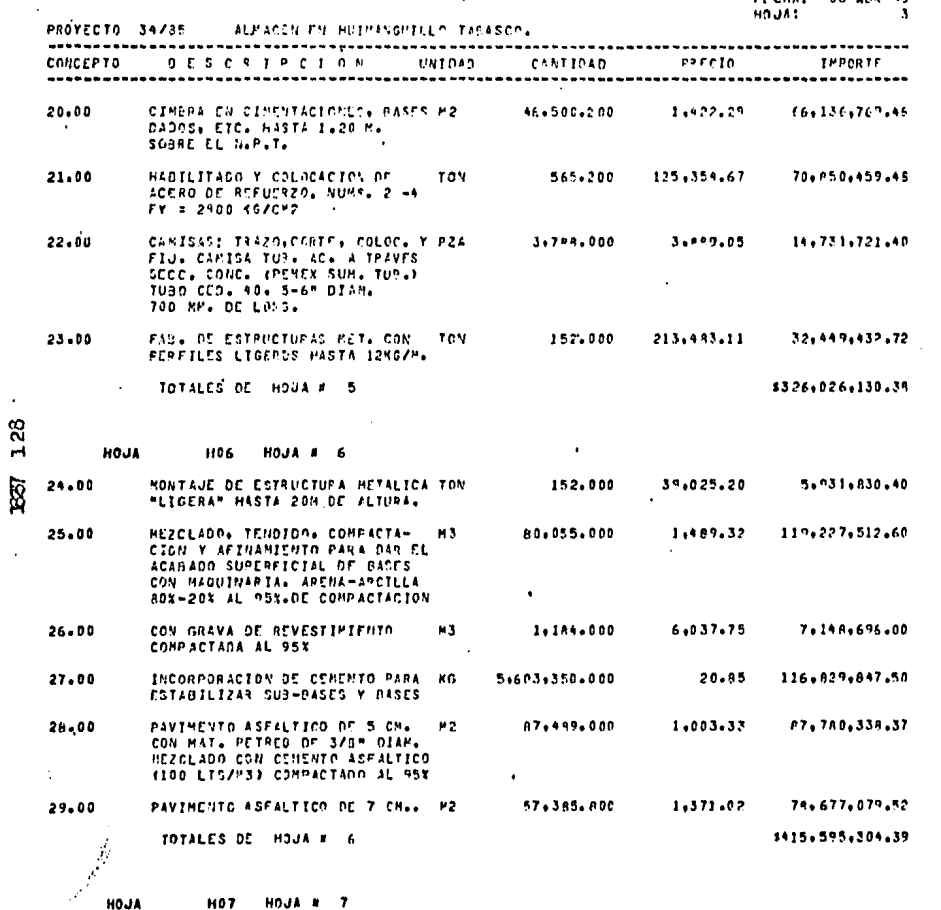

**HO7** HOUA # 7

 $\langle \cdot \rangle_{\star}$ 

 $\sim$ 

 $\bullet$ 

 $\sim 10^{-11}$  $\epsilon$ 

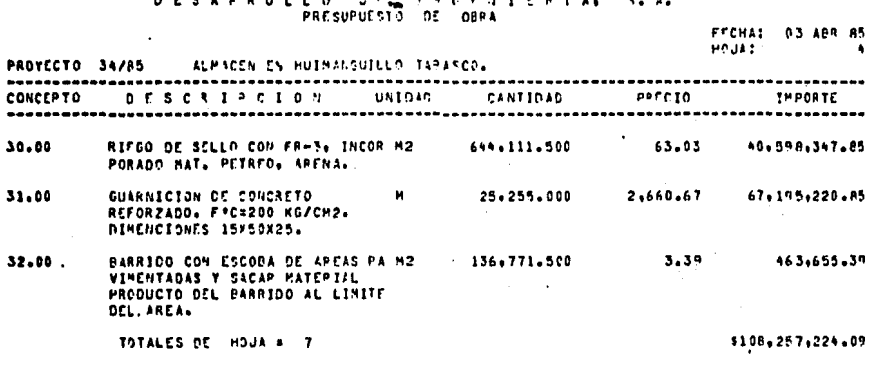

 $\mathbf{a} \cdot \mathbf{a} \cdot \mathbf{a} \cdot \mathbf{a} \cdot \mathbf{a} \cdot \mathbf{a} \cdot \mathbf{a} \cdot \mathbf{a} \cdot \mathbf{a} \cdot \mathbf{a}$ 

 $\overline{\phantom{a}}$ 

Peas GRAN TOTAL ....

 $\sim$   $\sim$ 

 $\sim$   $\sim$ 

 $129$ 

\$926+069+410.96

 $\overline{\phantom{a}}$ 

## DESARRALLO DE INDENIEPIA, S.A.

 $\sim$ 

FECHAL DA ABI 85

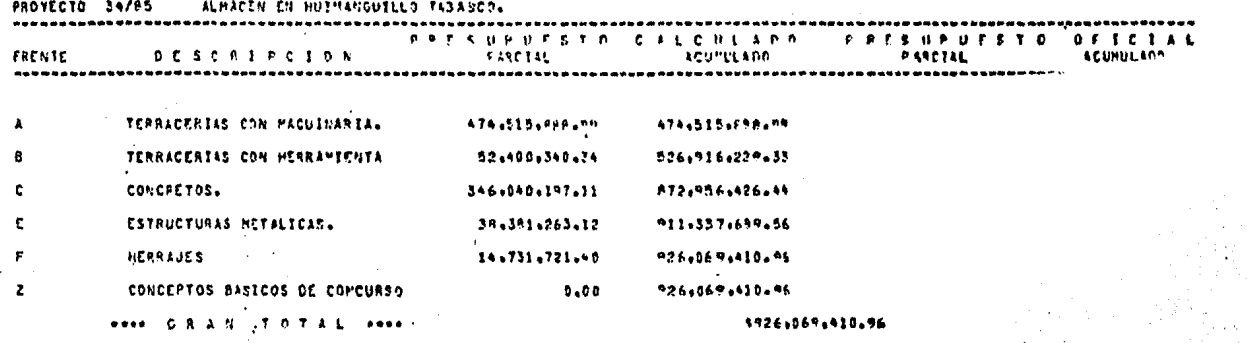

 $\frac{5}{12}$ 

 $\epsilon$  $\Delta \sim 10^4$ 

#### DESARROLLO DE TROESTEPTAL SEAL PRESUPUESTO CE OBRA

FECHAT 03 AB3 85 ٠,

 $\blacksquare$ 

 $\sim$ 

 $\mathcal{I}$ 

**Contractor** 

 $\sim 100$ 

ng kilip

 $\mathcal{O}(\mathcal{O}_{\mathcal{A}})$  , where  $\mathcal{O}_{\mathcal{A}}$  $\mathcal{L} = \mathcal{L}_{\mathrm{L}} \times \mathcal{L}_{\mathrm{R}}$ 

> **SALE** mar.

> > and the state of the state

 $\sim 10^{-11}$ 

 $\sim$ 

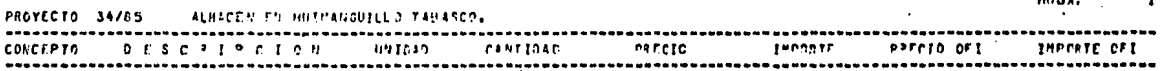

 $\sim 100$  km s  $^{-1}$ 

 $\sim$ 

 $\sim$ 

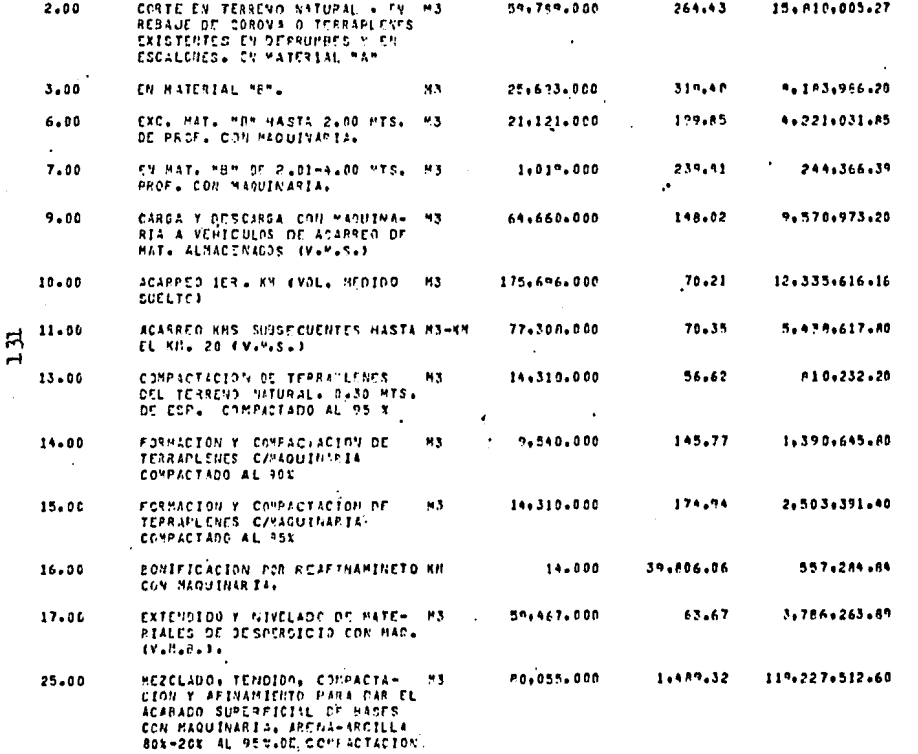

FRENTE  $\mathbf{A}$ TERRACERIAS CON MAQUINARIA.

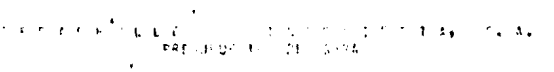

FECHAIL C3 ABR 85 **HOUAS DO** 

 $\mathcal{A}=\mathcal{A}(\mathcal{A})$ 

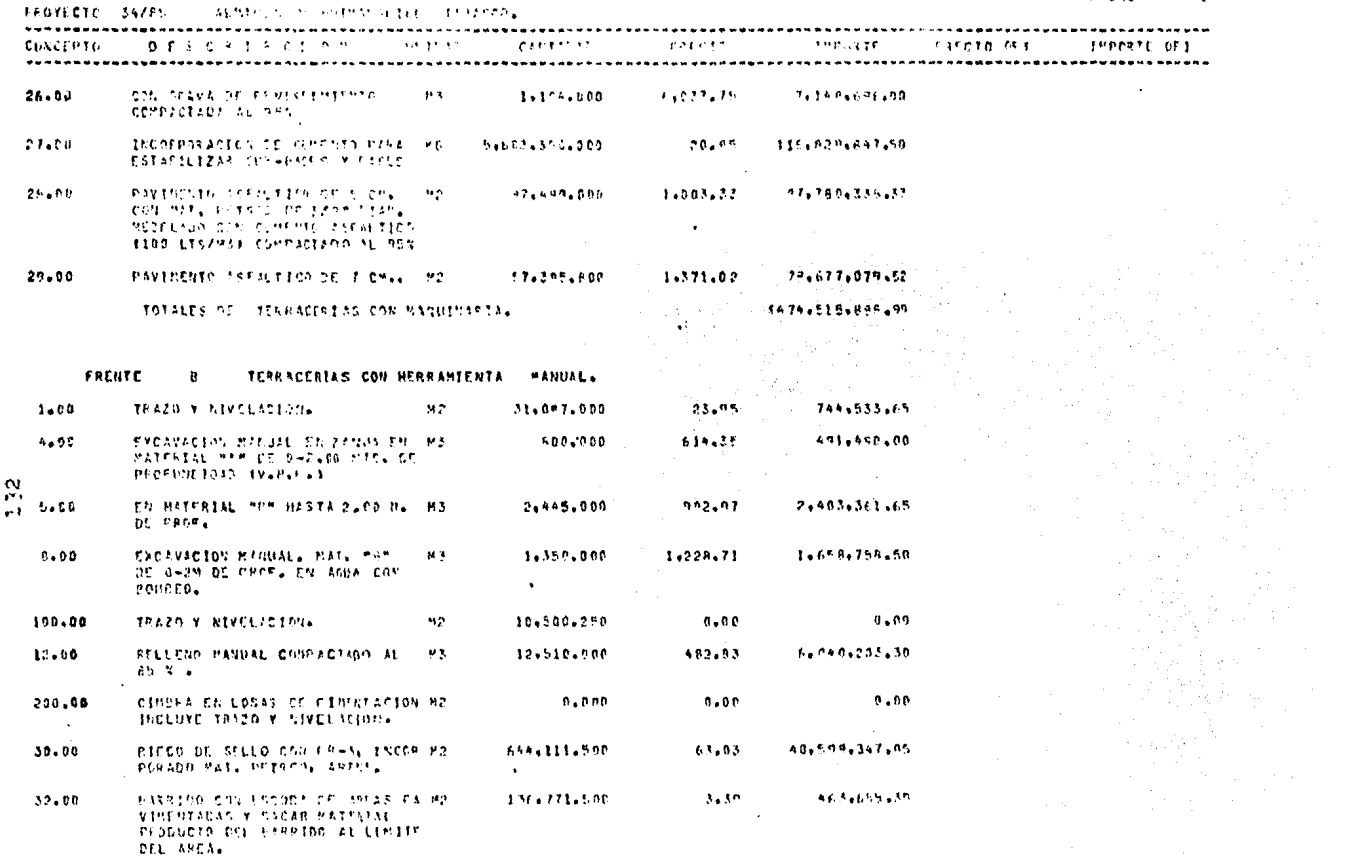

 $\mathcal{A}(\mathcal{A})$  and

 $\mathcal{A}=\{1,2,3\}$ 

 $\sim 100$ 

**Contractor** 

#### **CONSTRUCTOR TELEVISION CONTROL**

 $\mathcal{L}(\mathcal{L}^{\text{max}})$  and  $\mathcal{L}(\mathcal{L}^{\text{max}})$ 

FECHT: 42 463 35 **POUL**  $\mathbf{3}$ 

an an Angel<br>1976 - Angel Angel<br>1976 - Angel Angel<br>1976 - Angel Angel

 $\Delta \sim 200$ 

 $\epsilon$ 

 $\label{eq:2.1} \frac{1}{2\pi}\int_{0}^{\infty}\frac{d^2\phi}{2\pi}\frac{d^2\phi}{2\pi}\frac{d\phi}{2\pi}\frac{d\phi}{2\pi}\frac{d\phi}{2\pi}$ 

 $\bullet$ 

.ч.

 $\sim 100$  km  $^{-1}$ 

 $\sim$ 

η,

n, k

 $\sim$ 

9£

 $\gamma \rightarrow \gamma$  .

 $\mathcal{L}(\mathcal{S}) \cong \mathcal{V}(\mathcal{S})$ 

15004004348.54

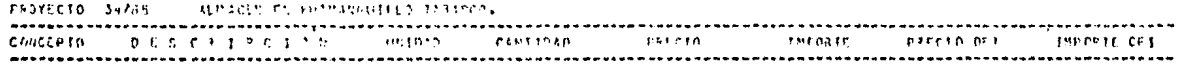

 $\sim 100$ 

TOTALUS OS TERRACINTES DON HOBRITISTAL SISTEAL

**FRENTE** CONCRETOS.  $\mathbf{c}$ 

 $\sim$ 

 $\sim$ 

in CDD4 AD4 (Sept. DIPH4). they be consul

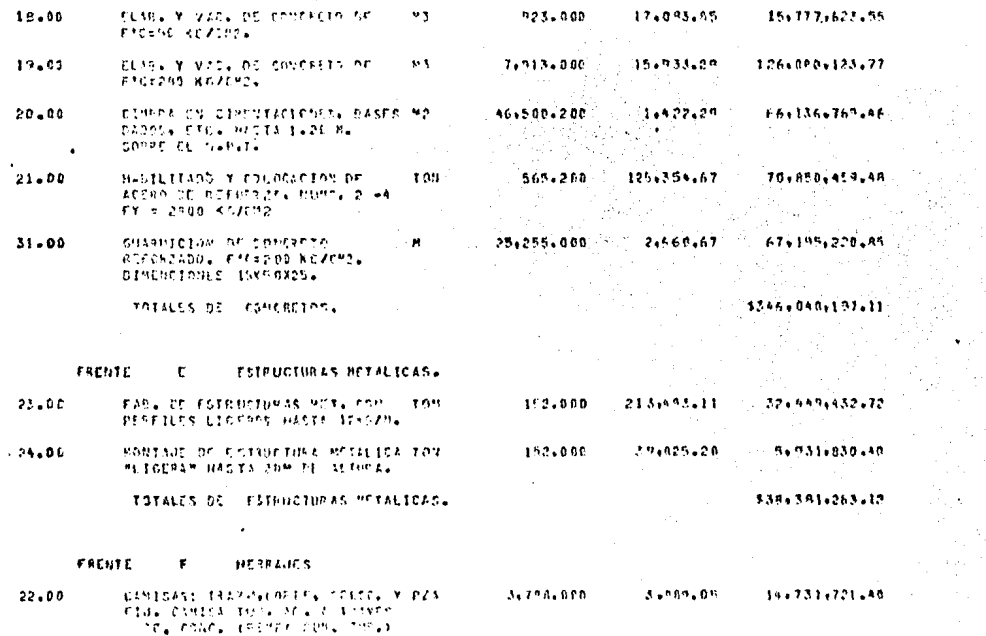

## DESARROLLO DE THOENTERIA, S.A.

FECHA: 03 ABR 85<br>POJA: 9

 $\mu = 10^{-1}$ 

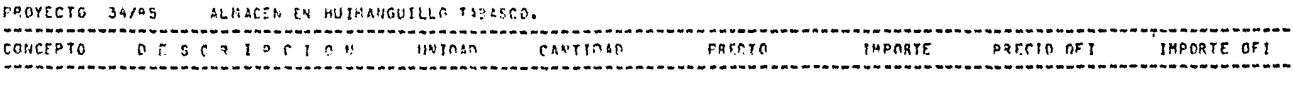

TOTALES OF HERRAJES

 $\mathbf{r}$ 

#### \$14,731,721.40

**FRENTE** CONCEPTOS BASICOS DE CONCURSO  $\mathbf{z}$ 

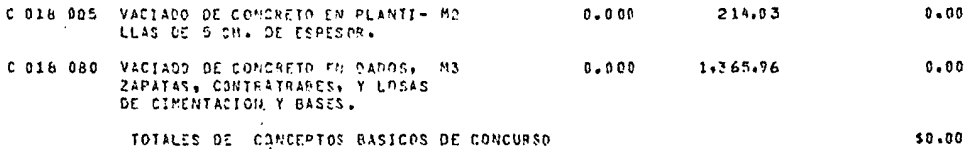

 $\sim$ 

\*\*\*\* GRAN TOTAL \*\*\*\*

 $\sim 10^{11}$  km

1926,069,410,96  $\ddot{\phantom{a}}$ 

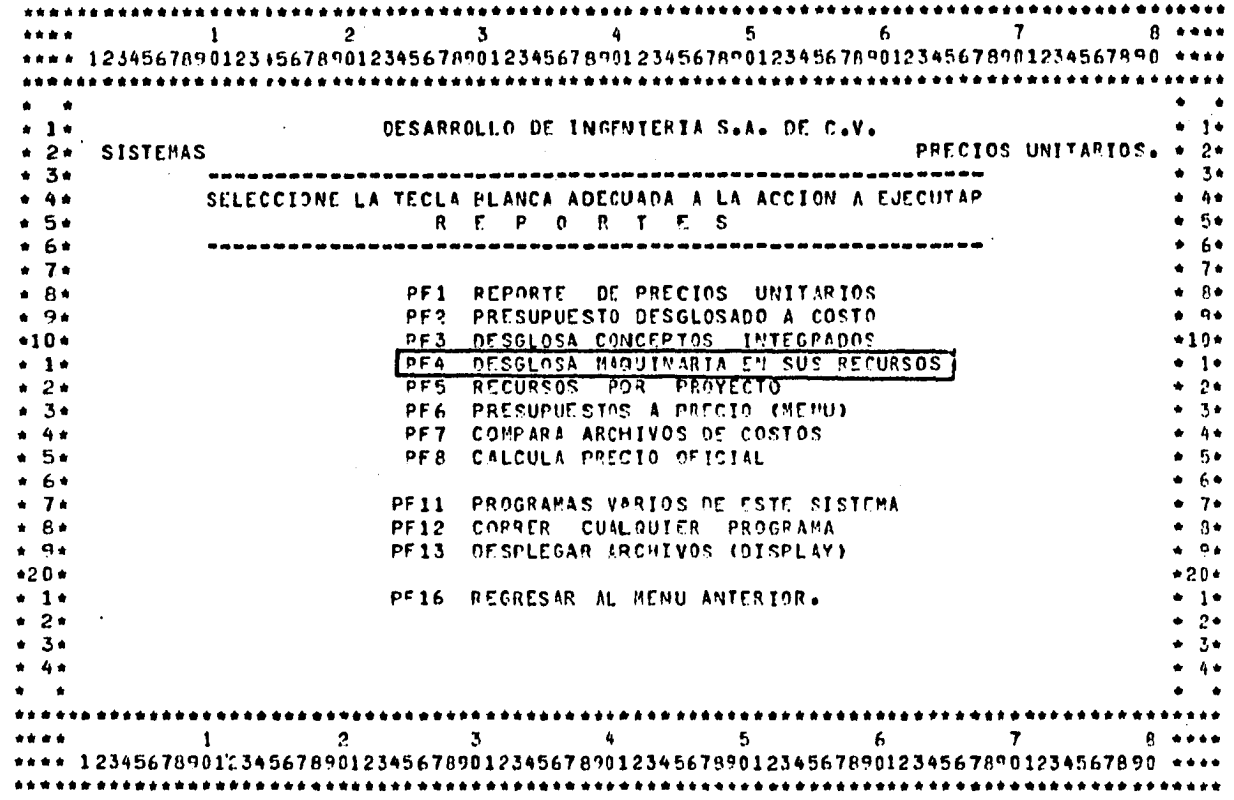

Uso del Programa "DESGLOSA MAQUINARIA EN SUS RECURSOS".

 $\bullet$ 

 $\sim$  $135$ 

## DESAFROLLO DE THOENIEPIA S.A.

**Contract** 

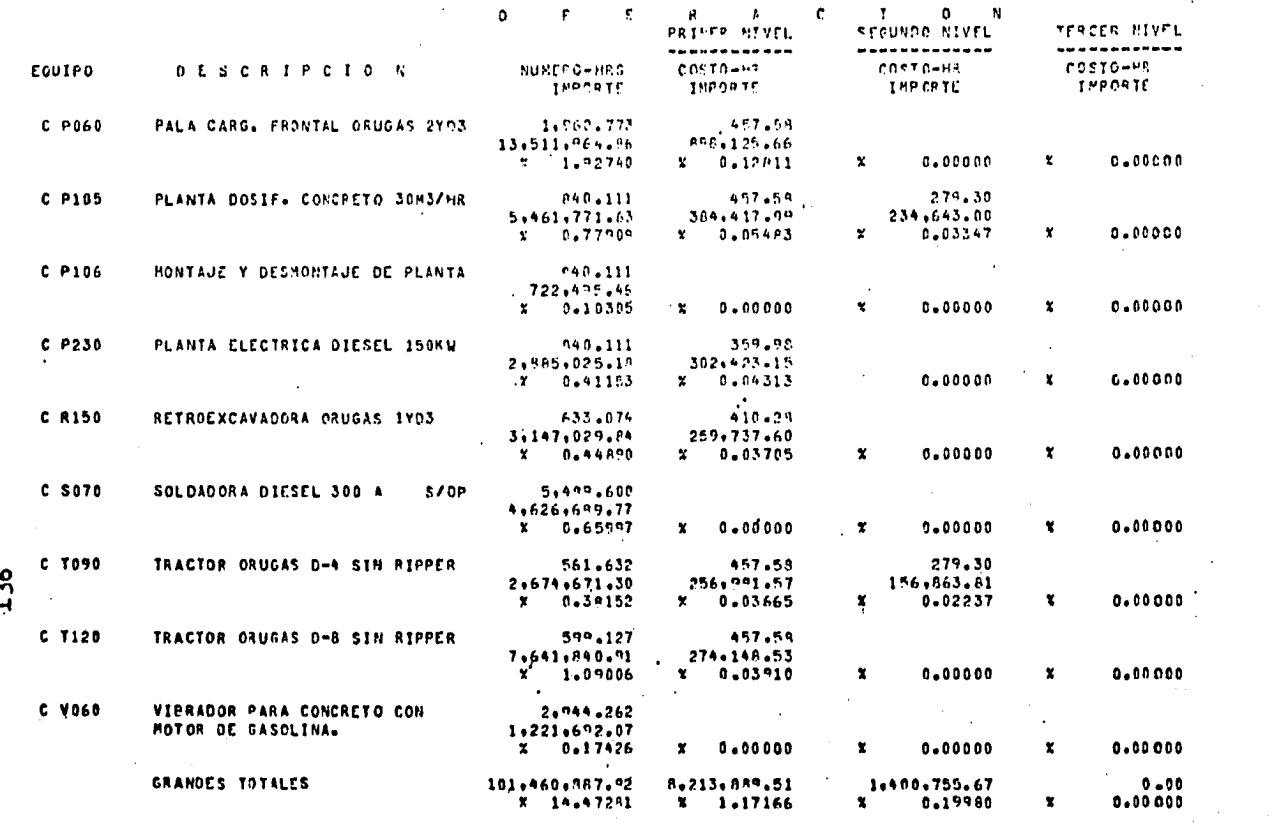

M

### DESARROLLO DE INGENIERIA SAAL

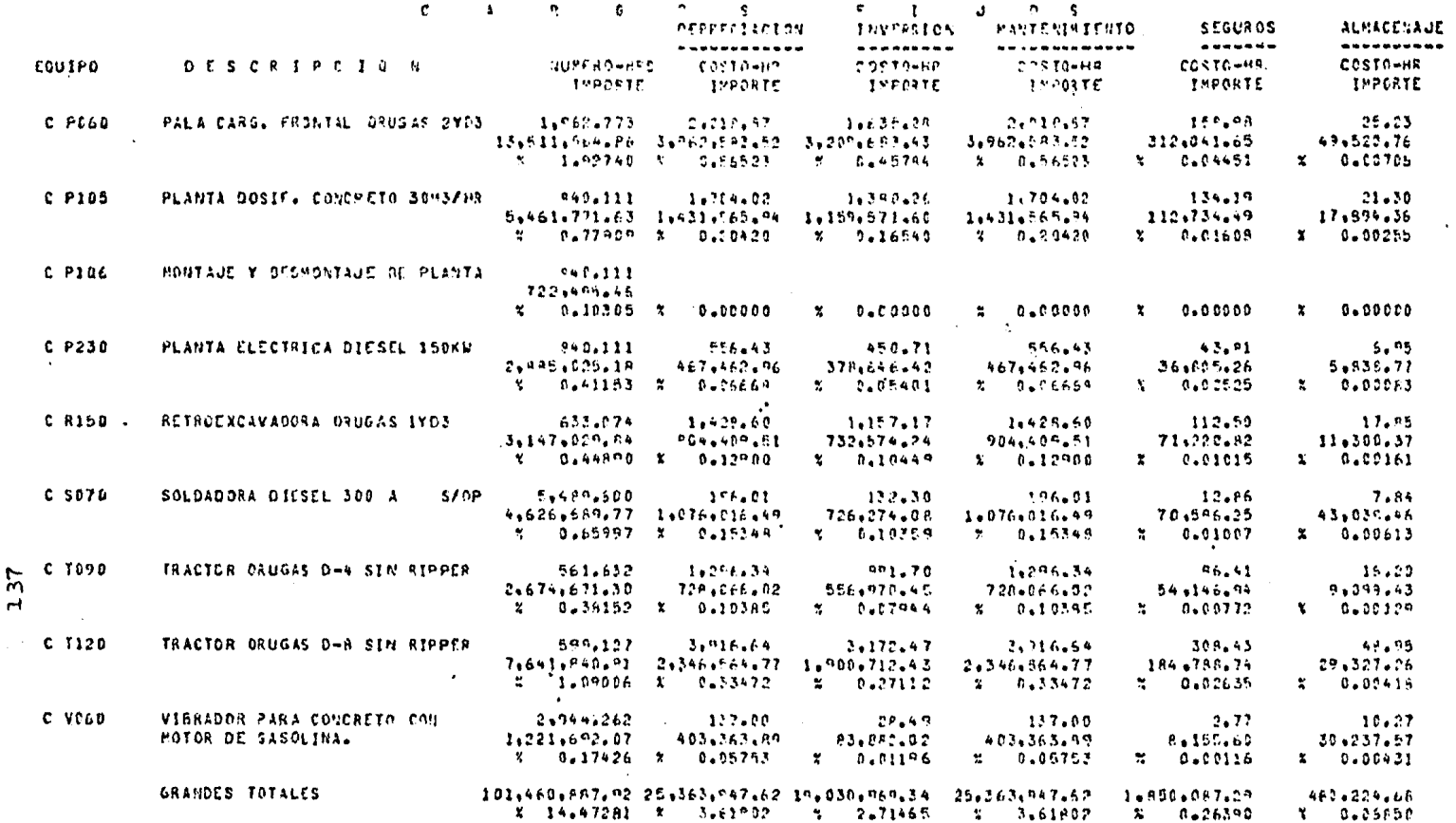

 $\mathcal{L}_{\text{max}}$  and  $\mathcal{L}_{\text{max}}$  .

## DESARROLLO OC INGENICAIS S.A.

 $\mathcal{L}_{\text{max}}$  and the second contract of the second contract of the second contract of the second contract of the second contract of the second contract of the second contract of the second contract of the second contract

and the state of the

**Contractor** 

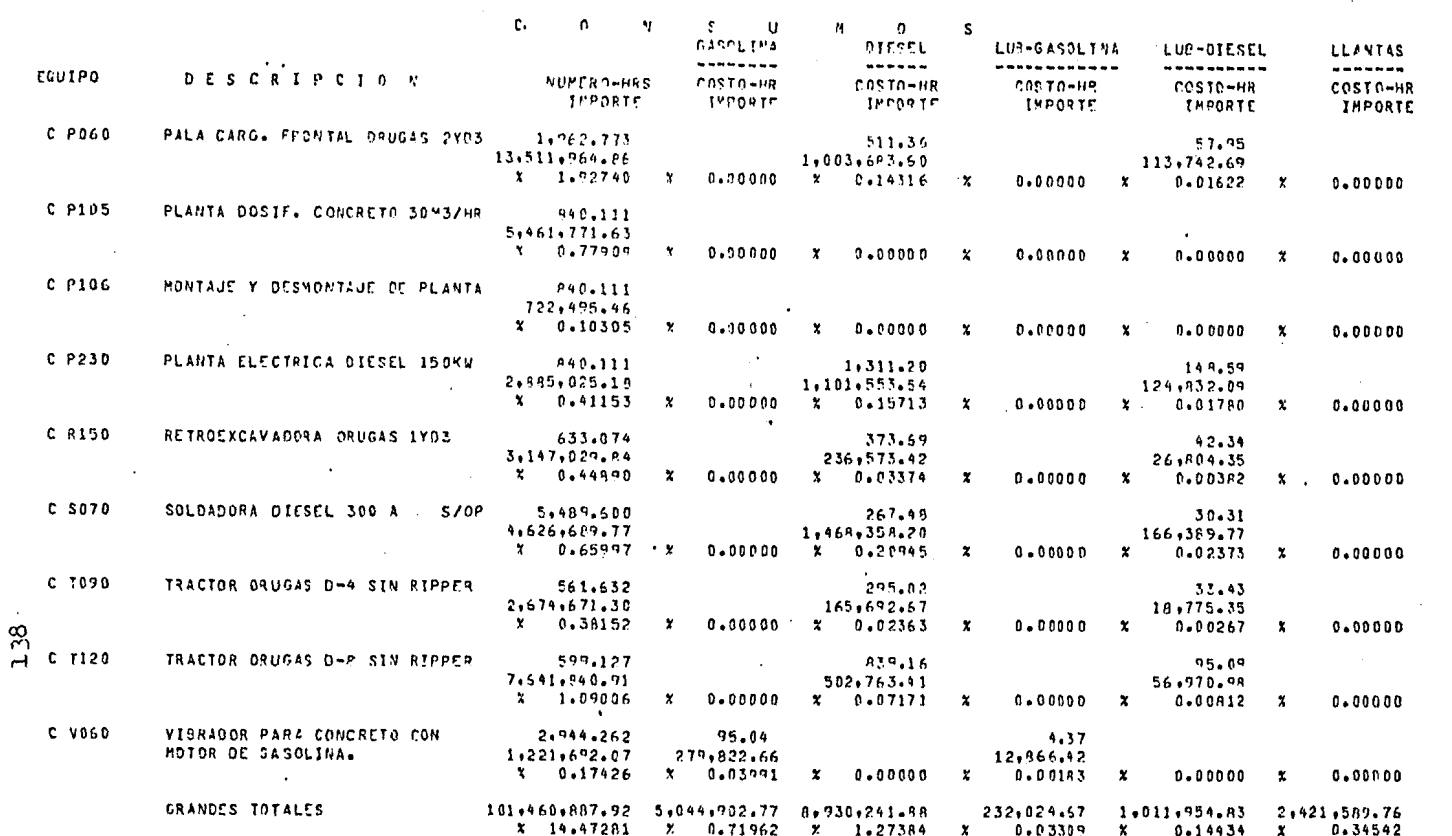

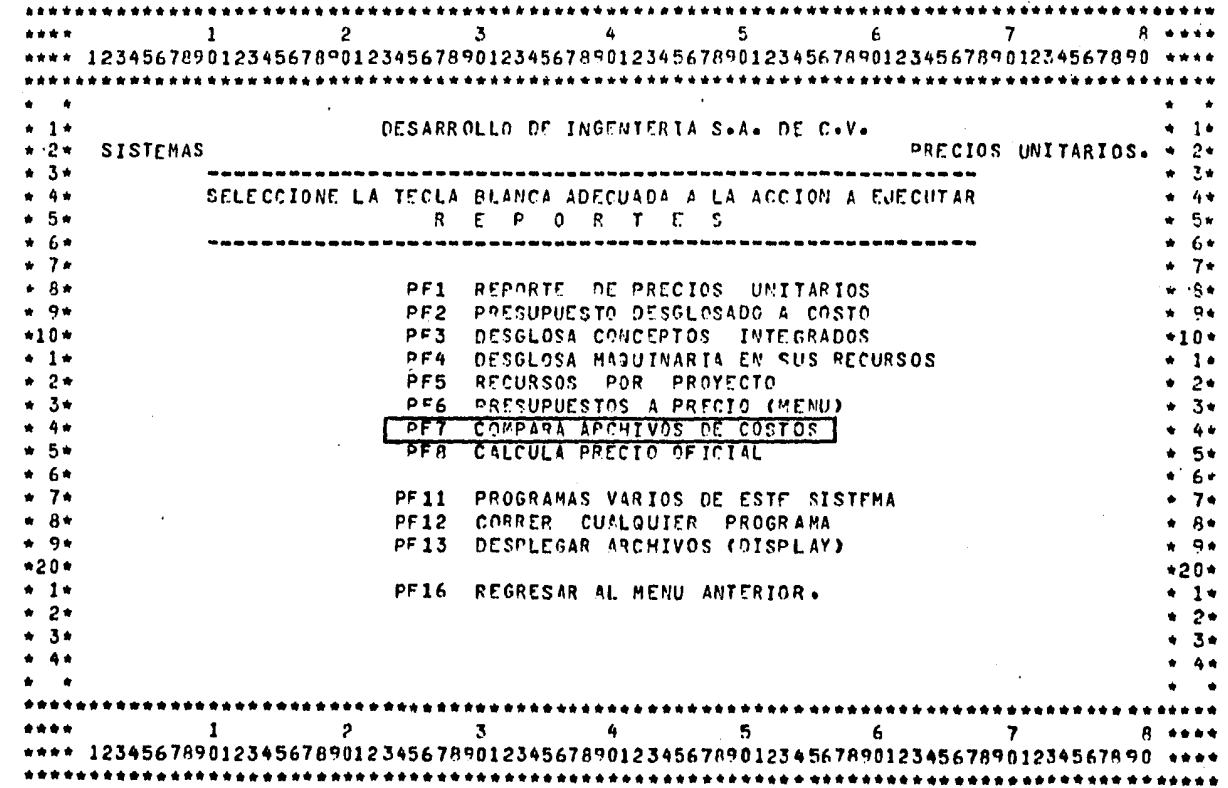

Uso del Programa "COMPARA ARCHIVOS DE COSTOS".

 $\ddot{\phantom{0}}$ 

139

いっしゅじゅん せいじ とくなが しゃくし てんきんじんこう あかの 実用体

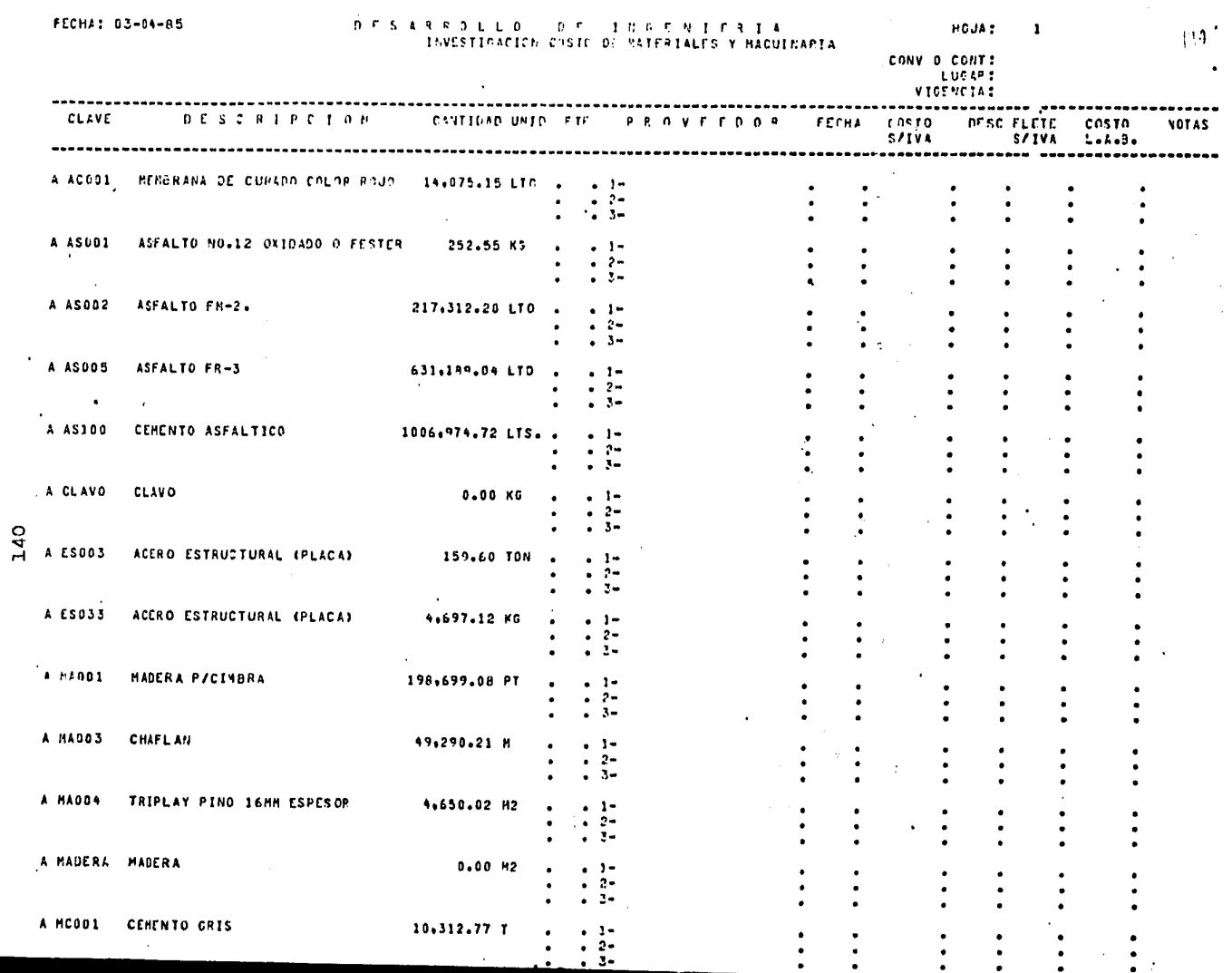

 $\sim 100$ 

 $\sim$   $\sim$ 

 $\hat{\vec{r}}$ 

Í t.<br>Pi
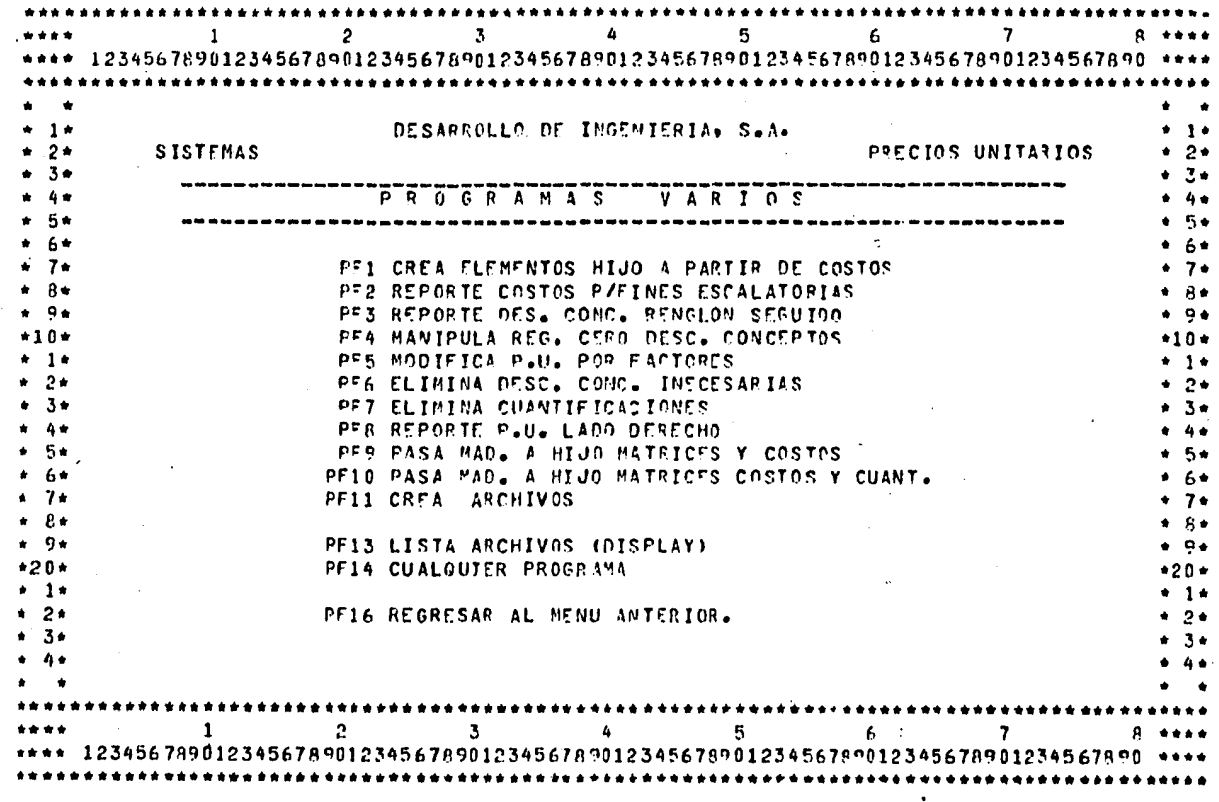

 $\bullet$ 

v.

Menú del Programa PF12 general "PROGRAMAS VARIOS".

141

崑

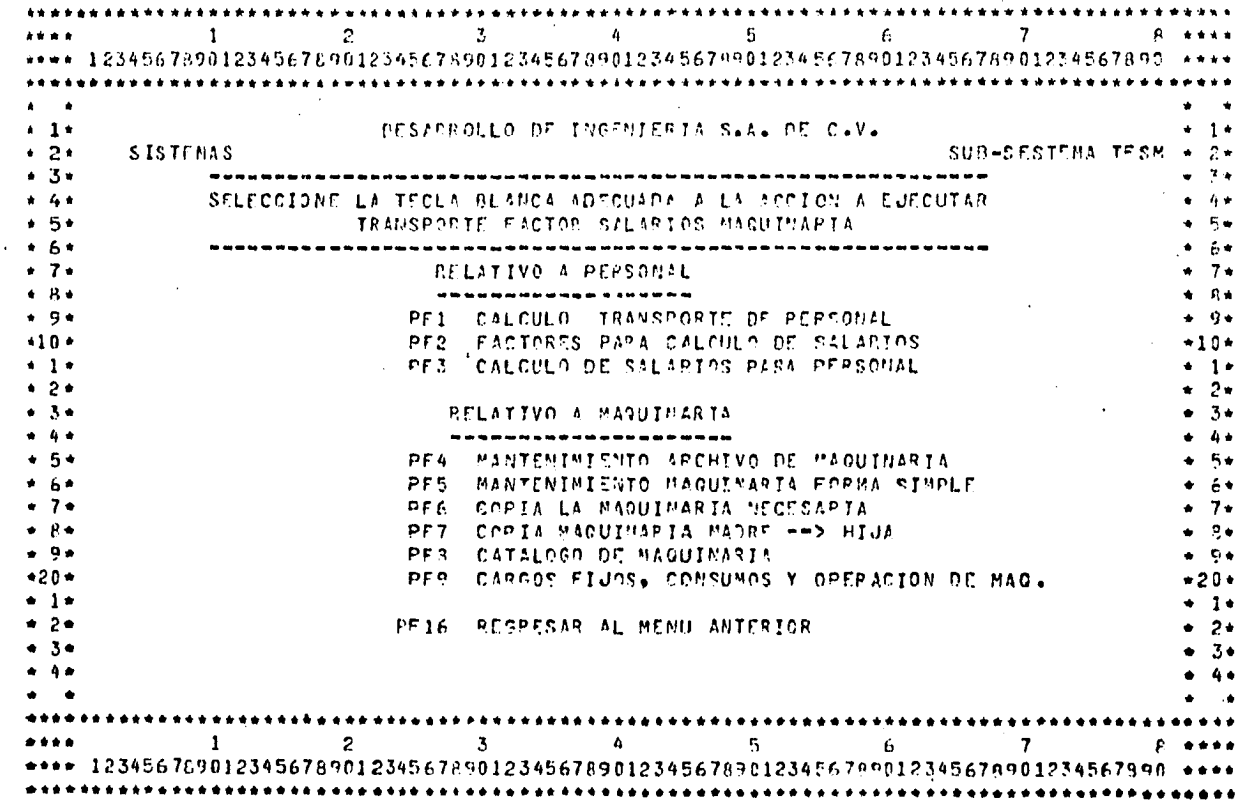

Menú del Frograma FF13 general "TRANSFORTE, FACTOR SAL RIOS, MAQUINARIA".

 $\sim$ 

 $142$ 

 $9 - 4 + 6$ \*\*\*\* \*\*\*\* 12345678901234567890123456789012345678901234567890123456789012345678901234567890 \*\*\*\*  $+1+$  $+$   $+$ COSTO HORA MACUINA  $• 2 •$  $M = 1$  $+ 24$  $4 - 3 +$  $\bullet$  . The FECHA ANALISIS : 11-MAR-REA - 4 4+  $COMVCCATORTA$ :  $SPC2+34Z<sup>0</sup>$ ) \*\*\*\*\*\*\* . 4. THE HUTWANGUILLOS FARS FARSE TO BE AVE MADUTIA 1 C CO75  $\star$  5 $\star$ tuske.  $\bullet$   $\bullet$  $+6+$  $4.64$  $.7.$  $\bullet$  7.  $A$   $B$   $\pi$  $4.5*$ COSTO COMPRA HAD. DADES 14.954.003.00 HOUCDAS PESOS TIPO CAMB. HARANA H.V. TMP A ATDA  $+10+$  $\bullet$  1  $\bullet$ COSTO COMERA ESU DOTCUS ANNONNAMENT MONCON CARRE TIPO CAMBL PROVER NUMBLEMP A M 18  $\bullet$   $2\bullet$ CASTICS LE INFORTACION Y TRANSPORTE C WAARE 5 3 1  $\bullet$  2.6  $+ 3 +$ VALUE DE ADQUISICION ( VA ) s = 14054993.00 M.N.  $+ 3.4$ VALOR OF RESCATE C.VR E. C. 20.00 Y.E. C. 20.1097P.60 M.M.  $4.4*$  $+ 4 +$  $+ 5+$  $+5.1$ LLANTAS MAS BASE: 1100X22-12+++ CANTIDAD 10 00STO LLANTA 63169.00 INP + + 6+  $+6+$ LLANTAS EG. ADICI \*\*\*\*\*\*\*\*\*\*\*\*\* CANTIDAD \*\* COSTO LLANTA \*\*\*\*\*\*\*\* JND \* \* 7\*  $\bullet$  7  $\bullet$  $\bullet$   $\theta \bullet$ COSTO TOTAL DE LEANTAS (EMLL.) 1 = 631690600 = Halle = MIDA CHV ) : +2469 + P+  $\star$  . Then SEGUROS ( S\* ) (+1.75 TAS4 DE JETFRES (I\*) 19.00 % (21"ACENAJE ( K ) (+4.0125) + 9+  $*20*$ MANTERIMIENTO ( 0 ) : #1.00  $+20+$ COSTO COMEUSTIBLE : GASOLINA ( PCC ) ++++++ LT = = CIESEL ( PCD ) +32=78 LT + 1+<br>COSTO LUPRICANTE : GASOLINA ( PLG ) +++++++ LT = = CIESEL ( PLD ) 218=52 LT + 2+  $\bullet$  1+  $+2+$  $\bullet$  3  $\bullet$  $+ 3 +$  $-4+$ COM PEI CALCULA. PEA COPITINUAL CON PETS AL MEMO  $4 - 4 +$  $\overline{c}$  ,  $\overline{c}$  ,  $\epsilon$   $\sim$  7  $\bullet\hspace{0.7mm}\bullet\hspace{0.7mm}\bullet\hspace{0.7mm}\bullet\hspace{0.7mm}\bullet$ -1 \*\*\*\* 12345676901234567890123456789012345678901234567890123456789012345678901234567890+ 

Cálculo del Costo Hora Edquina haciendo uso del archivo "RELATIVO A MACUINARIA".

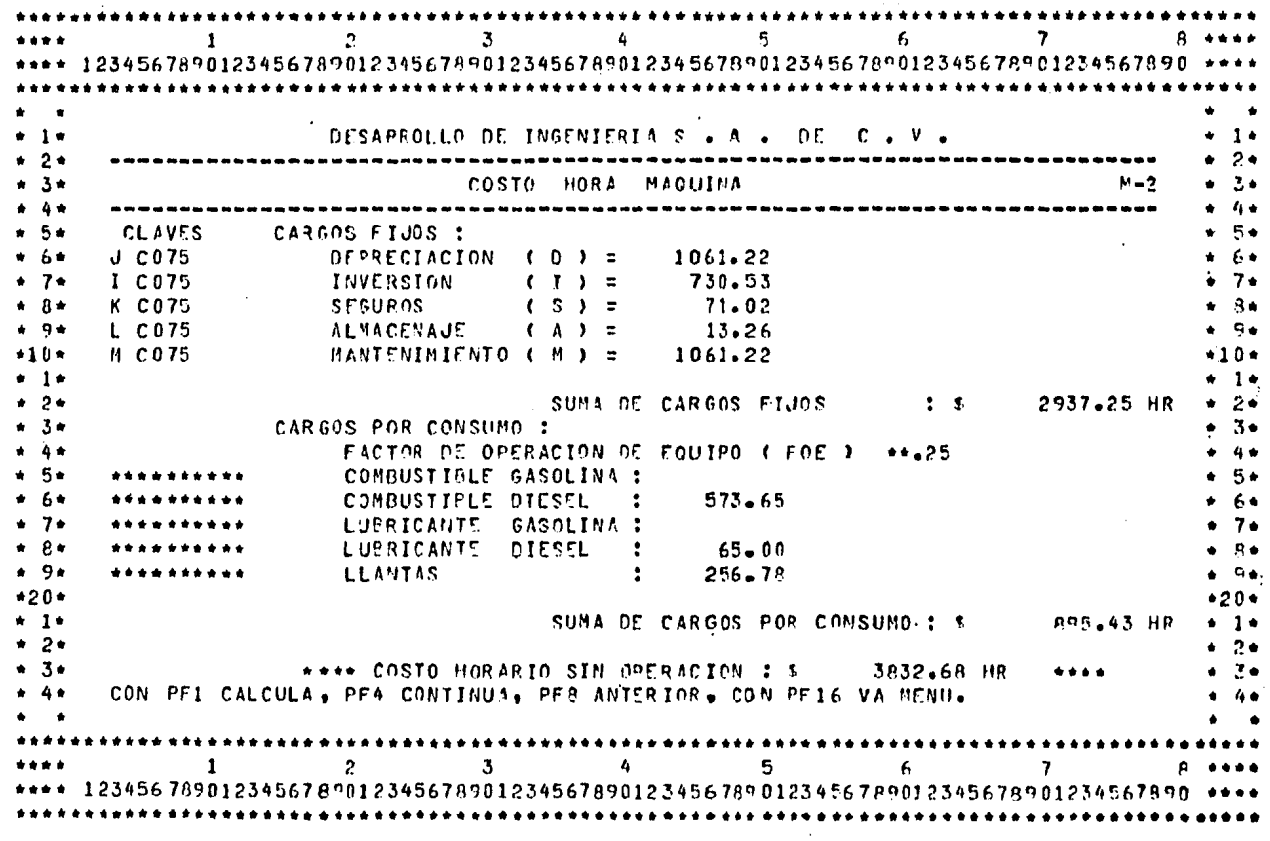

 $\bullet$ 

 $\sim$ 

 $\gamma_{\rm eff}$  ,  $\gamma_{\rm eff}$ 

 $\mathbf{v}$ 

Idem. a la Hoja unterior.

 $\lambda$ 

144

**Contract Contract** 

 $1 \t2 \t3 \t4 \t5 \t6 \t7$  $0.00000$  $A + A + B$ \*\*\*\* 12345678901234567890123456789012345678901234567890123456789012345678901234567890 \*\*\*\*  $\bullet$   $\bullet$  $\bullet$   $\bullet$ DESARROLLO DE INGENIERIA S . A DE C . V.  $+1+$  $+ 1 +$  $\star$  2  $\star$  $4.24$  $M-S$  $\bullet$  3 $\bullet$  $• 3•$  $+ 4 +$  $+ 4 +$  $* 5*$  $+5+$  $+6+$ **OPERACION**  $+ 60$  $+ 7 +$ sissantee  $+ 7+$  $+ 8 +$ **FACTOR DE OPERACION DE MANO DE OBRA ( FOMO ) = +++BD**  $A$   $B$  $* 9*$  $\bullet$   $\bullet$  $+10+$  $+10 \star$  1  $\star$  $+1+$  $+ 2 +$  $\bullet$  2+  $\bullet$  3  $\bullet$  $4 - 7 +$  $+ 4 +$  $\bullet$   $\bullet$  $* 5*$  $+ 5 +$ **SALARIO TOTAL SANS 287.99**  $* 6*$  $+ 6 +$  $\cdot$  7.  $\bullet$  7 $\bullet$ SUMA CARGOS OPERACTON 5 359.98  $+$   $8+$  $+$  Re  $\bullet$   $9\bullet$  $+9+$  $*20*$  $420 +$  $\div$  1  $\div$ \*\*\* COSTO HORARTO = \$ 4192.66 \*\*\* \* 1\* **Contractor**  $* 2*$  $4.24$  $\sim 100$  $+ 3 +$  $+ 3 +$  $+ 4.$ PFI CALCULA, PF4 CONTINUA, PF8 ANTERIOR, PF12 IMPRIME, PF16 AL MENU.  $+ 4 +$  $\bullet$   $\bullet$  $\bullet$   $\bullet$  $\frac{1}{2}$   $\frac{2}{3}$   $\frac{4}{4}$   $\frac{5}{3}$   $\frac{6}{7}$  7  $1.0004$  $P = 4 + 4 +$ \*\*\*\* 123456789012345678901234567890123456789012345678901234567890123456789012345678901234567890 and the state of the state of the

Idem. a la Hoja Anterior.

145

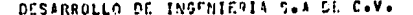

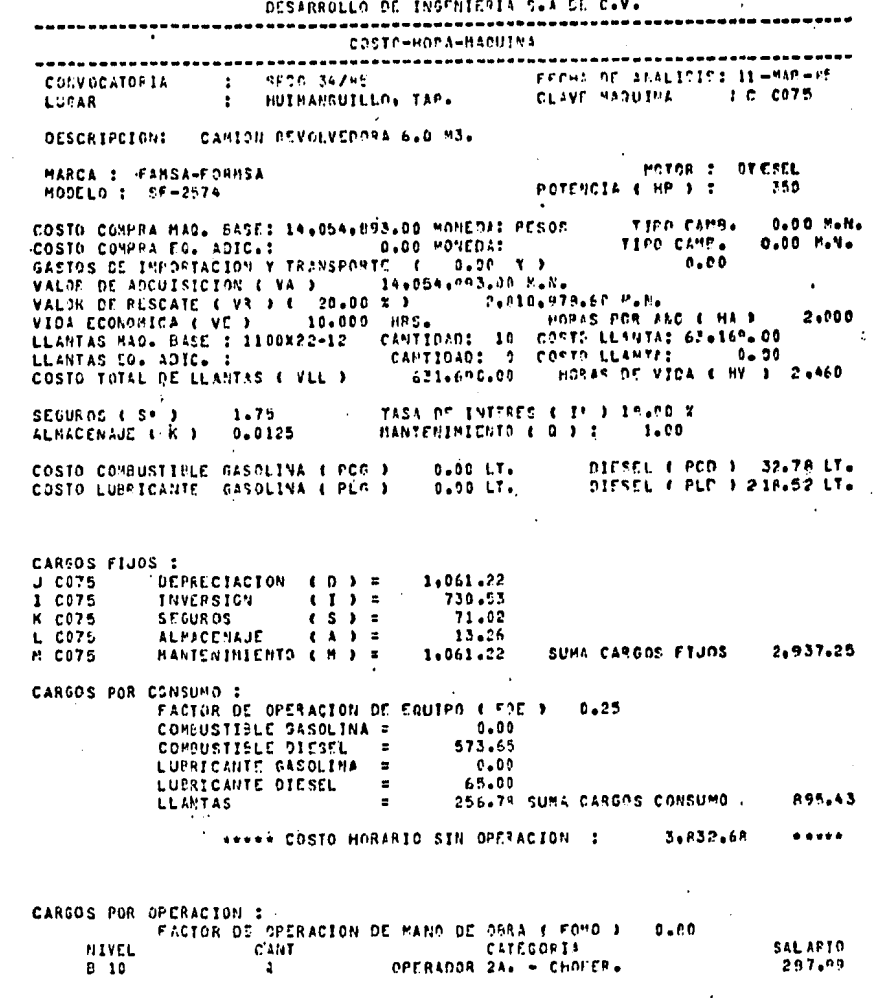

. SALARTO TOTAL :  $$287.99$ 

SURA CARGOS OPERACTON : \$359.98

146.

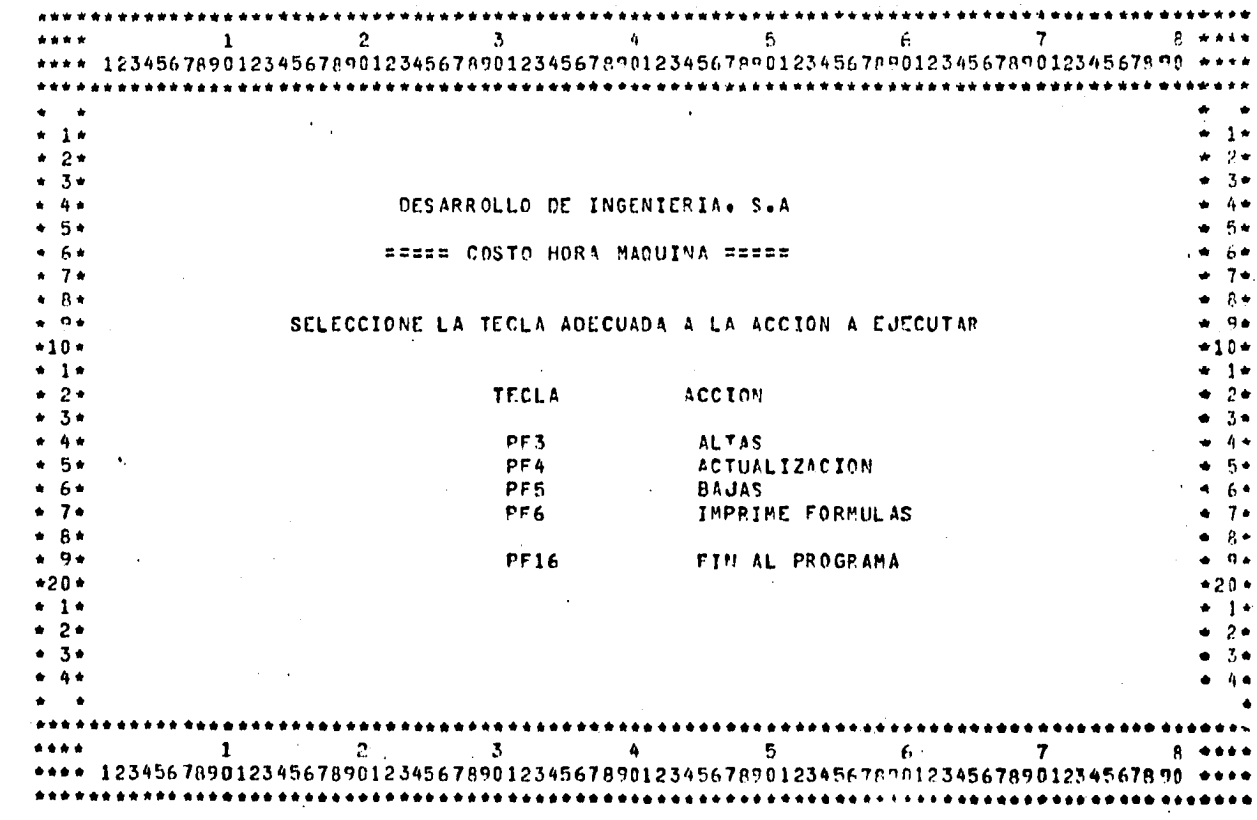

Opciones para uso del archivo "COSTO HORA MAQUINA".

147